Andrei Steschenko (9836502) Gabriel Jenner de Faria Orsi (10772800) João Pedro Dias Nunes (10705846) Rogério Yukio Tamaoki Rodriguez (10772709)

# **Modelagem de Sistemas Dinâmicos**

# **Plataforma estabilizadora para otimização da transmissão de dados**

Brasil 2020

Andrei Steschenko (9836502) Gabriel Jenner de Faria Orsi (10772800) João Pedro Dias Nunes (10705846) Rogério Yukio Tamaoki Rodriguez (10772709)

# **Modelagem de Sistemas Dinâmicos**

# **Plataforma estabilizadora para otimização da transmissão de dados**

Modelagem de uma plataforma estabilizadora para otimização de transmissão de dados

Universidade de São Paulo - USP Escola Politécnica

PME 3380 - Modelagem de Sistema Dinâmicos

Orientador: Prof. Dr. Decio Crisol Donha Prof. Dr. Agenor de Toledo Fleury

> Brasil 2020

# Resumo

O presente trabalho tem por objetivo compreender os movimentos ao qual estará submetida uma plataforma estabilizada sem os restauradores de momento angular, dessa forma foi feita uma revisão bibliográfica com o intuito de obter o modelo matemático para tal plataforma, posteriormente, o sistema é linearizado e feito o espaço de estados. De posse de tais informações é possível transpor o modelo para o domínio da frequência e analisar a estabilidade do sistema. Além disso, foram obtidas as repostas do sistema para excitações elementares, além dos sinais elementares também foram estudados como diferentes perfis de via atuam sobre o sistema.

Palavras chave: plataforma, estabilizada, modelo.

# Lista de ilustrações

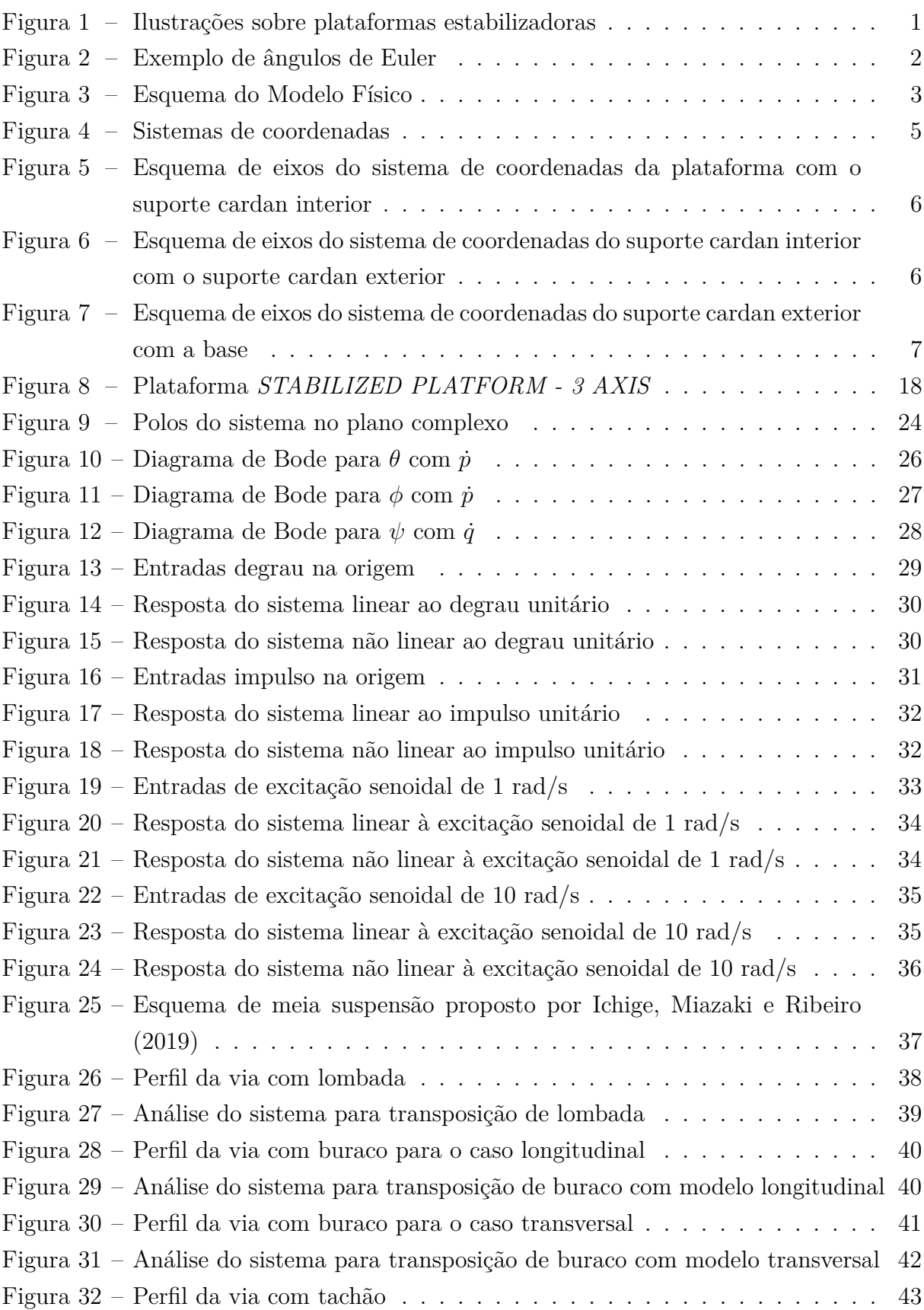

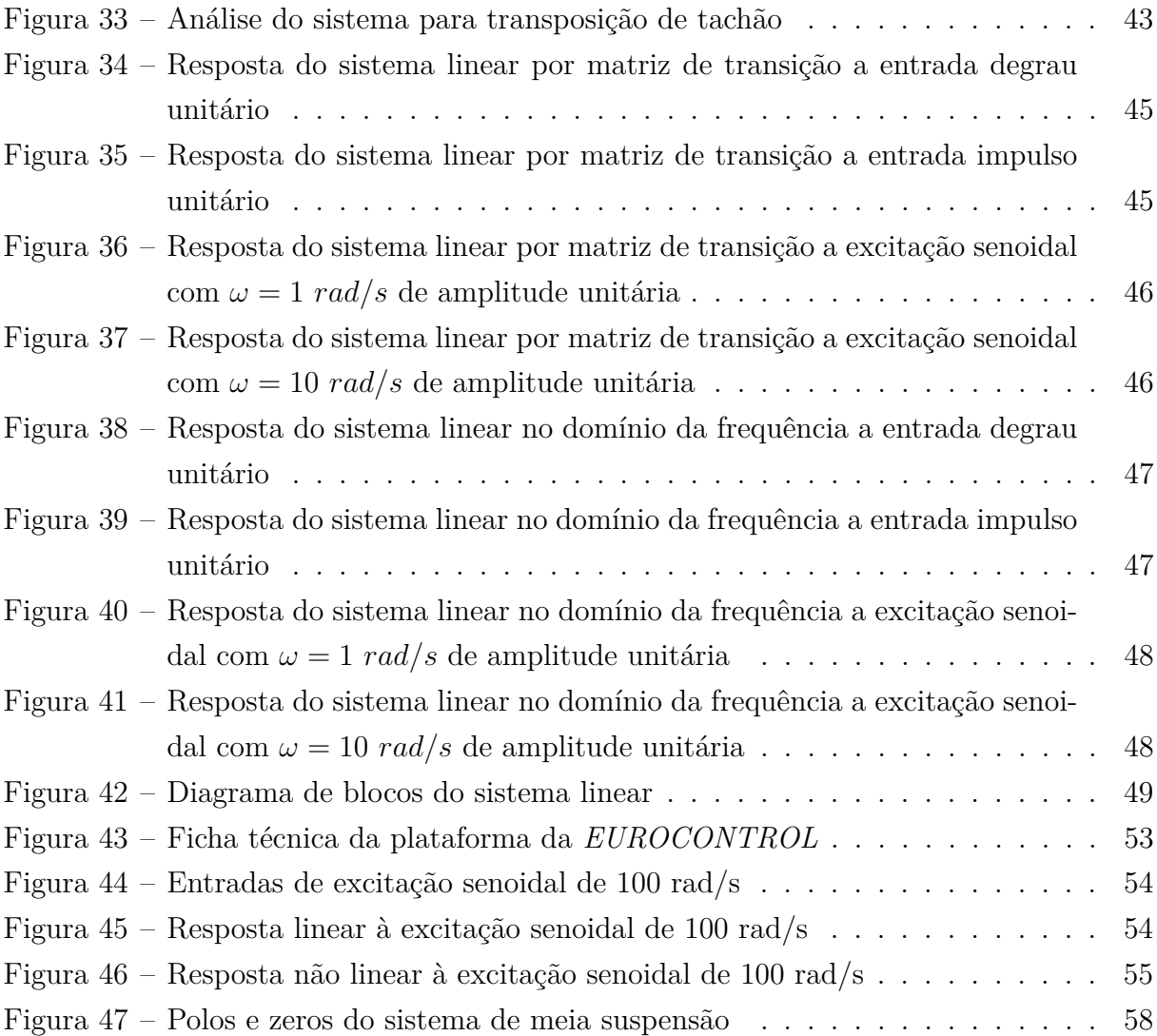

# Lista de símbolos

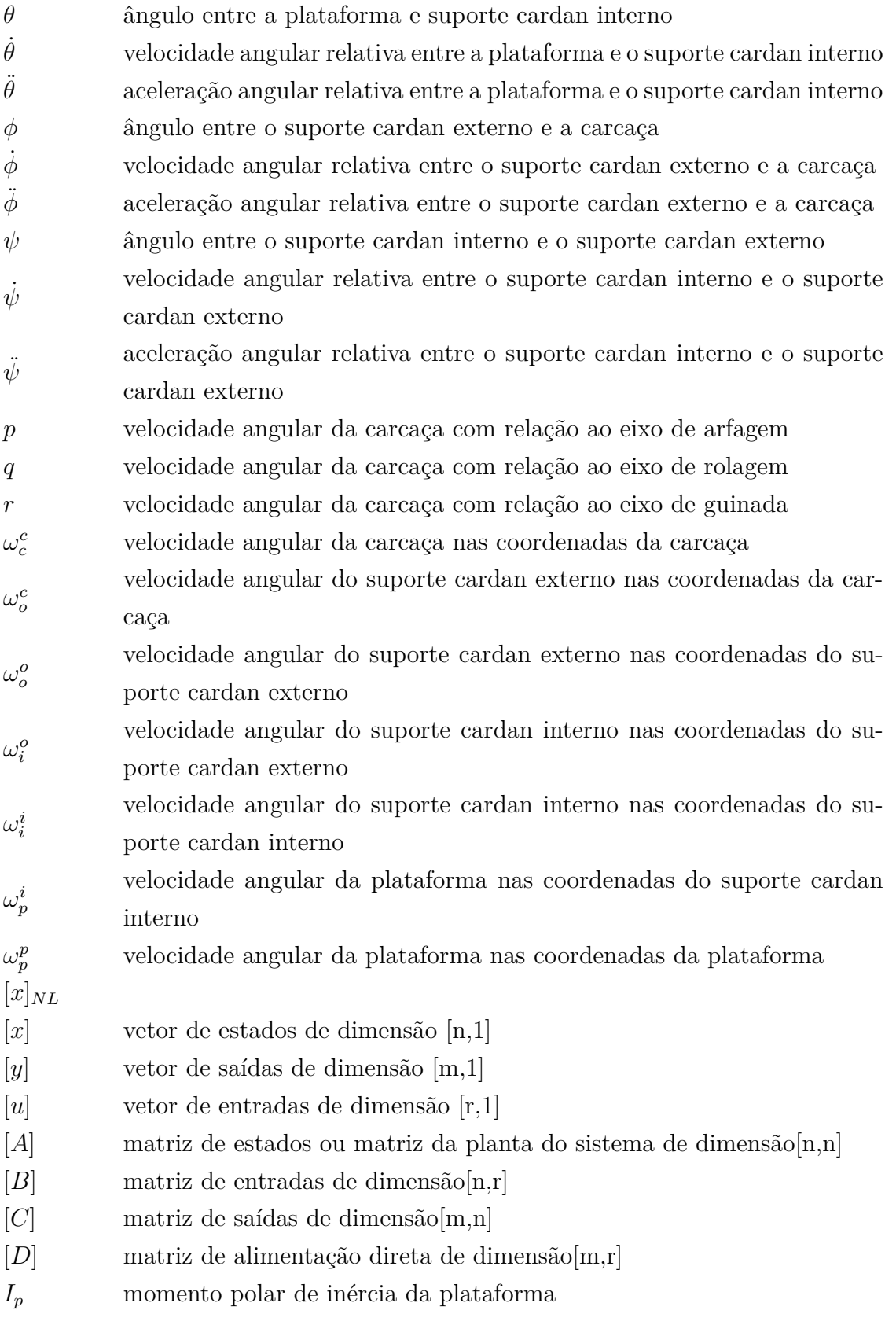

- $J_{\cal O}$  matriz de inércia do suporte cardan externo
- $J_I$  matriz de inércia do suporte cardan interno
- $C_p$   $\hspace{1cm}$ coeficiente de amortecimento viscoso da plataforma
- $C<sub>o</sub>$  coeficiente de amortecimento viscoso do suporte cardan externo
- $C_i$  coeficiente de amortecimento viscoso do suporte cardan interno

# Sumário

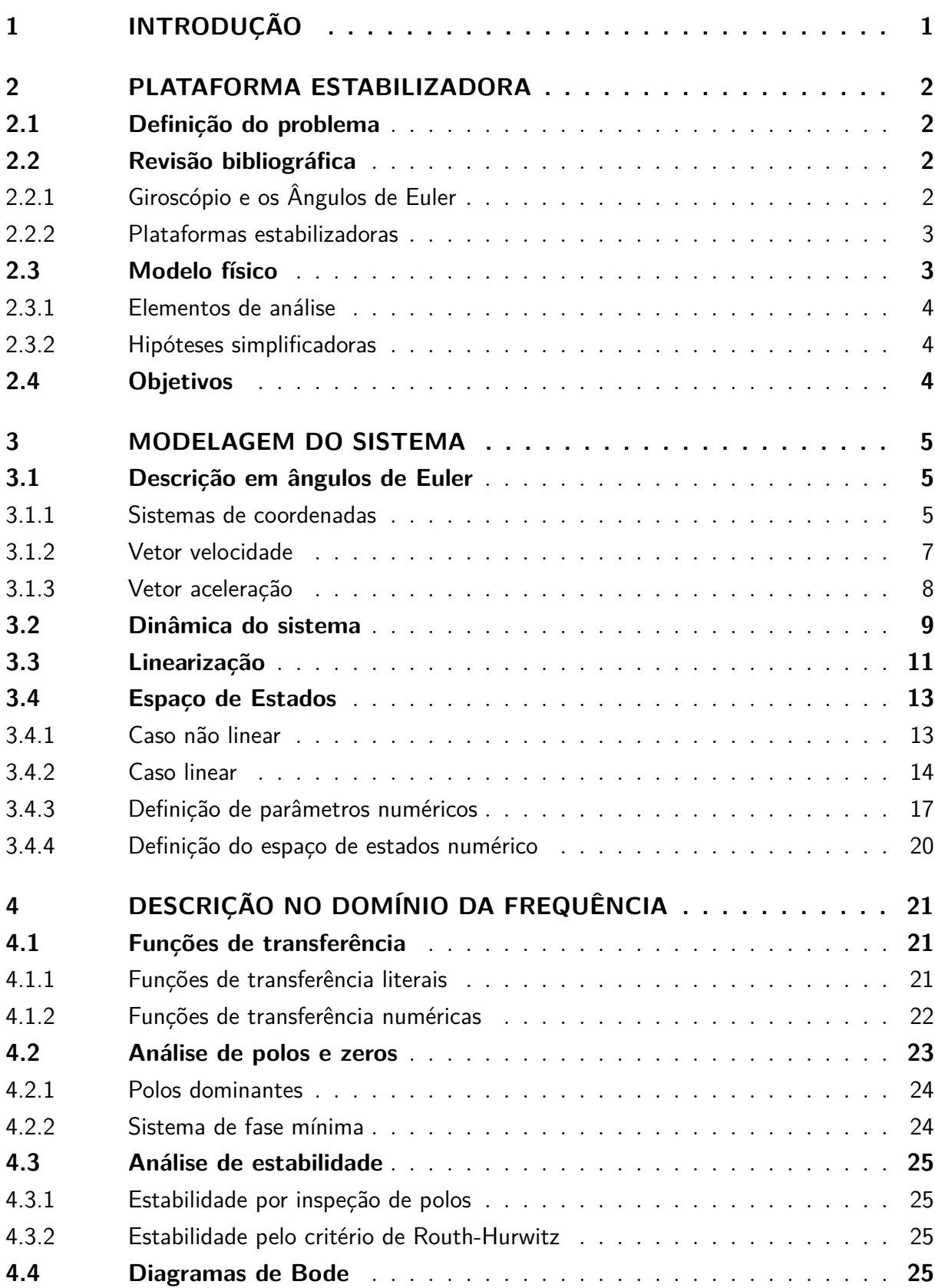

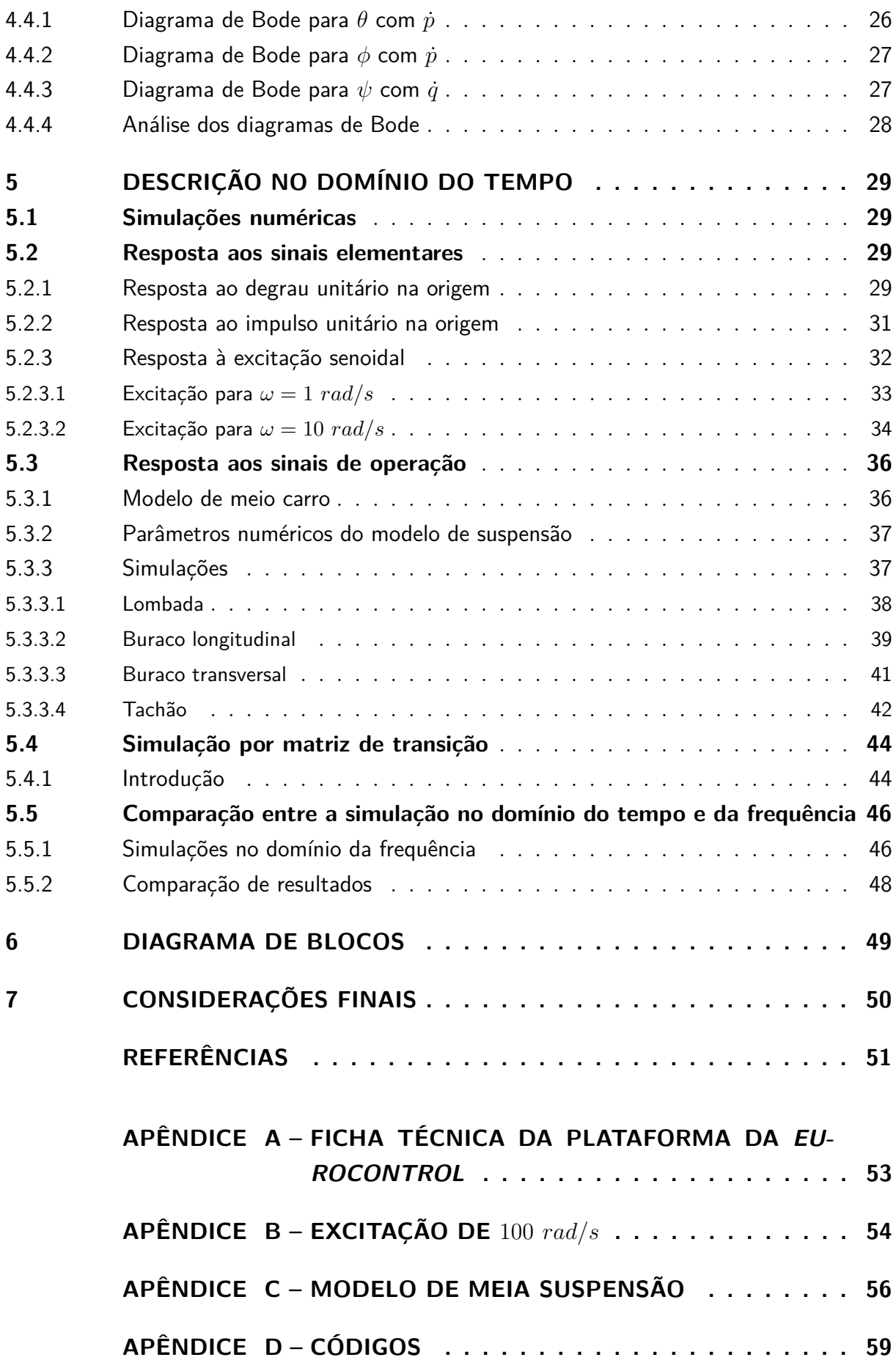

# <span id="page-9-1"></span>1 Introdução

Plataformas inercialmente estabilizadas são mecanismos que têm como finalidade isolar algum objeto de um movimento externo. Em particular uso, foi muito desenvolvida para a manutenção da direção de antenas em submarinos, uma vez que eles estavam sujeitos a movimentos das ondas do mar [\(LEGHMIZI; LIU,](#page-60-0) [2011\)](#page-60-0). No entanto, essa tecnologia, que já é usada há aproximadamente 100 anos, se mostra promissora em outros segmentos da sociedade [\(HILKERT,](#page-59-2) [2008\)](#page-59-2), como mostra a figura [1a.](#page-9-0) Esse vasto campo de aplicação de componentes estabilizadores é devido à importância que a estabilidade de algum elemento pode significar para o funcionamento do sistema como um todo.

No campo científico, pode-se citar seu uso em diversos telescópios com um controle de estabilidade que garante o foco em astros a milhares de quilômetros de distância, o que permite um aumento considerável na comunicação entre o espaço e a Terra [\(JACKA](#page-59-3) [et al.,](#page-59-3) [2017\)](#page-59-3); militarmente, existem diversas plataformas para estabilização de armas e sua consequente utilização remota; comercialmente, podem-se encontrar controladores de estabilidade em diversos dispositivos portáteis, como em câmeras e filmadoras [\(NEGRO;](#page-60-1) [GRIFFIN,](#page-60-1) [2006\)](#page-60-1).

Já no campo corporativo, existem empresas que trabalham diretamente ou indiretamente com esse ramo. A *LORD Microstain*<sup>®</sup> *Sensing Systems*, por exemplo, é uma empresa que fornece sensores para mecanismos robóticos e trabalha com uma linha voltada para plataformas estabilizadoras [\(MICROSTRAIN,](#page-60-2) [2015\)](#page-60-2). Outros modelos também já foram desenvolvidos até mesmo em patentes, como a *US 2008.0034954A1*, ilustrada na figura [1b](#page-9-0) que possui aplicações em câmeras, sensores e armas em movimento nos diversos veículos [\(GROBER,](#page-59-4) [2008\)](#page-59-4).

<span id="page-9-0"></span>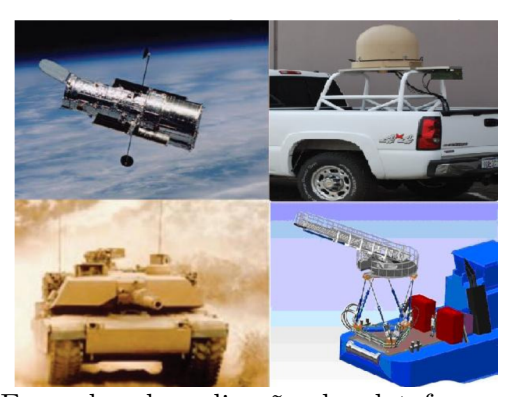

Figura 1 – Ilustrações sobre plataformas estabilizadoras

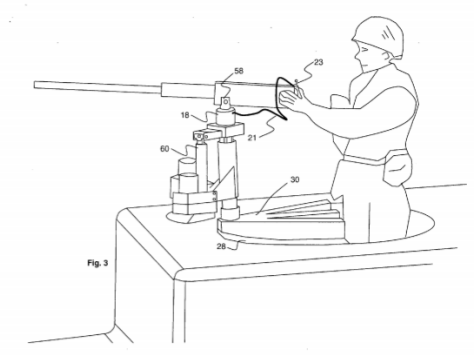

(a) Exemplos de aplicação de plataformas estabilizadoras. Extraído de [Leghmizi e Liu](#page-60-0) [\(2011\)](#page-60-0) (b) Ilustração de uma das aplicações da patente. Fonte: [Grober](#page-59-4) [\(2008\)](#page-59-4)

# <span id="page-10-1"></span>2 Plataforma estabilizadora

## <span id="page-10-2"></span>2.1 Definição do problema

Neste trabalho será modelada **uma plataforma com três graus de liberdade composta por dois aros retangulares externos à plataforma (suportes cardan) que será posteriormente estabilizada**. Sua utilização será na estabilização, em carros, de transmissores ou receptores que precisam estar sempre voltadas para o mesmo ponto, evitando assim a perda de sinal ou falha na transmissão de dados.

# <span id="page-10-3"></span>2.2 Revisão bibliográfica

## <span id="page-10-4"></span>2.2.1 Giroscópio e os Ângulos de Euler

Como dito no capítulo [1,](#page-9-1) a modelagem desse sistema possui diversas aplicações, ainda mais quando integrada com aplicações com giroscópio, regidas pelos ângulos de Euler.Como propriedade, a inércia giroscópica faz com que o eixo de rotação tenda a conservar sua direção com relação ao ponto fixo que define o referencial [\(JUNIOR,](#page-59-5) [2014\)](#page-59-5). Dado que o giroscópio está em constante movimento, um referencial baseado em coordenadas cartesianas pode não ser o mais eficiente para descrever o movimento realizado. Todavia, dado que o giroscópio movimenta-se ao redor de um ponto fixo, é conveniente representá-los através dos ângulos de Euler [\(ABRAHAO; MARCONI,](#page-59-6) [1975\)](#page-59-6).

<span id="page-10-0"></span>A representação através dos ângulos de Euler consiste na representação de um vetor através de versores dependentes dos ângulos de rotação  $(\phi)$ , de precessão  $(\psi)$ , e de nutação  $(\theta)$ , conforme a figura [2.](#page-10-0)

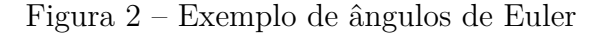

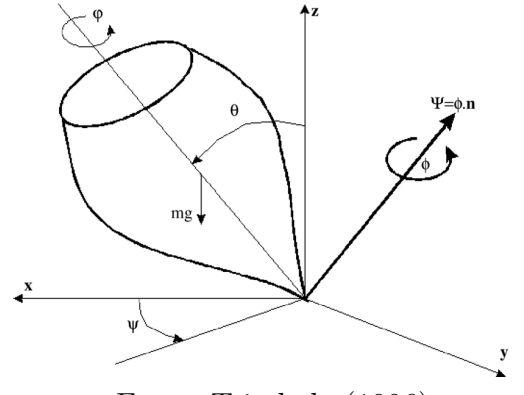

Fonte: [Trindade](#page-60-3) [\(1996\)](#page-60-3)

#### <span id="page-11-1"></span>2.2.2 Plataformas estabilizadoras

Utilizando apenas dois dos três ângulos de Euler, uma proposta de controle para uma plataforma estabilizadora foi feita, no sistema de inspeção de uma linha de energia aerotransportada [\(ZHOU; ZHANG; YU,](#page-60-4) [2014\)](#page-60-4). O objetivo, nesse caso, era desenvolver um sistema inverso dos estados do sistema medidos, considerando efeitos não lineares e de acoplamento.

No entanto, esse não é um problema recente. A combinação de uma plataforma já com os três graus de liberdade e uma integração com o sistema e controle de servos [\(BARNES,](#page-59-7) [1971\)](#page-59-7) foi utilizada para implementação em um sistema de medição de movimentos de um veículo. A partir de uma plataforma dentro de dois suportes com três acelerômetros (um para cada ângulo de Euler), foi possível a modelagem da estabilização do componente alvo, a partir de torques como entradas forçantes no sistema. Em específico, essa análise foi feita com um sistema de 12<sup>a</sup> ordem, visto que além dos ângulos de Euler, havia, também os ângulos do giroscópio.

Para mitigar os erros de turbulências e incertezas de medição, também foi proposta uma outra modelagem utilizando conceitos de inteligência artificial e aprendizado de máquinas em uma plataforma estabilizadora com três graus de liberdade. A modelagem também foi feita utilizando a mecânica de Newton-Euler, com os três ângulos de Euler, a fim de promover uma comparação entre o modelo de controle tradicional PID e um por redes neurais. Como conclusão, o erro de rastreamento foi reduzido em 80% [\(FANG; YIN;](#page-59-8) [LEI,](#page-59-8) [2015\)](#page-59-8).

## <span id="page-11-2"></span>2.3 Modelo físico

<span id="page-11-0"></span>Na figura [3](#page-11-0) está representado como será o modelo físico do projeto, como descrito na seção [2.1.](#page-10-2)

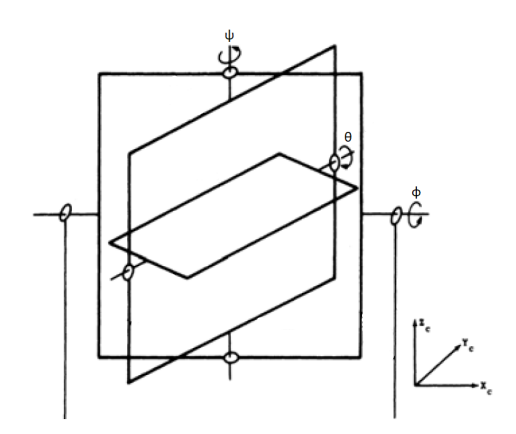

Figura 3 – Esquema do Modelo Físico

Fonte: [Said e Latifa](#page-60-5) [\(2011\)](#page-60-5)

#### <span id="page-12-0"></span>2.3.1 Elementos de análise

Os elementos que compõem o sistema consistem na plataforma, suporte cardan interno, suporte cardan externo e carcaça (fixa no veículo no qual está instalada a plataforma estabilizadora). Os ângulos de Euler respectivos a cada elemento são:  $\theta$ ,  $\psi$  e  $\phi$ como se pode observar na figura [3.](#page-11-0) O sistema é, portanto, de  $6<sup>a</sup>$  ordem, pois envolve as segundas derivadas no tempo dos ângulos de Euler:  $\ddot{\theta}$ ,  $\ddot{\psi}$  e  $\ddot{\phi}$ . Os sensores são os giroscópios e acelerômetros e os atuadores são servos-motores que aplicam torques restauradores de acordo com dados colhidos pelos sensores para estabilizar a plataforma. As entradas por sua vez correspondem aos movimentos externos, ou seja, os movimentos nos quais a base está submetida e gera torques nos suportes e na plataforma. O sistema responde a esses esforços gerando torques contrários para estabilizar o sistema.

Os vínculos (anéis) entre a plataforma e o suporte cardan interno, entre o suporte cardan interno e externo, e entre o suporte cardan externo e a carcaça apresentam atrito.

#### <span id="page-12-1"></span>2.3.2 Hipóteses simplificadoras

Assim, adotaremos as seguintes hipóteses para modelagem do mecanismo:

- ∙ todos os suportes e a plataforma são considerados corpos rígidos ideais;
- ∙ a plataforma e os suportes cardan são os únicos elementos com massa e inércia consideráveis;
- ∙ todos os vínculos cinemáticos permitem movimento relativo de um grau de liberdade entre dois componentes;
- ∙ os atritos dos anéis são modelados como amortecedores viscosos lineares em função das velocidades angulares respectivas;
- ∙ o sistema é linearizado ao redor da posição de equilíbrio estável;
- ∙ as únicas entradas são as velocidades angulares aplicados pela base, resultantes do movimento do veículo no qual a plataforma estabilizadora está instalada. Essas, por sua vez, não estão presentes nas saídas do sistema (matriz 'D' nula).

# <span id="page-12-2"></span>2.4 Objetivos

Assim, esse trabalho tem como objetivo o estudo de movimentos de uma plataforma estabilizadora em cima de um veículo, com relação aos ângulos de arfagem, rolagem e guinada, quando suscetível a entradas de operação, como buracos em uma via. Não é escopo desse projeto estudar as entradas forçantes dos atuadores, pois está sob interesse o estudo apenas das respostas naturais.

# <span id="page-13-1"></span>3 Modelagem do sistema

Para obter o modelo matemático do sistema, será retomado o estudo feito por [Barnes](#page-59-7) [\(1971\)](#page-59-7). Nele, o estudo parte da premissa de que serão analisados sete elementos, uma carcaça, um suporte cardan interno, um suporte cardan externo, a plataforma que deve permanecer estável, e três giroscópios.

# <span id="page-13-2"></span>3.1 Descrição em ângulos de Euler

#### <span id="page-13-3"></span>3.1.1 Sistemas de coordenadas

<span id="page-13-0"></span>O modelo físico visto na figura [3](#page-11-0) pode ser descrito de forma mais simples com o auxílio de 4 sistemas de coordenas, relativos à plataforma, ao sistema cardan interno, ao sistema cardan externo e à carcaça, exemplificados na figura [4.](#page-13-0) Dessa forma, para poder efetuar operações entre eles é necessário contruir matrizes de mudança de base.

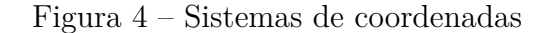

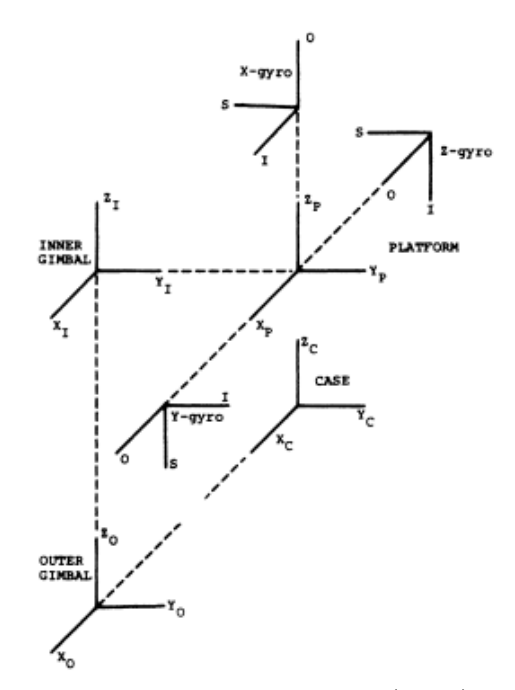

Fonte: adaptado de [Barnes](#page-59-7) [\(1971\)](#page-59-7)

Conforme visto na figura [3,](#page-11-0) a plataforma sofre diversas rotações, e, dessa forma, faz-se necessário o artifício dos ângulos de Euler. Suponhamos, inicialmente, um sistema de coordenadas  $O_p$  solidário a plataforma. Em seguida, movimentemos o suporte cardan

interior cuja base solidária sistema  $O_i$  de um ângulo  $\theta$ . A figura [5](#page-14-0) mostra um esboço dessa rotação.

<span id="page-14-0"></span>Figura 5 – Esquema de eixos do sistema de coordenadas da plataforma com o suporte cardan interior

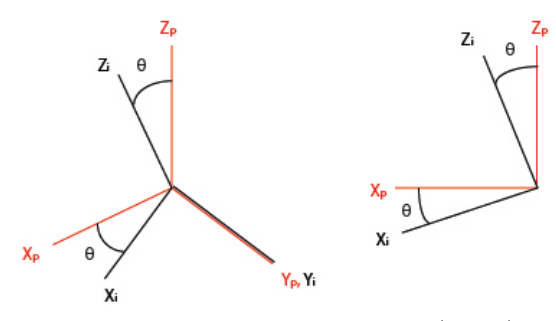

Fonte: adaptado de [Barnes](#page-59-7) [\(1971\)](#page-59-7)

Dessa forma, escrevemos a matriz de mudança de base  $B_{pi}$  como:

$$
B_{pi} = \begin{bmatrix} \cos\theta & 0 & -\sin\theta \\ 0 & 1 & 0 \\ \sin\theta & 0 & \cos\theta \end{bmatrix}
$$
 (3.1)

Fixemos agora o suporte cardan interior e movimentemos o suporte cardan exterior (com um sistema de coordenadas  $O_e$  de um ângulo  $\psi$ . A figura [6](#page-14-1) mostra isso em um esquema de eixos.

<span id="page-14-1"></span>Figura 6 – Esquema de eixos do sistema de coordenadas do suporte cardan interior com o suporte cardan exterior

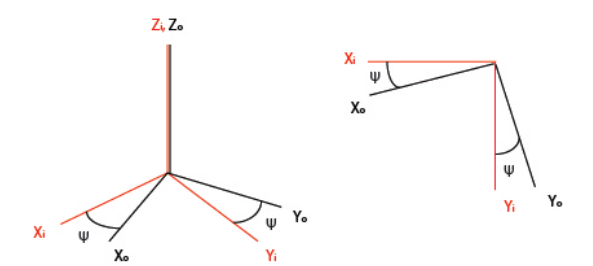

Fonte: adaptado de [Barnes](#page-59-7) [\(1971\)](#page-59-7)

e a matriz de mudança de base  $B_{io}$ :

$$
B_{io} = \begin{bmatrix} cos\psi & sen\psi & 0\\ -sen\psi & cos\psi & 0\\ 0 & 0 & 1 \end{bmatrix}
$$
 (3.2)

Analogamente, fixando o suporte cardan exterior e impondo um deslocamento angular  $\phi$ na base, cujo sistema é  $O<sub>b</sub>$ , podemos representar a mudança de coordenadas na figura [7.](#page-15-0)

<span id="page-15-0"></span>Figura 7 – Esquema de eixos do sistema de coordenadas do suporte cardan exterior com a base

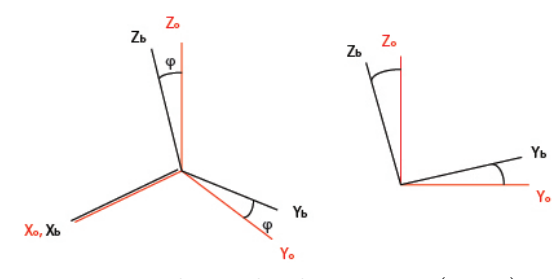

Fonte: adaptado de [Barnes](#page-59-7) [\(1971\)](#page-59-7)

e a matriz de mudança de base  $B_{oc}$ :

$$
B_{oc} = \begin{bmatrix} 1 & 0 & 0 \\ 0 & cos\phi & sen\phi \\ 0 & -sen\phi & cos\phi \end{bmatrix}
$$
 (3.3)

#### <span id="page-15-1"></span>3.1.2 Vetor velocidade

Para descrever o vetor velocidade do sistema, serão descritos os vetores velocidade dos seguintes componentes do sistema: carcaça, suporte cardan externo, suporte cardan interno, e a plataforma. Vale ressaltar que o sistema será descrito em função das velocidades angulares, tendo em vista que o deslocamento linear do espaço está fora do escopo da análise, sendo assim, pode-se dizer que a carcaça apresenta a velocidade  $\omega_c^c$ , descrita no sistema de coordenadas da carcaça,dada por [3.4.](#page-15-2)

$$
\omega_c^c = \begin{bmatrix} p \\ q \\ r \end{bmatrix} \tag{3.4}
$$

<span id="page-15-3"></span><span id="page-15-2"></span>Nas coordenadas da carcaça, a velocidade do eixo cardan externo  $\omega_o^c$ é dada por [3.5.](#page-15-3)

$$
\omega_o^c = \begin{bmatrix} p \\ q \\ r \end{bmatrix} + \begin{bmatrix} \dot{\phi} \\ 0 \\ 0 \end{bmatrix}
$$
\n(3.5)

Para obter a velocidade do eixo cardan externo no seu próprio sistema de coordenadas  $\omega_o^o,$ é necessário aplicar uma matriz de transformação, dessa forma $\omega_o^o$ é dado por <span id="page-16-1"></span>[3.6.](#page-16-1)

$$
\omega_o^o = [B_{oc}]^{-1} \omega_o^c = \begin{bmatrix} 1 & 0 & 0 \\ 0 & cos\phi & -sen\phi \\ 0 & sen\phi & cos\phi \end{bmatrix} \cdot \begin{bmatrix} p+\dot{\phi} \\ q \\ r \end{bmatrix} = \begin{bmatrix} p+\dot{\phi} \\ qcos\phi - rsen\phi \\ qsen\phi + rcos\phi \end{bmatrix}
$$
(3.6)

<span id="page-16-2"></span>De forma análoga pode se obter a velocidade do suporte cardan interno nas coordenadas do suporte cardan externo, através de [3.7,](#page-16-2) e nas coordenadas do próprio suporte cardan interno dada por [3.8.](#page-16-3) Além disso, para a plataforma, as velocidades são dadas por [3.9](#page-16-4) e [3.10.](#page-16-5)

$$
\omega_i^o = \begin{bmatrix} p + \dot{\phi} \\ qcos\phi - rsen\phi \\ qsen\phi + rcos\phi \end{bmatrix} + \begin{bmatrix} 0 \\ 0 \\ \dot{\psi} \end{bmatrix}
$$
 (3.7)

<span id="page-16-3"></span>
$$
\omega_i^i = [B_{io}]^{-1} \omega_i^o = \begin{bmatrix} \cos\psi & -\sin\psi & 0 \\ \sin\psi & \cos\psi & 0 \\ 0 & 0 & 1 \end{bmatrix} \cdot \begin{bmatrix} p + \dot{\phi} \\ q\cos\phi - r\sin\phi \\ q\sin\phi + r\cos\phi + \dot{\psi} \end{bmatrix}
$$

$$
\omega_i^i = \begin{bmatrix} (p + \dot{\phi})\cos\psi - (q\cos\phi - r\sin\phi)\sin\psi \\ (p + \dot{\phi})\sin\psi + (q\cos\phi - r\sin\phi)\cos\psi \\ q\sin\phi + r\cos\phi + \dot{\psi} \end{bmatrix}
$$
(3.8)

$$
\omega_p^i = \begin{bmatrix} (p+\dot{\phi})cos\psi - (qcos\phi - rsen\phi)sen\psi \\ (p+\dot{\phi})sen\psi + (qcos\phi - rsen\phi)cos\psi \\ qsen\phi + rcos\phi + \dot{\psi} \end{bmatrix} + \begin{bmatrix} 0 \\ \dot{\theta} \\ 0 \end{bmatrix}
$$
(3.9)

<span id="page-16-4"></span>
$$
\omega_p^p = [B_{pi}]^{-1} \omega_p^i = \begin{bmatrix} \cos\theta & 0 & \sin\theta \\ 0 & 1 & 0 \\ -\sin\theta & 0 & \cos\theta \end{bmatrix} \cdot \begin{bmatrix} (p+\dot{\phi})\cos\psi - (q\cos\phi - r\sin\phi)\sin\psi \\ (p+\dot{\phi})\sin\psi + (q\cos\phi - r\sin\phi)\cos\psi + \dot{\theta} \\ q\sin\phi + r\cos\phi + \dot{\psi} \end{bmatrix}
$$

<span id="page-16-5"></span>
$$
\omega_p^p = \begin{bmatrix} [(p+\dot{\phi})cos\psi - (qcos\phi - rsen\phi)sen\psi]cos\theta + [qsen\phi + rcos\phi + \dot{\psi}]sen\theta \\ (p+\dot{\phi})sen\psi + (qcos\phi - rsen\phi)cos\psi + \dot{\theta} \\ - [(p+\dot{\phi})sen\psi - (qcos\phi - rsen\phi)sen\psi]cos\theta + [qsen\phi + rcos\phi + \dot{\psi}]cos\theta \end{bmatrix}
$$
(3.10)

### <span id="page-16-0"></span>3.1.3 Vetor aceleração

Para dar prosseguimento à análise cinemática do sistema, serão desenvolvidas as acelerações angulares da mesma forma que fizeram [Leghmizi e Liu](#page-60-6) [\(2010\)](#page-60-6). Para tal é <span id="page-17-1"></span>necessário retomar as equações [3.6,](#page-16-1) [3.8](#page-16-3) e [3.10,](#page-16-5) e fazer as considerações descritas em [3.11,](#page-17-1) [3.12](#page-17-2) e [3.13.](#page-17-3)

$$
\omega_o^o = \begin{bmatrix} \omega_{ox} \\ \omega_{oy} \\ \omega_{oz} \end{bmatrix} = \begin{bmatrix} p + \dot{\phi} \\ q\cos\phi - r\sin\phi \\ q\sin\phi + r\cos\phi \end{bmatrix}
$$
(3.11)

<span id="page-17-2"></span>
$$
\omega_i^i = \begin{bmatrix} \omega_{ix} \\ \omega_{iy} \\ \omega_{iz} \end{bmatrix} = \begin{bmatrix} (p + \dot{\phi})cos\psi - (qcos\phi - rsen\phi)sen\psi \\ (p + \dot{\phi})sen\psi + (qcos\phi - rsen\phi)cos\psi \\ qsen\phi + rcos\phi + \dot{\psi} \end{bmatrix} = \begin{bmatrix} \omega_{ox}cos\psi - \omega_{oy}sen\psi \\ \omega_{ox}sen\psi + \omega_{oy}cos\psi \\ \omega_{oz} + \dot{\psi} \end{bmatrix}
$$
(3.12)

<span id="page-17-3"></span>
$$
\omega_p^p = \begin{bmatrix} \omega_{px} \\ \omega_{py} \\ \omega_{pz} \end{bmatrix} = \begin{bmatrix} [(p+\dot{\phi})cos\psi - (qcos\phi - rsen\phi)sen\psi]cos\theta + [qsen\phi + rcos\phi + \dot{\psi}]sen\theta \\ (p+\dot{\phi})sen\psi + (qcos\phi - rsen\phi)cos\psi + \dot{\theta} \\ - [(p+\dot{\phi})sen\psi - (qcos\phi - rsen\phi)sen\psi]cos\theta + [qsen\phi + rcos\phi + \dot{\psi}]cos\theta \end{bmatrix}
$$

$$
\omega_p^p = \begin{bmatrix} \omega_{px} \\ \omega_{py} \\ \omega_{pz} \end{bmatrix} = \begin{bmatrix} \omega_{ix}cos\theta + \omega_{iz}sen\theta \\ \omega_{iy} + \dot{\theta} \\ -\omega_{ix}sen\theta + \omega_{iz}cos\theta \end{bmatrix}
$$
(3.13)

<span id="page-17-5"></span><span id="page-17-4"></span>De posse das equações [3.11,](#page-17-1) [3.12](#page-17-2) e [3.13,](#page-17-3) a obtenção da aceleração angular de cada um dos componentes é dada pelas equações [3.14,](#page-17-4) [3.15](#page-17-5) e [3.16.](#page-17-6)

$$
\dot{\omega}_o^o = \begin{bmatrix} \dot{\omega}_{ox} \\ \dot{\omega}_{oy} \\ \dot{\omega}_{oz} \end{bmatrix} = \begin{bmatrix} \dot{p} + \ddot{\phi} \\ \dot{q}cos\phi - \dot{r}sen\phi - \dot{\phi}\omega_{oz} \\ \dot{q}sen\phi + \dot{r}cos\phi + \dot{\phi}\omega_{oy} \end{bmatrix}
$$
\n(3.14)

$$
\dot{\omega}_i^i = \begin{bmatrix} \dot{\omega}_{ix} \\ \dot{\omega}_{iy} \\ \dot{\omega}_{iz} \end{bmatrix} = \begin{bmatrix} \dot{\omega}_{ox} cos\psi - \dot{\omega}_{oy} sen\psi - \dot{\psi}\omega_{iy} \\ \dot{\omega}_{ox} sen\psi + \dot{\omega}_{oy} cos\psi + \dot{\psi}\omega_{ix} \\ \dot{\omega}_{oz} + \ddot{\psi} \end{bmatrix}
$$
\n(3.15)

$$
\dot{\omega}_p^p = \begin{bmatrix} \dot{\omega}_{px} \\ \dot{\omega}_{py} \\ \dot{\omega}_{pz} \end{bmatrix} = \begin{bmatrix} \dot{\omega}_{ix}cos\theta + \dot{\omega}_{iz}sen\theta + \dot{\theta}\omega_{pz} \\ \dot{\omega}_{iy} + \ddot{\theta} \\ -\dot{\omega}_{ix}sen\theta + \dot{\omega}_{iz}cos\theta - \dot{\theta}\omega_{px} \end{bmatrix}
$$
\n(3.16)

# <span id="page-17-6"></span><span id="page-17-0"></span>3.2 Dinâmica do sistema

<span id="page-17-7"></span>Para obter as equações diferenciais que regem o sistema, pode-se avaliar a variação do momento angular a partir da expressão [3.17](#page-17-7) [\(FRANÇA; MATSUMURA,](#page-59-9) [2004\)](#page-59-9).

$$
\frac{d}{dt}(J_O\omega_O) + m(G - O) \wedge \vec{a}_O = \vec{M}_O^{ext}
$$
\n(3.17)

Para o problema em questão, devem ser feitas algumas considerações, a primeira é que, neste trabalho, não existe o intuito de controlar a plataforma que deverá ser estabilizada, apenas entender como ela responde às entradas as quais é submetida, dessa forma, não haverão momentos restauradores, a única fonte de momento externo é o amortecimento viscoso existente nas juntas entre as peças do sistema. A segunda consideração é que estão sendo abordadas as rotações de cada um dos componentes, como a rotação é uma propriedade do corpo e não do ponto, o termo da análise relativo a aceleração linear é nulo. Por fim, a simetria do problema permite dizer que os produtos de inércia são nulos, de modo que a equação [3.17](#page-17-7) pode ser rescrita como [3.18.](#page-18-0)

$$
\begin{bmatrix}\nJ_{Ox}\dot{\omega}_{Ox} \\
J_{Oy}\dot{\omega}_{Oy} \\
J_{Oz}\dot{\omega}_{Oz}\n\end{bmatrix} = \vec{M}_{O}^{ext}
$$
\n(3.18)

<span id="page-18-1"></span><span id="page-18-0"></span>Dessa forma, ao aplicar a equação [3.18](#page-18-0) para o suporte cardan externo, para o suporte cardan interno, e para a plataforma, são obtidas as equações [3.19,](#page-18-1) [3.20](#page-18-2) e [3.21,](#page-18-3) respectivamente.

$$
\begin{bmatrix}\nJ_{ox}(\dot{p} + \ddot{\phi}) \\
J_{oy}(\dot{q}cos\phi - \dot{r}sen\phi - \dot{\phi}\omega_{oz}) \\
J_{oz}(\dot{q}sen\phi + \dot{r}cos\phi + \dot{\phi}\omega_{oy})\n\end{bmatrix} = \begin{bmatrix}\n-C_o\dot{\phi} \\
0 \\
0\n\end{bmatrix}
$$
\n(3.19)

<span id="page-18-2"></span>
$$
\begin{bmatrix}\nJ_{ix}(\dot{\omega}_{ox}cos\psi - \dot{\omega}_{oy}sen\psi - \dot{\psi}\omega_{iy}) \\
J_{iy}(\dot{\omega}_{ox}sen\psi + \dot{\omega}_{oy}cos\psi + \dot{\psi}\omega_{ix}) \\
J_{iz}(\dot{\omega}_{oz} + \ddot{\psi})\n\end{bmatrix} = \begin{bmatrix}\n0 \\
0 \\
-C_i\dot{\psi}\n\end{bmatrix}
$$
\n(3.20)

$$
\begin{bmatrix}\nJ_{px}(\dot{\omega}_{ix}cos\theta + \dot{\omega}_{iz}sen\theta + \dot{\theta}\omega_{pz}) \\
J_{py}(\dot{\omega}_{iy} + \ddot{\theta}) \\
J_{pz}(-\dot{\omega}_{ix}sen\theta + \dot{\omega}_{iz}cos\theta - \dot{\theta}\omega_{px})\n\end{bmatrix} = \begin{bmatrix}\n0 \\
-C_p\dot{\theta} \\
0\n\end{bmatrix}
$$
\n(3.21)

<span id="page-18-4"></span><span id="page-18-3"></span>Isolando as componentes  $\ddot{\phi}$ ,  $\ddot{\psi}$ , e  $\ddot{\theta}$ , presentes nas equações [3.19,](#page-18-1) [3.20](#page-18-2) e [3.21,](#page-18-3) são obtidas as equações diferencias do sistema, dadas por [3.22,](#page-18-4) [3.23](#page-18-5) e [3.24.](#page-18-6)

$$
\ddot{\phi} = -\frac{C_o \dot{\phi}}{J_{ox}} - \dot{p} \tag{3.22}
$$

$$
\ddot{\psi} = -\frac{C_i \dot{\psi}}{J_{iz}} - (\dot{q} - r\dot{\phi})sen\phi - (\dot{r} + q\dot{\phi})cos\phi \tag{3.23}
$$

<span id="page-18-6"></span><span id="page-18-5"></span>
$$
\ddot{\theta} = -\frac{C_p \dot{\theta}}{J_{py}} + \frac{C_o \dot{\phi}}{J_{ox}} sen\psi - cos\psi[(\dot{q} - r\dot{\phi})cos\phi - (\dot{r} + q\dot{\phi})sen\phi] - \dot{\psi}[(p + \dot{\phi})cos\psi - (qcos\phi - rsen\phi)sen\psi]
$$
\n(3.24)

# <span id="page-19-0"></span>3.3 Linearização

A linearização do sistema consiste na expansão em série de Taylor, excluindo os termos de ordem superior da expansão (ordem 2 ou superior), ficando apenas com os termos lineares da série [\(OGATA,](#page-60-7) [2011\)](#page-60-7). A expansão é a seguinte.

$$
f(x,t) = \sum_{n=0}^{m} \frac{f^{(n)}(x_{eq})}{n!} (x - x_{eq})^n
$$
 (3.25)

<span id="page-19-1"></span>Sendo  $x_{eq}$  o ponto de dequilíbrioo sistema, definido por  $\frac{\partial f}{\partial t} = 0$ . Ademais, excluindo os termos de ordem superior, tem-se.

$$
f(x,t) = f(x_{eq}) + \frac{\partial f(x_{eq})}{\partial x} (x - x_{eq})
$$
\n(3.26)

Como normalmente ocorre, as funções que representam sistemas dinâmicos são multivariáveis, assim aplica-se a expansão da equação [3.26](#page-19-1) para o caso multivariável, cujo resultado é.

$$
f(x_i, t) = \sum_{i=1}^{n} f(x_{ieq}) + \sum_{i=1}^{n} \frac{\partial f(x_{ieq})}{\partial x_i} (x - a)
$$
 (3.27)

Com *n* representando o número de variáveis do sistema.

Para o caso do sistema em análise, a função geral de linearização para cada ângulo de Euler ao redor de um ponto de equilíbrio é a seguinte.

<span id="page-20-0"></span>
$$
f_1 \approx \ddot{\theta} \approx f_1(eq) + \frac{\partial \ddot{\theta}}{\partial \theta}\Big|_{eq} (\theta - \theta_{eq}) + \frac{\partial \ddot{\theta}}{\partial \dot{\theta}}\Big|_{eq} (\dot{\theta} - \dot{\theta}_{eq}) + \frac{\partial \ddot{\theta}}{\partial \phi}\Big|_{eq} (\phi - \phi_{eq})
$$
  
+
$$
\frac{\partial \ddot{\theta}}{\partial \dot{\phi}}\Big|_{eq} (\dot{\phi} - \dot{\phi}_{eq}) + \frac{\partial \ddot{\theta}}{\partial \psi}\Big|_{eq} (\psi - \psi_{eq}) + \frac{\partial \ddot{\theta}}{\partial \psi}\Big|_{eq} (\dot{\psi} - \dot{\psi}_{eq}) + \frac{\partial \ddot{\theta}}{\partial p}\Big|_{eq} (p - p_{eq})
$$
  
+
$$
\frac{\partial \ddot{\theta}}{\partial \dot{\theta}}\Big|_{eq} (\dot{p} - \dot{p}_{eq}) + \frac{\partial \ddot{\theta}}{\partial q}\Big|_{eq} (q - q_{eq}) + \frac{\partial \ddot{\theta}}{\partial \dot{q}}\Big|_{eq} (\dot{q} - \dot{q}_{eq}) + \frac{\partial \ddot{\theta}}{\partial r}\Big|_{eq} (r - r_{eq})
$$
(3.28)

$$
f_2 \approx \ddot{\phi} \approx f_1(eq) + \frac{\partial \ddot{\phi}}{\partial \theta}\Big|_{eq} (\theta - \theta_{eq}) + \frac{\partial \ddot{\phi}}{\partial \dot{\theta}}\Big|_{eq} (\dot{\theta} - \dot{\theta}_{eq}) + \frac{\partial \ddot{\phi}}{\partial \phi}\Big|_{eq} (\phi - \phi_{eq})
$$
  
+ 
$$
\frac{\partial \ddot{\phi}}{\partial \dot{\phi}}\Big|_{eq} (\dot{\phi} - \dot{\phi}_{eq}) + \frac{\partial \ddot{\phi}}{\partial \psi}\Big|_{eq} (\psi - \psi_{eq}) + \frac{\partial \ddot{\phi}}{\partial \psi}\Big|_{eq} (\dot{\psi} - \dot{\psi}_{eq}) + \frac{\partial \ddot{\phi}}{\partial p}\Big|_{eq} (p - p_{eq})
$$
  
+ 
$$
\frac{\partial \ddot{\phi}}{\partial \dot{\phi}}\Big|_{eq} (\dot{p} - \dot{p}_{eq}) + \frac{\partial \ddot{\phi}}{\partial q}\Big|_{eq} (q - q_{eq}) + \frac{\partial \ddot{\phi}}{\partial \dot{q}}\Big|_{eq} (\dot{q} - \dot{q}_{eq}) + \frac{\partial \ddot{\phi}}{\partial r}\Big|_{eq} (r - r_{eq})
$$
(3.29)  
+ 
$$
\frac{\partial \ddot{\phi}}{\partial \dot{r}}\Big|_{eq} (\dot{p} - \dot{p}_{eq}) + \frac{\partial \ddot{\phi}}{\partial q}\Big|_{eq} (\dot{q} - \dot{q}_{eq}) + \frac{\partial \ddot{\phi}}{\partial \dot{r}}\Big|_{eq} (\dot{r} - \dot{r}_{eq})
$$

$$
f_3 \approx \ddot{\psi} \approx f_1(eq) + \frac{\partial \ddot{\psi}}{\partial \theta}\Big|_{eq} (\theta - \theta_{eq}) + \frac{\partial \ddot{\psi}}{\partial \dot{\theta}}\Big|_{eq} (\dot{\theta} - \dot{\theta}_{eq}) + \frac{\partial \ddot{\psi}}{\partial \phi}\Big|_{eq} (\phi - \phi_{eq})
$$
  
+
$$
\frac{\partial \ddot{\psi}}{\partial \dot{\phi}}\Big|_{eq} (\dot{\phi} - \dot{\phi}_{eq}) + \frac{\partial \ddot{\phi}}{\partial \psi}\Big|_{eq} (\psi - \psi_{eq}) + \frac{\partial \ddot{\psi}}{\partial \dot{\psi}}\Big|_{eq} (\dot{\psi} - \dot{\psi}_{eq}) + \frac{\partial \ddot{\psi}}{\partial p}\Big|_{eq} (p - p_{eq})
$$
  
+
$$
\frac{\partial \ddot{\psi}}{\partial \dot{p}}\Big|_{eq} (\dot{p} - \dot{p}_{eq}) + \frac{\partial \ddot{\psi}}{\partial q}\Big|_{eq} (q - q_{eq}) + \frac{\partial \ddot{\psi}}{\partial \dot{q}}\Big|_{eq} (\dot{q} - \dot{q}_{eq}) + \frac{\partial \ddot{\psi}}{\partial r}\Big|_{eq} (r - r_{eq})
$$
(3.30)  
+
$$
\frac{\partial \ddot{\psi}}{\partial \dot{r}}\Big|_{eq} (\dot{r} - \dot{r}_{eq})
$$

O equilíbrio neste caso consiste nas posições angulares, velocidades angulares e entradas que mantém a plataforma estabilizada e na posição horizontal.

<span id="page-20-1"></span>
$$
\theta_{eq} = \phi_{eq} = \psi_{eq} = \frac{\pi}{2} \tag{3.31}
$$

$$
\dot{\theta}_{eq} = \dot{\phi}_{eq} = \dot{\psi}_{eq} = 0 \tag{3.32}
$$

$$
p_{eq} = q_{eq} = r_{eq} = 0 \tag{3.33}
$$

$$
\dot{p}_{eq} = \dot{q}_{eq} = \dot{r}_{eq} = 0 \tag{3.34}
$$

Calculando, portanto, as derivadas parciais e as funções de [3.28,](#page-20-0) [3.29](#page-20-0) e [3.30,](#page-20-0) todas avaliadas no equilíbrio (dado por [3.31](#page-20-1) a [3.34\)](#page-20-1), chega-se nas equações diferenciais linearizadas por expansão em série de Taylor de cada ângulo de Euler.

<span id="page-21-3"></span>
$$
f_1 \approx \ddot{\theta} \approx -\frac{C_p}{J_{py}} \dot{\theta} + \frac{C_o}{J_{ox}} \dot{\phi}
$$
 (3.35)

$$
f_2 \approx \ddot{\phi} \approx -\frac{C_o}{J_{ox}} \dot{\phi} - \dot{p} \tag{3.36}
$$

$$
f_3 \approx \ddot{\psi} \approx -\frac{C_i}{J_{iz}} \dot{\psi} - \dot{q} \tag{3.37}
$$

Nota-se que a dependência da rotação angular em relação ao eixo de guinada desaparece, o que indica que os movimentos de guinada realizados pelo veículo pouco interferem no movimento da plataforma, o que parece razoável dado que ao se movimentar sobre uma superfície plana, a tendência é de que a plataforma não esteja sujeita a muitas perturbações, ainda mais quando esta movimentação ocorre próxima da condição de equilíbrio.

# <span id="page-21-0"></span>3.4 Espaço de Estados

#### <span id="page-21-1"></span>3.4.1 Caso não linear

<span id="page-21-2"></span>No caso não linear, as variáveis de estado escolhidas correspondem aos ângulos de Euler, e suas respetivas derivadas temporais (velocidades angulares), como elucida a equação [3.38.](#page-21-2)

$$
[x]_{NL} = \begin{bmatrix} x_1 \\ x_2 \\ x_3 \\ x_4 \\ x_5 \\ x_6 \end{bmatrix}_{NL} = \begin{bmatrix} \theta \\ \dot{\theta} \\ \phi \\ \dot{\phi} \\ \psi \\ \dot{\psi} \end{bmatrix}
$$
(3.38)

O vetor  $[u]$  é chamado de vetor de entradas do sistema. Segue a definição das entradas do sistema não linear.

$$
[u] = \begin{bmatrix} u_1 \\ u_2 \\ u_3 \\ u_4 \\ u_5 \\ u_6 \end{bmatrix} = \begin{bmatrix} p \\ \dot{p} \\ \dot{q} \\ \dot{q} \\ \dot{r} \end{bmatrix}
$$
(3.39)

<span id="page-22-2"></span>Ao derivar o vetor  $[x]_{NL}^1$  $[x]_{NL}^1$ , designado de vetor de estados, em relação ao tempo, é possível chegar na equação [3.40.](#page-22-2)

$$
\begin{bmatrix} \dot{x}_1 \\ \dot{x}_2 \\ \dot{x}_3 \\ \dot{x}_4 \\ \dot{x}_5 \\ \dot{x}_6 \end{bmatrix}_{NL} = \begin{bmatrix} \dot{\theta} \\ \ddot{\theta} \\ \dot{\phi} \\ \ddot{\phi} \\ \dot{\psi} \\ \dot{\psi} \\ \ddot{\psi} \end{bmatrix}
$$
(3.40)

Igualando, então, os termos  $\ddot{\theta}$ ,  $\ddot{\phi}$  e  $\ddot{\psi}$  aos resultados obtidos na seção [3.2](#page-17-0) - equações [3.24,](#page-18-6) [3.22](#page-18-4) e [3.23](#page-18-5) - chega-se à representação do espaço de estados do sistema não linear.

$$
\begin{bmatrix}\n\dot{x}_1 \\
\dot{x}_2 \\
\dot{x}_3 \\
\dot{x}_4 \\
\dot{x}_5 \\
\dot{x}_6\n\end{bmatrix}_{NL} = \begin{bmatrix}\n\frac{C_p x_2}{J_{py}} + \frac{C_o x_4}{J_{ox}} sen(x_5) - cos(x_5)[(u_4 - u_5 x_4)cos(x_3) - (u_6 + u_3 x_4)sen(x_3)] \\
-\frac{C_o x_4}{J_{ox}} - u_2\n\end{bmatrix}_{x_6}\n-\frac{C_i x_6}{J_{iz}} - (u_4 - u_5 x_4)sen(x_3) - (u_6 + u_3 x_4)cos(x_3)\n\tag{3.41}
$$

#### <span id="page-22-0"></span>3.4.2 Caso linear

<span id="page-22-3"></span>Para os ângulos de Euler em questão, as variáveis de estado do caso linear correspondem à diferença entre ângulos e suas posições de equilíbrio, bem como as diferenças entre suas respectivas derivadas (velocidades angulares) e velocidades de equilíbrio [\(OGATA,](#page-60-7) [2011\)](#page-60-7). O equilíbrio é definido na seção [3.3.](#page-19-0)

$$
[x] = \begin{bmatrix} x_1 \\ x_2 \\ x_3 \\ x_4 \\ x_5 \\ x_6 \end{bmatrix} = \begin{bmatrix} \theta - \theta_{eq} \\ \dot{\theta} - \dot{\theta}_{eq} \\ \phi - \phi_{eq} \\ \dot{\phi} - \dot{\phi}_{eq} \\ \psi - \psi_{eq} \\ \dot{\psi} - \dot{\psi}_{eq} \end{bmatrix} = \begin{bmatrix} \theta - \frac{\pi}{2} \\ \dot{\theta} - 0 \\ \phi - \frac{\pi}{2} \\ \dot{\phi} - 0 \\ \psi - \frac{\pi}{2} \\ \psi - \theta \\ \dot{\psi} - 0 \end{bmatrix}
$$
(3.42)

<span id="page-22-1"></span><sup>1</sup> Os inscritos 'NL' indicam variáveis de estado do sistema não linear.

⎤  $\overline{a}$  $\overline{\phantom{a}}$  $\overline{\phantom{a}}$  <span id="page-23-0"></span>Definindo agora o vetor das entradas  $[u]$  em [3.43.](#page-23-0)

$$
[u] = \begin{bmatrix} u_1' \\ u_2' \end{bmatrix} = \begin{bmatrix} \dot{p} \\ \dot{q} \end{bmatrix}
$$
 (3.43)

<span id="page-23-1"></span>A partir do vetor de variáveis de estado definido em [3.42,](#page-22-3) é possível encontrar a derivada temporal deste, desenvolvida em [3.44](#page-23-1)

$$
\begin{bmatrix} \dot{x}_1 \\ \dot{x}_2 \\ \dot{x}_3 \\ \dot{x}_4 \\ \dot{x}_5 \\ \dot{x}_6 \end{bmatrix} = \begin{bmatrix} \dot{\theta} \\ \ddot{\theta} \\ \dot{\phi} \\ \ddot{\phi} \\ \dot{\psi} \\ \ddot{\psi} \end{bmatrix}
$$
(3.44)

<span id="page-23-3"></span>Substituindo os valores obtidos em [3.42](#page-22-3) para  $\dot{\theta}$ ,  $\dot{\phi}$  e  $\dot{\psi}$ , os valores obtidos em [3.35,](#page-21-3) [3.36](#page-21-3) e [3.37](#page-21-3) para  $\ddot{\theta},\; \ddot{\phi}$  e  $\ddot{\psi},\;$ e substituindo as entradas definidas em [3.43,](#page-23-0) a equação [3.44](#page-23-1) fica da seguinte forma (escrita em função das variáveis de estado).

$$
\begin{bmatrix} \dot{x}_1 \\ \dot{x}_2 \\ \dot{x}_3 \\ \dot{x}_4 \\ \dot{x}_5 \\ \dot{x}_6 \end{bmatrix} = \begin{bmatrix} x_2 \\ -\frac{C_p}{J_{py}}x_2 + \frac{C_o}{J_{ox}}x_4 \\ x_4 \\ -\frac{C_o}{J_{ox}}x_4 - u'_1 \\ x_6 \\ -\frac{C_i}{J_{iz}}x_6 - u'_2 \end{bmatrix}
$$
(3.45)

<span id="page-23-2"></span>Por fim, define-se o vetor das saídas  $[y]$ , como sendo as saídas medidas ou observadas de [x], no caso em análise, estas correspondem aos deslocamentos angulares de  $\theta$ ,  $\phi$  e  $\psi$ .

$$
[y] = \begin{bmatrix} y_1 \\ y_2 \\ y_3 \end{bmatrix} = \begin{bmatrix} x_1 \\ x_3 \\ x_5 \end{bmatrix}
$$
 (3.46)

<span id="page-23-4"></span>Assim, com os vetores de estados, saídas e entradas definidos, é possível rearranjar as equações do sistema da seguinte forma.

$$
\begin{cases}\n\dot{x} = Ax + Bu \\
y = Cx + Du\n\end{cases}
$$
\n(3.47)

Com os termos definidos da seguinte forma.

Vetores:

- ∙ [] vetor de estados de dimensão [*,*1] definido em [3.42](#page-22-3)
- ∙ [] vetor de saídas de dimensão [*,*1] definido em [3.46](#page-23-2)
- ∙ [] vetor de entradas de dimensão [*,*1]

Matrizes Jacobianas:

- [A] matriz de estados ou matriz da planta do sistema de dimensão [n,n]
- $\bullet$   $[B]$  matriz de entradas de dimensão  $[n,r]$
- $[C]$  matriz de saídas de dimensão  $[m,n]$
- $\bullet$   $[D]$  matriz de alimentação direta de dimensão  $[m,r]$

Para o caso em análise, as dimensões são:  $n = 6, r = 2$  e  $m = 3$ .

As Matrizes Jacobianas são definidas da seguinte forma para o caso em análise.

<span id="page-24-0"></span>
$$
\mathbf{A} = \begin{bmatrix} \frac{\partial \dot{x}_1}{\partial x_1} & \cdots & \frac{\partial \dot{x}_1}{\partial x_6} \\ \vdots & \ddots & \vdots \\ \frac{\partial \dot{x}_6}{\partial x_1} & \cdots & \frac{\partial \dot{x}_6}{\partial x_6} \end{bmatrix}
$$
(3.48)  

$$
\mathbf{B} = \begin{bmatrix} \frac{\partial \dot{x}_1}{\partial u_1} & \cdots & \frac{\partial \dot{x}_1}{\partial u_6} \\ \vdots & \ddots & \vdots \\ \frac{\partial \dot{x}_6}{\partial u_1} & \cdots & \frac{\partial \dot{x}_6}{\partial u_6} \end{bmatrix}
$$
(3.49)  

$$
\mathbf{C} = \begin{bmatrix} \frac{\partial y_1}{\partial x_1} & \cdots & \frac{\partial y_1}{\partial x_6} \\ \vdots & \ddots & \vdots \\ \frac{\partial y_3}{\partial x_1} & \cdots & \frac{\partial y_1}{\partial x_6} \end{bmatrix}
$$
(3.50)  

$$
\mathbf{D} = \begin{bmatrix} \frac{\partial y_1}{\partial u_1} & \cdots & \frac{\partial y_1}{\partial u_6} \\ \vdots & \ddots & \vdots \\ \frac{\partial y_3}{\partial u_3} & \cdots & \frac{\partial y_3}{\partial u_8} \end{bmatrix}
$$
(3.51)

Finalmente, substituindo os valores das derivadas parciais, chega-se na equação [3.45](#page-23-3) da forma exposta em [3.47.](#page-23-4) As matrizes de [3.48](#page-24-0) a [3.51](#page-24-0) ficam como em [3.52](#page-25-1) a [3.55.](#page-25-1)

 $\frac{\partial y_3}{\partial u_1}$  · · · ·  $\frac{\partial y_3}{\partial u_6}$ 

 $\partial u_6$ 

<span id="page-25-1"></span>
$$
\mathbf{A} = \begin{bmatrix} 0 & 1 & 0 & 0 & 0 & 0 \\ 0 & -\frac{C_p}{J_{py}} & 0 & \frac{C_o}{J_{ox}} & 0 & 0 \\ 0 & 0 & 0 & 1 & 0 & 0 \\ 0 & 0 & 0 & -\frac{C_o}{J_{ox}} & 0 & 0 \\ 0 & 0 & 0 & 0 & 0 & 1 \\ 0 & 0 & 0 & 0 & 0 & -\frac{C_i}{J_{iz}} \end{bmatrix}
$$
(3.52)  

$$
\mathbf{B} = \begin{bmatrix} 0 & 0 \\ 0 & 0 \\ -1 & 0 \\ 0 & 0 \\ 0 & -1 \end{bmatrix}
$$
(3.53)  

$$
\mathbf{C} = \begin{bmatrix} 1 & 0 & 0 & 0 & 0 \\ 0 & 0 & 1 & 0 & 0 & 0 \\ 0 & 0 & 1 & 0 & 0 & 0 \\ 0 & 0 & 0 & 0 & 1 & 0 \end{bmatrix}
$$
(3.54)  

$$
\mathbf{D} = \begin{bmatrix} 0 & 0 \\ 0 & 0 \\ 0 & 0 \end{bmatrix}
$$
(3.55)

Observando as Matrizes Jacobianas do sistema é possível perceber que não há alimentação direta  $(D = 0)$ , ou seja, as saídas não dependem diretamente das entradas e não sofrem variações sob variações destas; também pode-se concluir que as variáveis de saída correspondem aos deslocamentos angulares medidos, como já exposto anteriormente; ademais, as matrizes  $A, B, C$  e  $D$  são constantes no tempo, e, portanto, o sistema pode ser classificado como SLIT (Sistema Linear Invariante no Tempo).

Por conseguinte, as equações [3.45](#page-23-3) e [3.47](#page-23-4) correspondem ao espaço de estados do sistema representados de duas formas distintas.

#### <span id="page-25-0"></span>3.4.3 Definição de parâmetros numéricos

Foi feita uma estimativa de parâmetros numéricos para a simulação através de uma analogia com uma plataforma estabilizadora do mercado. A empresa *EUROCON-TROL* possui em seu catálogo o equipamento mostrado na figura [8.](#page-26-0) É um equipamento de estabilização de antena, portanto, factível de se fazer uma analogia para o caso estudado nessa modelagem [\(EUROCONTROL,](#page-59-10) [2018\)](#page-59-10).

<span id="page-26-0"></span>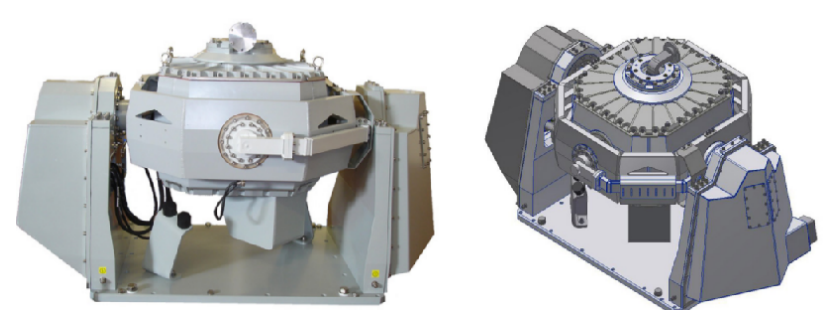

Figura 8 – Plataforma *STABILIZED PLATFORM - 3 AXIS*

Fonte: adaptado de [EUROCONTROL](#page-59-10) [\(2018\)](#page-59-10)

A seguir, será feita uma analogia entre os valores numéricos da plataforma estabilizadora da figura [8](#page-26-0) e os componentes da figura [3.](#page-11-0) A massa total dessa plataforma é de  $200kg$ . A seguir, algumas hipóteses adotadas sobre essa distribuição de massa:

- ∙ 40% dessa massa está concentrada na base (ou carcaça) da plataforma da figura [8;](#page-26-0)
- ∙ a massa restante (60%) está distribuída entre os suportes internos, externos e plataforma;
- ∙ o suporte externo possui 15% da massa restante, o suporte interno, 10% da massa restante e a plataforma com a antena os 75% da massa restante;
- ∙ com as hipóteses anteriores, a massa do eixo cardan externo, interno e da plataforma são, respectivamentes, iguais a  $18kg$ ,  $12kg$  e  $90kg$ .

Além disso, as dimensões nominais da plataforma são  $1260 \times 830 \times 630$  mm (a ficha técnica da plataforma pode ser encontrada no apêndice [A\)](#page-61-1). Para desprezar as medidas da base e, portanto, adquirir uma medida estimada para o eixo cardan, utiliza-se a largura, isto é, 830 $mm$ . Essa seria a medida estimada do "diâmetro" do eixo cardan externo. A seguir, as seguinte hipóteses foram feitas:

- ∙ os eixos cardans interno e externo são modelados como grades de forma quadrática, e a plataforma como uma placa plana;
- $\bullet$  o eixo cardan externo tem lado igual a 830mm;
- ∙ o eixo cardan interno tem lado igual a 810, isto é, entre os eixos cardans há uma distância de  $20mm$ ;
- a plataforma tem comprimento igual a 790 $mm$ , ou seja, há 20 $mm$  entre o eixo cardan interno e a plataforma;

∙ cada eixo cardan pode ser modelado como uma placa plana maciça subtraída de outra placa plana maciça, de lado  $10mm$  menor.

Com os comprimentos e massas, pode-se estimar os momentos de inércia. O momento de inércia de uma placa plana quadrática é definido pela equação [3.56](#page-27-0)

<span id="page-27-0"></span>
$$
I_p = \frac{ml^2}{6} \tag{3.56}
$$

sendo  $l$ , o lado da placa. Dessa forma, pode-se estimar os momentos de inércia do eixo cardan externo  $(J<sub>O</sub>)$ , eixo cardan interno  $(J<sub>I</sub>)$  e a plataforma  $(J<sub>P</sub>)$ . Para o eixo cardan externo, o momento de inércia é a subtração de uma placa plana de  $830mm$  e  $18kg$  de uma de  $825mm$ :

$$
J_O = J_{Oe} - J_{Oi} \Longrightarrow \frac{18 \times 0.830^2}{6} - \frac{18 \times 820^2}{830^2} \frac{0.820^2}{6} = 0.0636 kgm^2 \tag{3.57}
$$

Para o eixo cardan interno, o momento de inércia é a subtração de uma placa plana de 810 $mm$  e 12 $kg$  de uma de 800 $mm$ :

$$
J_I = J_{Ie} - J_{Ii} \Longrightarrow \frac{12 \times 0.810^2}{6} - \frac{12 \times 800^2}{810^2} \frac{0.800^2}{6} = 0.0978 \, \text{kg} \, \text{m}^2 \tag{3.58}
$$

Em ambos os casos, foi utilizada a razão de áreas para determinação da massa da placa a ser subtraída. Finalmente, a placa plana:

$$
J_p = \frac{90 \times 0.790^2}{6} = 9.3615 \, \text{kg} \, \text{m}^2 \tag{3.59}
$$

A tabela [2](#page-27-1) mostra uma síntese dessas medidas. Como pode ser observado, o momento de inércia da plataforma é consideravelmente mais significante que o dos eixos cardans, visto que, além dela ser maciça, sua massa também é maior.

<span id="page-27-1"></span>Componente Massa  $(kg)$  Largura externa  $(m)$  Largura Interna  $(m)$  Momento de Inércia  $(kgm^2)$ Eixo cardan externo 18 0,83 0,82 0,0978 Eixo cardan interno 12 0,81 0,80 0,0636 Plataforma 90 0,79 0,00 9,3615

Tabela 2 – Parâmetros numéricos para simulação

Fonte: autoria própria

Na tabela [2](#page-27-1) foi calculado o *momento de inércia polar*. Na simulação, o interesse é no momento de inércia do eixo perpendicular. Pelo teorema dos eixos perpendiculares, para uma geometria quadrada:

$$
I_p = I_x + I_y \Longrightarrow I = \frac{I_p}{2}
$$
para cada momento de inércia (3.60)

Além disso, foi utilizado o coeficiente de amortecimento  $C$  entre os eixos e a plataforma como  $C = 1.6Nms/rad$ , como previsto em [\(SCHEURICH et al.,](#page-60-8) [2014\)](#page-60-8).

## <span id="page-28-0"></span>3.4.4 Definição do espaço de estados numérico

<span id="page-28-1"></span>Com os parâmetros da tabela [2,](#page-27-1) o espaço de estados previsto na equação [3.52](#page-25-1) fica:

$$
A = \begin{bmatrix} 0 & 1,0000 & 0 & 0 & 0 & 0 \\ 0 & -0,3418 & 0 & 32,7198 & 0 & 0 \\ 0 & 0 & 0 & 1,0000 & 0 & 0 \\ 0 & 0 & 0 & -32,7198 & 0 & 0 \\ 0 & 0 & 0 & 0 & 0 & 1,0000 \\ 0 & 0 & 0 & 0 & 0 & -25,1572 \end{bmatrix}
$$
(3.61)

as outras matrizes do espaço de estado linear (B, C, D) continuam as mesmas previstas nas equações [3.53,](#page-25-1) [3.54,](#page-25-1) [3.55.](#page-25-1) As entradas numéricas  $p, q, r, \dot{p}, \dot{q}, \dot{r}$  serão detalhadas no decorrer desse relatório, de acordo com a necessidade ilustrada.

# <span id="page-29-0"></span>4 Descrição no domínio da frequência

Nesta etapa da análise, o intuito é transpor a análise do sistema no domínio no tempo para o domínio na frequência. Dessa forma, deve-se obter a equação [3.47](#page-23-4) em função da frequência.

<span id="page-29-3"></span>Considerando que o problema abordado é um problema multivariável com condições iniciais nulas, a transformada de Laplace deve ser executada na forma matricial descrita na equação [4.1.](#page-29-3)

$$
\begin{cases}\nsX(s) - X(0) = AX(s) + BU(s) \\
Y(s) = CX(s) + DU(s)\n\end{cases} \tag{4.1}
$$

Desenvolvendo a equação [4.1,](#page-29-3) obtém-se a equação [4.2.](#page-29-4)

$$
\begin{cases}\n(sI - A)X(s) = BU(s) \\
Y(s) = CX(s) + DU(s)\n\end{cases}
$$
\n
$$
\begin{cases}\nX(s) = (sI - A)^{-1}BU(s) \\
Y(s) = CX(s) + DU(s)\n\end{cases}
$$
\n
$$
Y(s) = [C(sI - A)^{-1}B + D]U(s)
$$
\n(4.2)

<span id="page-29-5"></span><span id="page-29-4"></span>Dessa forma percebe-se que a função de transferência é dada por [4.3.](#page-29-5)

$$
G(s) = [C(sI - A)^{-1}B + D]
$$
\n(4.3)

## <span id="page-29-1"></span>4.1 Funções de transferência

## <span id="page-29-2"></span>4.1.1 Funções de transferência literais

Nesta seção, serão empregadas as matrizes [3.52,](#page-25-1) [3.53,](#page-25-1) [3.54](#page-25-1) e [3.55](#page-25-1) na função de transferência [4.3.](#page-29-5) Com o intuito de simplificar a representação das operações, será empregada a notação a seguir.

$$
B_o = \frac{C_o}{J_{ox}}; B_i = \frac{C_i}{J_{iz}}; B_p = \frac{C_p}{J_{py}}
$$

Efetuando a operação a seguir é obtida a equação [4.4.](#page-30-1)

$$
G(s) = C(sI - A)^{-1}B
$$
  
\n
$$
G(s) = \begin{bmatrix} 1 & 0 & 0 & 0 & 0 & 0 \\ 0 & 0 & 1 & 0 & 0 & 0 \\ 0 & 0 & 0 & 0 & 1 & 0 \end{bmatrix} \cdot \begin{bmatrix} \frac{1}{s} & \frac{1}{s^2 + B_p s} & 0 & \frac{B_o}{s^3 + (B_o + B_p)s^2 + B_o B_p s} & 0 & 0 & 0 \\ 0 & \frac{1}{C_p + s} & 0 & \frac{B_o}{s^2 + (B_o B_p)s + B_o B_p} & 0 & 0 & 0 \\ 0 & 0 & \frac{1}{s} & \frac{1}{s^2 + B_o s} & 0 & 0 & 0 \\ 0 & 0 & 0 & 0 & \frac{1}{B_o + s} & 0 & 0 \\ 0 & 0 & 0 & 0 & 0 & \frac{1}{s} & \frac{1}{s^2 + B_i s} \\ 0 & 0 & 0 & 0 & 0 & \frac{1}{s + B_i} \end{bmatrix} \cdot \begin{bmatrix} 0 & 0 & 0 & 0 & 0 & 0 & 0 \\ 0 & 0 & 0 & 0 & 0 & 0 & 0 \\ 0 & 0 & 0 & 0 & 0 & 0 & 0 \\ 0 & 0 & 0 & 0 & 0 & \frac{1}{s + B_i} & 0 \\ 0 & 0 & 0 & 0 & 0 & 0 & 0 \\ 0 & -1 & 0 & 0 & 0 & 0 & 0 \\ 0 & 0 & 0 & 0 & 0 & 0 & 0 \end{bmatrix}
$$

$$
G(s) = \begin{bmatrix} \frac{-B_o}{s^3 + (B_o + B_p)s^2 + B_oB_ps} & 0\\ \frac{-1}{s^2 + B_o s} & 0\\ 0 & \frac{-1}{s^2 + B_i s} \end{bmatrix}
$$
(4.4)

### <span id="page-30-1"></span><span id="page-30-0"></span>4.1.2 Funções de transferência numéricas

<span id="page-30-2"></span>Diante da função de transferência exposta em [4.4,](#page-30-1) é possível utilizar os valores observados para a plataforma no capítulo anterior. Realizando a substituição de valores, é obtida a função de transferência exposta em [4.5.](#page-30-2)

$$
G(s) = \begin{bmatrix} \frac{-32,7198}{s^3 + 33,0616s^2 + 11,1836s} & 0\\ \frac{-1}{s^2 + 32,7198s} & 0\\ 0 & \frac{-1}{s^2 + 25,1572s} \end{bmatrix}
$$
(4.5)

<span id="page-30-3"></span>A partir do resultado exposto em [4.5,](#page-30-2) pode-se desenvolver até que sejam obtidas [4.6,](#page-30-3) [4.7](#page-30-4) e [4.8.](#page-30-5)

<span id="page-30-4"></span>
$$
\begin{bmatrix}\n\Theta(s) \\
\Phi(s)\n\\
\Psi(s)\n\end{bmatrix} = \begin{bmatrix}\n\frac{-32,7198}{s^3 + 33,0616s^2 + 11,1836s} & 0 \\
\frac{-1}{s^2 + 32,7198s} & 0 \\
0 & \frac{-1}{s^2 + 25,1572s}\n\end{bmatrix} \cdot \begin{bmatrix}\n\dot{P}(s) \\
\dot{Q}(s)\n\end{bmatrix}
$$
\n
$$
\Theta(s) = \frac{-32,7198}{s^3 + 33,0616s^2 + 11,1836s} \dot{P}(s)
$$
\n(4.6)

$$
\Phi(s) = \frac{-1}{s^2 + 32,7198s} \dot{P}(s) \tag{4.7}
$$

<span id="page-30-5"></span>
$$
\Psi(s) = \frac{-1}{s^2 + 25,1572s} \dot{Q}(s)
$$
\n(4.8)

## <span id="page-31-0"></span>4.2 Análise de polos e zeros

Os zeros do sistema correspondem às raízes do polinômio do numerador das funções de transferência desenvolvidas na seção [4.1.](#page-29-1) Como é possível observar, o sistema não apresenta zeros, uma vez que os numeradores das funções são constantes.

Os polos por sua vez podem ser obtidos de 2 formas distintas: através dos autovalores da matriz  $[A]$  do sistema, ou pelas raízes do denominador das funções de transferência.

<span id="page-31-1"></span>Primeiramente, calculam-se os polos pelo método dos autovalores, obtidos pela seguinte equação.

$$
det (A - \lambda I) = det \begin{bmatrix} 0 - \lambda & 1 & 0 & 0 & 0 & 0 \\ 0 & -\frac{C_p}{J_{py}} - \lambda & 0 & \frac{C_o}{J_{ox}} & 0 & 0 \\ 0 & 0 & 0 - \lambda & 1 & 0 & 0 \\ 0 & 0 & 0 & -\frac{C_o}{J_{ox}} - \lambda & 0 & 0 \\ 0 & 0 & 0 & 0 & 0 - \lambda & 1 \\ 0 & 0 & 0 & 0 & 0 & -\frac{C_i}{J_{iz}} - \lambda \end{bmatrix} = 0 \quad (4.9)
$$

<span id="page-31-2"></span>A partir da equação [4.9](#page-31-1) chega-se na equação característica exposta em [4.10](#page-31-2)

$$
\lambda^3 \left( \frac{C_p}{J_{py}} + \lambda \right) \left( \frac{C_o}{J_{ox}} + \lambda \right) \left( -\frac{C_i}{J_{iz}} - \lambda \right) = 0 \tag{4.10}
$$

cujas raízes correspondem aos polos do sistema. Substituindo os valores numéricos obtidos em [3.61](#page-28-1) e utilizando o comando *eig(A)* do *Matlab*, chega-se nos polos (ou autovalores).

$$
\begin{cases}\n\lambda_1 = \lambda_2 = \lambda_3 = 0 \\
\lambda_4 = -0,3418 \\
\lambda_5 = -25,1572 \\
\lambda_6 = -32,7198\n\end{cases}
$$
\n(4.11)

Agora, calculam-se os polos a partir das raízes do denominador das funções de transferência do sistema, exposta em [4.4.](#page-30-1) Substituindo os valores numéricos no polinômio e utilizando a função *pole(sys)* do *Matlab*, obtém-se os polos do sistema.

$$
\begin{cases}\np_1 = p_2 = p_3 = 0 \\
p_4 = -0,3418 \\
p_5 = -25,1572 \\
p_6 = -32,7198\n\end{cases}
$$
\n(4.12)

<span id="page-32-0"></span>Por fim, a figura [9](#page-32-0) ilustra os polos no plano complexo. Observa-se que todos os polos são reais e negativos.

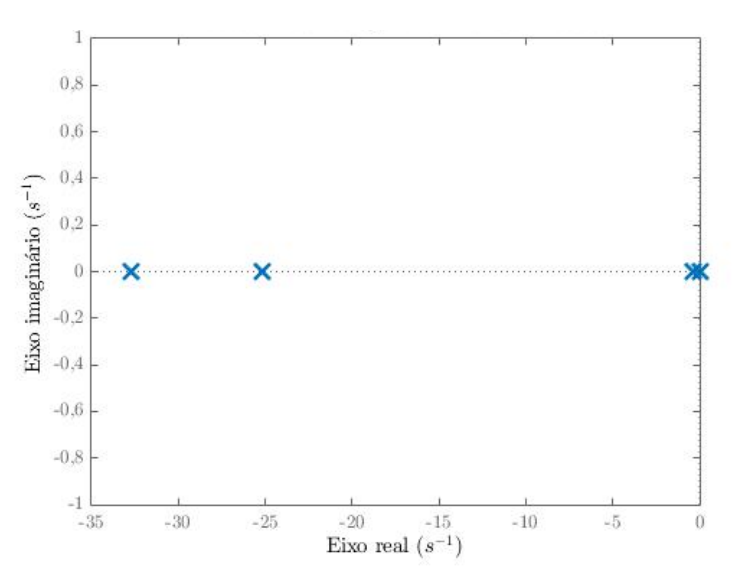

Figura 9 – Polos do sistema no plano complexo

Fonte: autoria própria

Assim sendo, independentemente do método utilizado (autovalores de  $[A]$  ou raízes do denominador no domínio da frequência) os polos obtidos são os mesmos - como esperado.

#### <span id="page-32-1"></span>4.2.1 Polos dominantes

Os polos dominantes são aqueles que estão mais próximos do eixo imaginário no semiplano esquerdo, pois correspondem aos termos cujas respostas transitórias decrescem mais lentamente [\(OGATA,](#page-60-7) [2011\)](#page-60-7). Assim sendo, o polo dominante do sistema em questão é:  $p_4 = −0,3418$ .

#### <span id="page-32-2"></span>4.2.2 Sistema de fase mínima

Também segundo a definição de [Ogata](#page-60-7) [\(2011\)](#page-60-7), o modelo da plataforma é um sistema de fase mínima, uma vez que não possui polos ou zeros no semiplano direito (ou seja, não possui parte real positiva).

### <span id="page-33-1"></span><span id="page-33-0"></span>4.3 Análise de estabilidade

#### 4.3.1 Estabilidade por inspeção de polos

Ao analisar os polos explicitados no final da seção [4.2](#page-31-0) ( $p_1=p_2=p_3=0$ ;  $p_4=0,3418$ ;  $p_5 = -25,1572$ ;  $p_6 = -32,7198$ ), vê-se que três deles se encontram no semi-plano complexo esquerdo e os outros três se encontram na origem. Sendo assim, é possível aferir que o sistema apresentará uma resposta com oscilação permanente e é considerado marginalmente estável.

#### <span id="page-33-2"></span>4.3.2 Estabilidade pelo critério de Routh-Hurwitz

<span id="page-33-4"></span>Para definir a estabilidade de um sistema a partir do critério de Routh-Hurwitz é necessário desenvolver a Tabela de Routh-Hurwitz (Tabela [3\)](#page-33-4) para, então, ser feita análise dos elementos de sua primeira coluna. Para que o sistema seja considerado estável, todos os elementos da primeira coluna da tabela devem ser positivos.

Tabela 3 – Tabela de Routh-Hurwitz

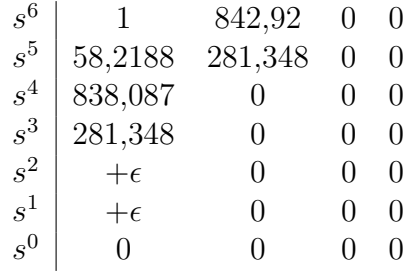

A partir da análise da tabela, vê-se que não há mudança de sinal na primeira coluna, o que implica que o sistema não é instável. No entanto, aparecem zeros (que quando não na última linha, são substituídos por  $+\epsilon$  para dar continuidade à análise) na primeira coluna, podendo-se então considerar que o sistema é marginalmente estável, assim como foi concluído pela análise de polos.

## <span id="page-33-3"></span>4.4 Diagramas de Bode

Os diagramas de Bode são amplamente utilizados, pois permitem a interpretação da resposta de um sistema linear para uma excitação senoidal. A magnitude representa  $20log|G(j\omega)|$ , em que  $G(j\omega)$  é o módulo da função de transferência para entrada senoidal. Além disso, a fase representa a diferença temporal entre a entrada e a resposta do sistema. Nesse caso, com as funções de transferência definidas em [4.4,](#page-30-1) observa-se que há três diagramas possíveis para análise:  $\theta$  com  $\dot{p}$ ,  $\phi$  e  $\dot{p}$  e, finalmente,  $\psi$  com  $\dot{q}$ . Para as análises, utilizaremos um intervalo de frequências adotado já na literatura [\(SINGH; THAKUR;](#page-60-9) [CHATTERJEE,](#page-60-9) [2014\)](#page-60-9), adequada para o sistema.

#### <span id="page-34-1"></span>4.4.1 Diagrama de Bode para  $\theta$  com  $\dot{p}$

O diagrama mostrado na figura [10](#page-34-0) é o equivalente à função de transferência da equação [4.6.](#page-30-3) Fatorando-a, obtemos a equação [4.13.](#page-34-2)

<span id="page-34-2"></span>
$$
G(j\omega) = \frac{-32,72}{j\omega(j\omega + 32,7198)(j\omega + 0,3418)}
$$
(4.13)

transformando-a na forma de Bode, obtém-se a equação [4.14.](#page-34-3)

<span id="page-34-3"></span>
$$
G(j\omega) = \frac{-2,926}{j\omega \left(1 + \frac{j\omega}{32,7198}\right) \left(1 + \frac{j\omega}{0,3418}\right)}\tag{4.14}
$$

Escrevendo esses termos em função da composição estimada pelas assíndotas do diagrama:

- ∙ ganho = −2*,*926, equivale à uma constante de 20(2*,*926) = 9*,*325 e fase de  $-180^\circ;$
- fator integral  $(j\omega)^{-1}$ , equivale a  $-20$ dB por década, passando por  $0$ dB para  $\omega = 1$ e fase de −90<sup>∘</sup> ;
- fator de primeira ordem  $\left(1+\frac{j\omega}{32,7198}\right)$ , é aproximada por uma linha reta em  $0dB$  até  $\omega = 32,7198$  e depois cai com 20dB por década, enquanto a fase vai de 0<sup>°</sup> até −90<sup>°</sup> passando em 45° em  $\omega = 32,7198;$
- fator de primeira ordem  $\left(1+\frac{j\omega}{0.3418}\right)$ , é aproximada por uma linha reta em  $0dB$  até  $\omega = 0.3418$  e depois cai com 20dB por década, enquanto a fase vai de 0<sup>°</sup> até −90<sup>°</sup> passando em 45° em  $\omega = 0,3418$ .

<span id="page-34-0"></span>Unindo esses termos, obtém-se o diagrama da figura [10.](#page-34-0)

Figura 10 – Diagrama de Bode para  $\theta$  com  $\dot{p}$ 

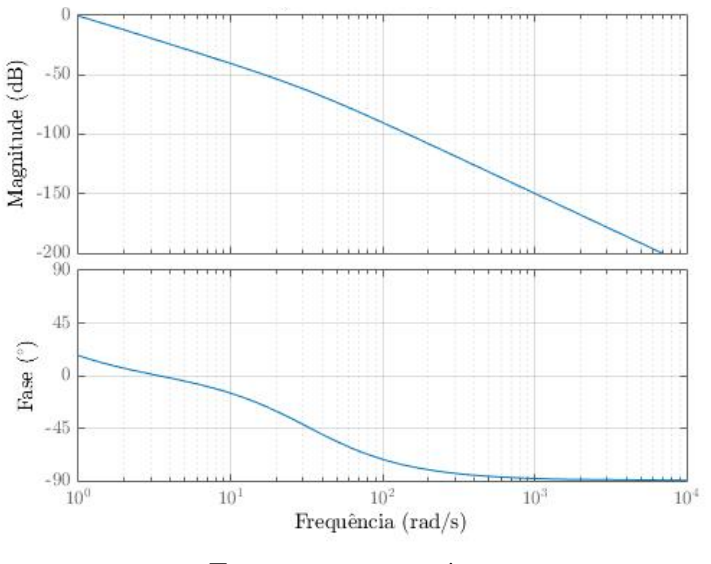

Fonte: autoria própria

#### <span id="page-35-1"></span>4.4.2 Diagrama de Bode para  $\phi$  com  $\dot{p}$

O diagrama mostrado na figura [11](#page-35-0) é o equivalente à função de transferência da equação [4.7.](#page-30-4) Fatorando-a, obtemos a equação [4.15.](#page-35-3)

<span id="page-35-3"></span>
$$
G(j\omega) = \frac{-1}{j\omega(j\omega + 32,72)}
$$
\n(4.15)

transformando-a na forma de Bode, obtém-se a equação [4.16.](#page-35-4)

<span id="page-35-4"></span>
$$
G(j\omega) = \frac{-0,0031}{j\omega \left(1 + \frac{j\omega}{32,72}\right)}\tag{4.16}
$$

Escrevendo esses termos em função da composição estimada pelas assíndotas do diagrama:

- ∙ ganho = −0*,*0031, equivale à uma constante de 20(2*,*926) = −30*,*30 e fase de  $-180^\circ;$
- fator integral  $(j\omega)^{-1}$ , equivale a  $-20$ dB por década, passando por  $0$ dB para  $\omega = 1$ e fase de −90<sup>∘</sup> ;
- <span id="page-35-0"></span>• fator de primeira ordem  $\left(1+\frac{j\omega}{32.72}\right)$ , é aproximada por uma linha reta em 0dB até  $\omega = 32,72$  e depois cai com 20dB por década, enquanto a fase vai de 0<sup>°</sup> até −90<sup>°</sup> passando em 45° em  $\omega = 32,72$ .

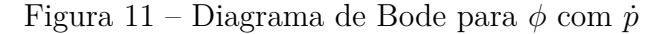

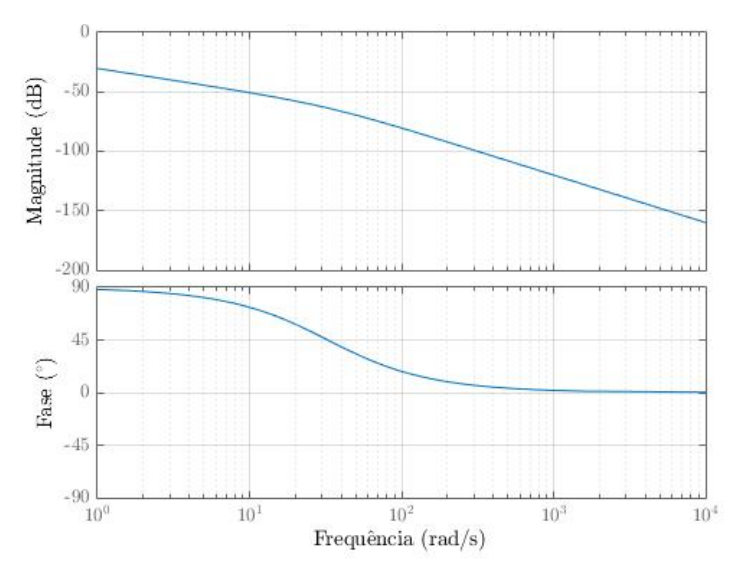

Fonte: autoria própria

#### <span id="page-35-2"></span>4.4.3 Diagrama de Bode para  $\psi$  com  $\dot{q}$

O diagrama mostrado na figura [12](#page-36-0) é o equivalente à função de transferência da equação [4.8.](#page-30-5) Fatorando-a, obtemos a equação [4.17.](#page-35-5)

<span id="page-35-5"></span>
$$
G(j\omega) = \frac{-1}{j\omega(j\omega + 25,16)}\tag{4.17}
$$
transformando-a na forma de Bode, obtém-se a equação [4.18.](#page-36-0)

<span id="page-36-0"></span>
$$
G(j\omega) = \frac{-0,0040}{j\omega \left(1 + \frac{j\omega}{25,16}\right)}\tag{4.18}
$$

Escrevendo esses termos em função da composição estimada pelas assíndotas do diagrama:

- ∙ ganho = −0*,*0040, equivale à uma constante de 20(2*,*926) = −28*,*01 e fase de  $-180^\circ;$
- fator integral  $(j\omega)^{-1}$ , equivale a  $-20$ dB por década, passando por  $0$ dB para  $\omega = 1$ e fase de −90<sup>∘</sup> ;
- fator de primeira ordem  $\left(1+\frac{j\omega}{25,16}\right)$ , é aproximada por uma linha reta em 0*dB* até  $\omega = 25,16$  e depois cai com 20dB por década, enquanto a fase vai de 0° até −90° passando em 45° em  $\omega = 25,16$ .

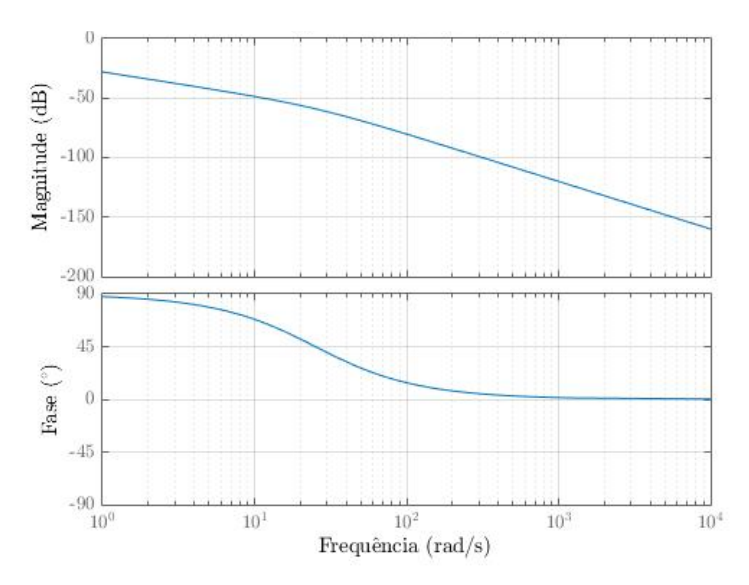

Figura 12 – Diagrama de Bode para  $\psi$  com  $\dot{q}$ 

Fonte: autoria própria

#### 4.4.4 Análise dos diagramas de Bode

Em todos os casos, o maior ganho de amplitude se dá pela menor frequência, em */* na faixa de atuação estudada. Além disso, por mais que o ganho de amplitude diminua, no caso do diagrama [10,](#page-34-0) a fase tende a −90<sup>∘</sup> .

## 5 Descrição no domínio do tempo

### 5.1 Simulações numéricas

Para efetuar uma análise coerente e precisa do sistema, foi utilizado o programa *MatlabR2015a*. Foram definidos os parâmetros de simulação como entradas, massas, inércias e comprimentos.

## 5.2 Resposta aos sinais elementares

Nesta seção, é exposta e discutida a influência dos sinais elementares como entrada do sistema, e como este reage a cada um dos sinais. São eles: degrau unitário, impulso unitário (ambos na origem) e excitação senoidal de amplitude unitária.

#### 5.2.1 Resposta ao degrau unitário na origem

Os gráficos expostos na figura [13](#page-37-0) mostram um sinal de degrau unitário de entrada na orgiem em  $\dot{p}$  e em  $\dot{q}$  - sendo presente no sistema linear somente as derivadas das entradas (acelerações angulares) - resultando em um sinal de rampa para as velocidade angulares  $p \text{ e } q$ , como indicam, respectivamente, as sub figuras [13a](#page-37-0) e [13b.](#page-37-0)

O sinal degrau indica uma aceleração angular constante aplicada pelo veículo sobre a base da plataforma estabilizadora, isto ocorreria, por exemplo, em uma curva na qual o veículo realizaria sob aceleração constante.

<span id="page-37-0"></span>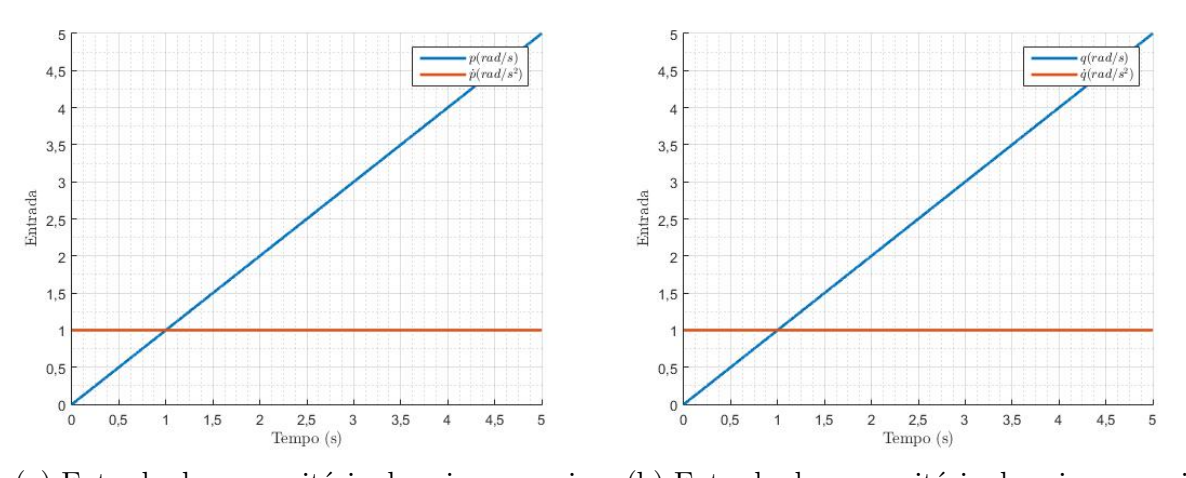

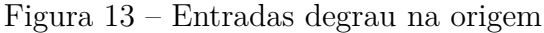

(a) Entrada degrau unitário da origem em  $\dot{p}$  (b) Entrada degrau unitário da origem em  $\dot{q}$ Fonte: autoria própria

Os gráficos de [14](#page-38-0) e [15](#page-38-1) mostram respectivamente as repostas do sistema linear e não linear para a entrada de degrau unitário.

<span id="page-38-0"></span>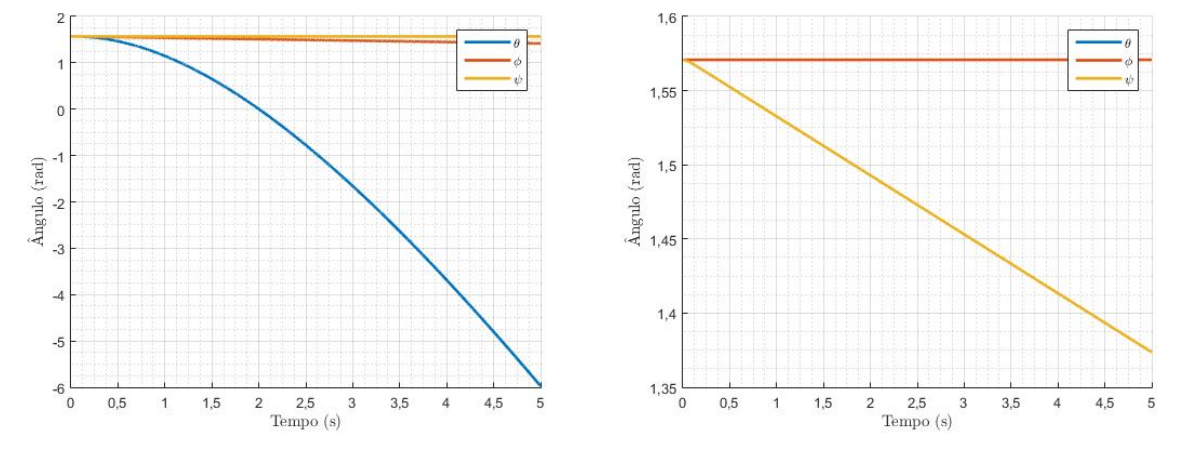

Figura 14 – Resposta do sistema linear ao degrau unitário

(a) Resposta ao degrau unitário de  $\dot{p}$  na origem (b) Resposta ao degrau unitário de  $\dot{q}$  na origem Fonte: autoria própria

No caso linear, a reposta do sistema ao degrau unitário consiste num decréscimo constante e indefinido do ângulo. No primeiro caso - ilustrado em [14a](#page-38-0) - a entrada é somente um degrau em  $\dot{p}$  e o ângulo  $\theta$  decresce muito intensamente, enquanto que os demais permanecem estáveis. No caso mostrado em [14b,](#page-38-0) a única entrada é o  $\dot{q}$  e o ângulo  $\psi$  decresce indefinidamente, mas com intensidade muito inferior ao caso anterior (angulo  $\theta$  com entrada somente em  $\dot{p}$ ). Pode-se concluir que a influência sobre  $\theta$  é muito mais significativa que a influência sobre os demais ângulos para o degrau unitário.

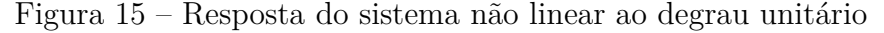

<span id="page-38-1"></span>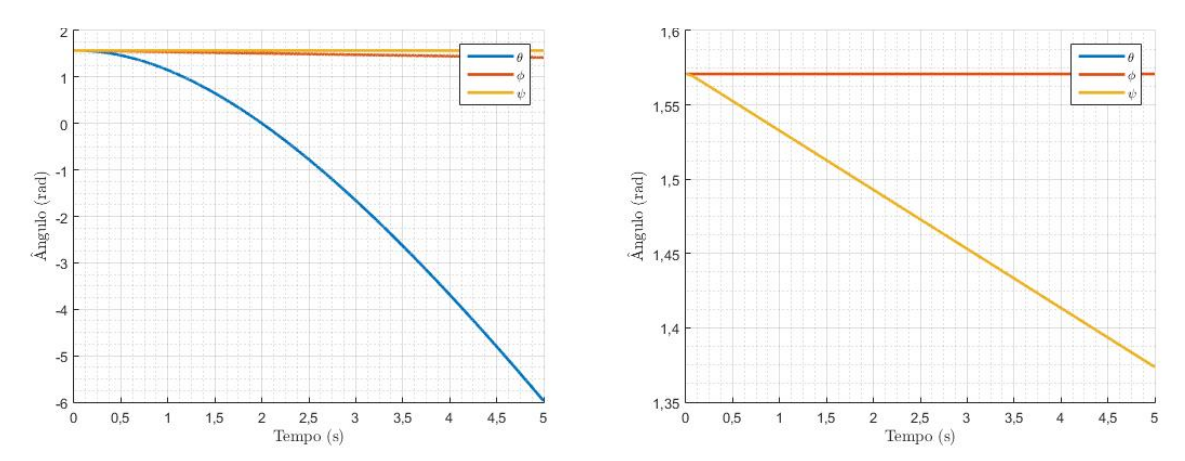

(a) Resposta ao degrau unitário de  $\dot{p}$  na origem (b) Resposta ao degrau unitário de  $\dot{q}$  na origem Fonte: autoria própria

O caso não linear mostra o mesmo comportamento exposto para o caso linear, um

indicador de que a linearização está coerente e é uma boa aproximação para o sistema não linear. As análises, portanto, são as mesmas para os dois casos.

#### 5.2.2 Resposta ao impulso unitário na origem

A figura [16](#page-39-0) mostra o impulso unitário na origem aplicado ao sistema, tanto para  $\dot{p}$  quanto para  $\dot{q}$ . O impulso seria equivalente ao veículo passando sobre um obstáculo, causando um pico de aceleração angular quase que instantâneo.

<span id="page-39-0"></span>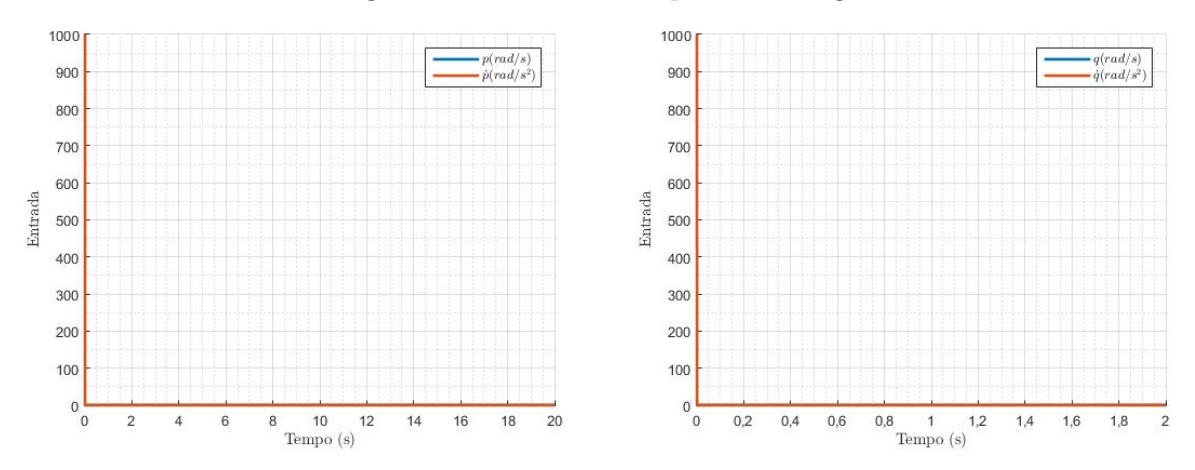

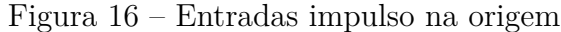

(a) Entradas do impulso unitário de  $\dot{p}$  na origem (b) Entradas do impulso unitário de  $\dot{q}$  na origem Fonte: autoria própria

Para o caso linear, representado pelos gráficos da figura [17,](#page-40-0) quando a entrada é somente em  $\dot{p}$ , o ângulo  $\theta$  sofre um deslocamento de aproximadamente  $\pi$  rad, ou 180 graus. O deslocamento é exponencial, e se estabiliza em −1*,*4 após 15 segundos, enquanto que os demais ângulos permanecem estáveis na posição de equilíbrio. Para o impulso de  $\dot{q}$  como entrada, ocorre uma queda brusca, porém de amplitude muito pequena (cerca de 0,04  $rad$  sobre o deslocamento do ângulo  $\psi$ . Portanto, como no caso do degrau, a maior influência ocorre sobre o ângulo  $\theta$  a partir da entrada  $\dot{p}$ .

<span id="page-40-0"></span>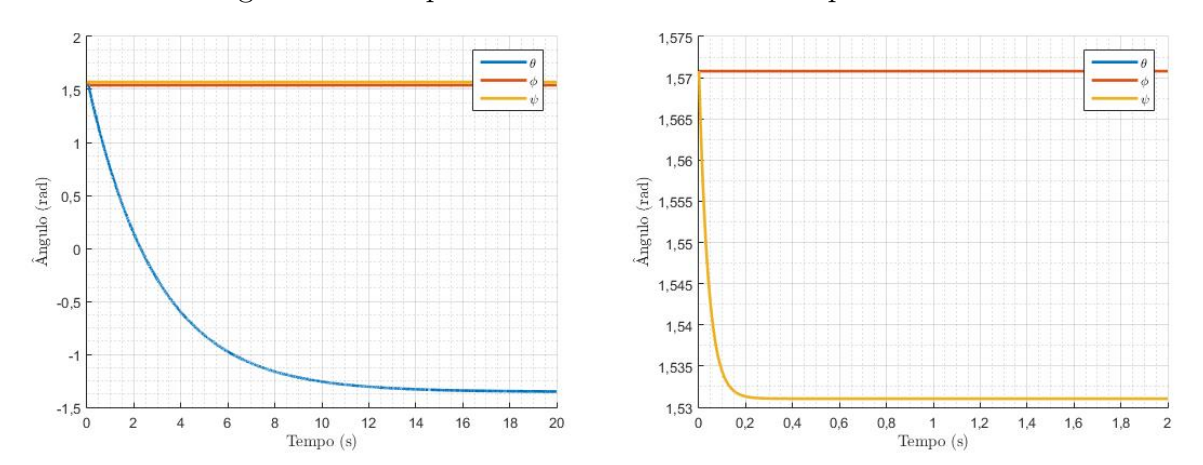

Figura 17 – Resposta do sistema linear ao impulso unitário

(a) Resposta ao impulso unitário de  $\dot{p}$  na origem (b) Resposta ao impulso unitário de  $\dot{q}$  na origem Fonte: autoria própria

Para a resposta do sistema não linear, o comportamento dos ângulos é o mesmo do caso linear, mas a amplitude do deslocamento é metade, se comparada a resposta linear, como é possível observar nos gráficos expostos em [18a](#page-40-1) e [18b.](#page-40-1) Isto se deve ao fato da linearização ocorrer ao redor de uma posição de equilíbrio - descrita na seção [3.3](#page-19-0) - e do impulso unitário ser uma entrada muito distante da entrada de equilíbrio  $(\dot{p} = \dot{q} = 0 \, rad/s^2)$ 

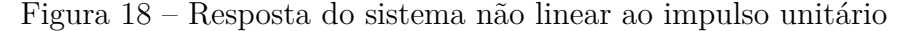

<span id="page-40-1"></span>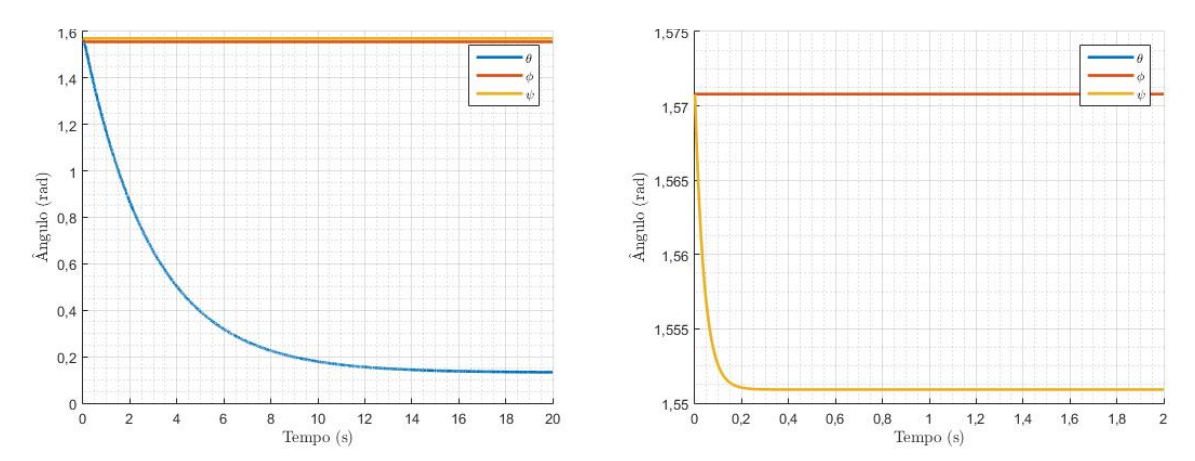

(a) Resposta ao impulso unitário de  $\dot{p}$  na origem (b) Resposta ao impulso unitário de  $\dot{q}$  na origem Fonte: autoria própria

#### 5.2.3 Resposta à excitação senoidal

As excitações senoidais aqui analisadas são todas de amplitude unitária, e são da forma:  $\dot{p} = \text{sen}(\omega t)$  e  $\dot{q} = \text{sen}(\omega t)$ . Esse tipo de entrada simula, por exemplo, o veículo transitando sobre um perfil de estrada irregular, de tal forma que as acelerações angulares impostas sobre a base pelo veículo variam de forma senoidal.

#### 5.2.3.1 Excitação para  $\omega = 1$   $rad/s$

Os gráficos das figuras [19a](#page-41-0) e [19b](#page-41-0) mostram, respectivamente, as entradas  $p e q e$ suas derivadas  $\dot{p}$  e  $\dot{q}$ .

<span id="page-41-0"></span>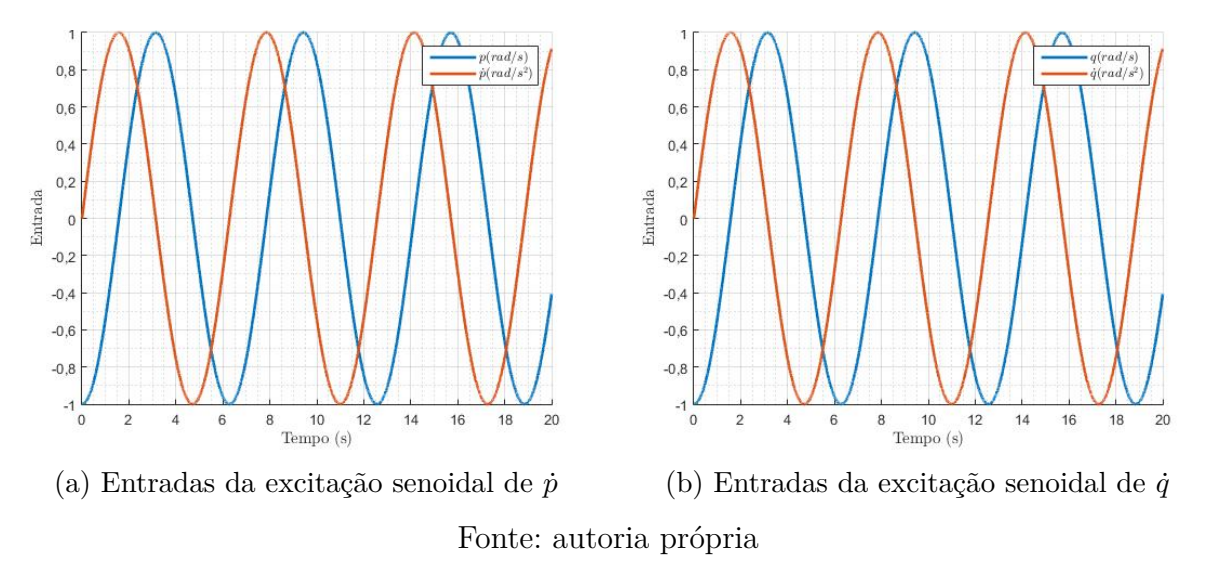

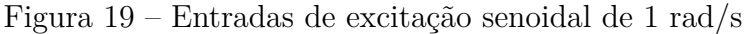

A reposta do caso linear mostra o mesmo já evidenciado nas demais entradas ele-mentares. A figura [20a](#page-42-0) indica que a influência da entrada  $\dot{p}$  é dominante, e influencia muito no deslocamento angular do ângulo  $\theta$ , o qual, após um deslocamento de aproximadamente 180 graus - de 1,5 *rad* para −1,5 *rad* - passa a oscilar ao redor do último valor com a mesma amplitude da entrada (unitária), ademais, o deslocamento dura cerca de 5 segundos. A posição angular de  $\psi$  é constante, enquanto que a de  $\phi$  apresenta comportamento também senoidal, mas com amplitude desprezível e sem deslocamento inicial.

No gráfico apresentado em [20b](#page-42-0) fica evidente que a influência de  $\dot{q}$  é inferior à de  $\dot{p}$ , causando apenas uma oscilação de pequena amplitude  $(0.04 \, rad)$  sobre o deslocamento angular de  $\psi$ .

<span id="page-42-0"></span>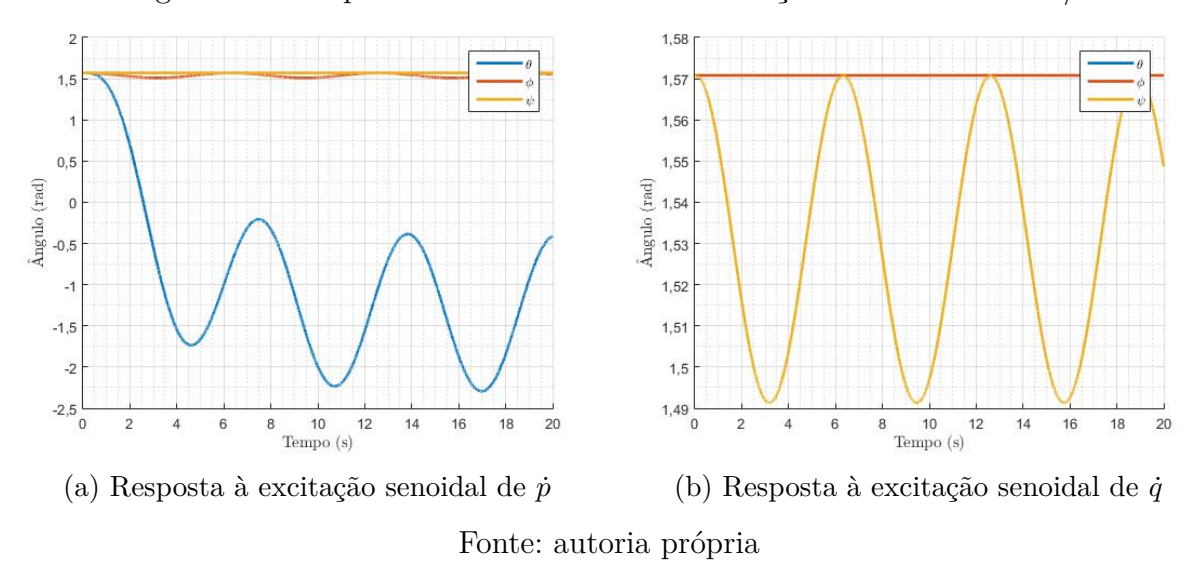

Figura 20 – Resposta do sistema linear à excitação senoidal de 1 rad/s

A figura [21](#page-42-1) mostra o caso não linear. A reposta não linear é muito próxima do caso linear, e as análises são análogas. Isto indica que a linearização está coerente com o problema em questão.

<span id="page-42-1"></span>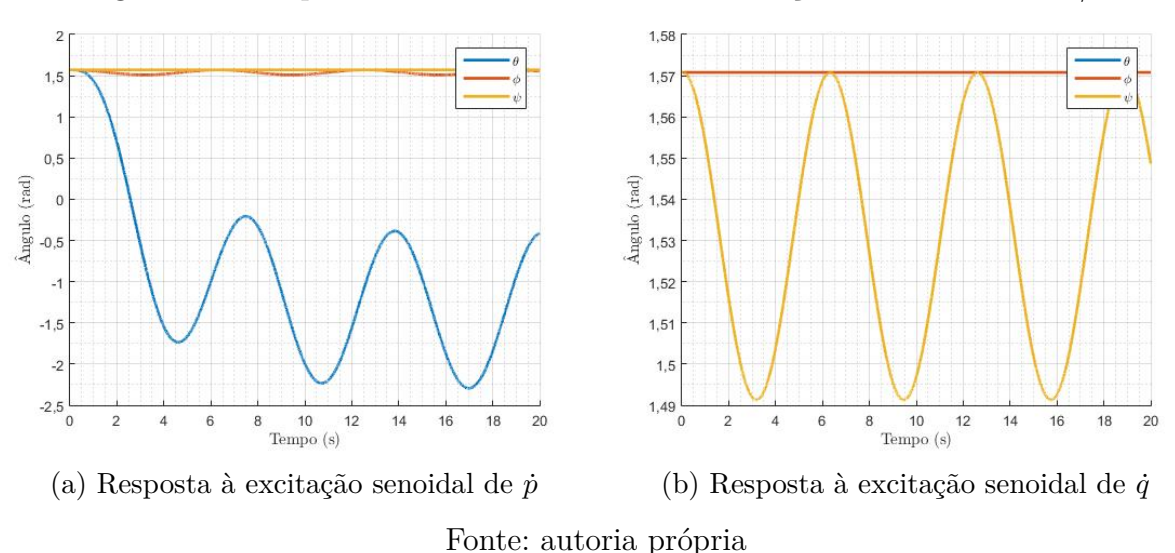

Figura 21 – Resposta do sistema não linear à excitação senoidal de 1 rad/s

#### 5.2.3.2 Excitação para  $\omega = 10 \ rad/s$

Os gráficos [22a](#page-43-0) e [22b](#page-43-0) mostram, respectivamente, a excitação senoidal de  $p e q e$ suas derivadas.

<span id="page-43-0"></span>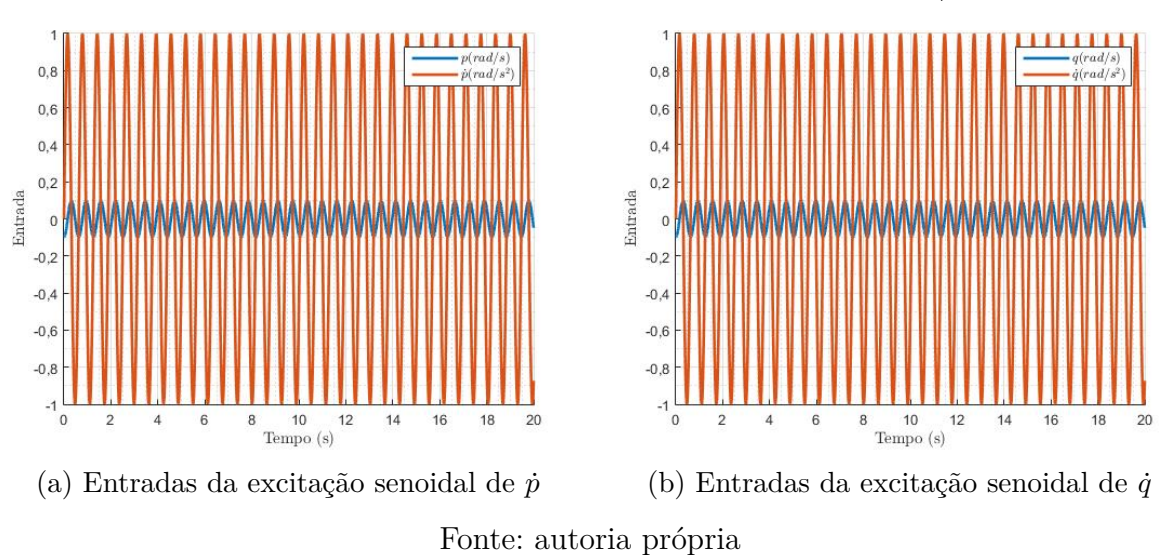

#### Figura 22 – Entradas de excitação senoidal de 10 rad/s

A resposta do sistema linear para a excitação de maior frequência apresenta um comportamento análogo à de 1  $rad/s$ , portanto, a influência de  $\dot{p}$  é mais significativa que a de  $\dot{q}$ , como mostra a figura [23.](#page-43-1) O deslocamento angular de  $\theta$ , neste caso, é inferior e de aproximadamente 0,3 rad (de 1,57 rad a aproximadamente 1,29 rad, e a oscilação é de maior frequência, e de menor amplitude - cerca de  $0,01 rad$  ao redor de 1,27 rad. O ângulo  $\phi$  também sofre um deslocamento senoidal, porém sem variação inicial da posição angular e com amplitude menor que o primeiro ângulo. O ângulo  $\psi$  não varia sua posição.

Para a entrada  $\dot{q}$  (figura [23b\)](#page-43-1) somente o ângulo  $\psi$  responde com uma oscilação angular de amplitude  $0.004$   $rad - 10$  vezes menor à amplitude da resposta de 1  $rad/s$  e com frequência 10 vezes maior. Os ângulo  $\theta$  e  $\phi$  permanecem constantes.

<span id="page-43-1"></span>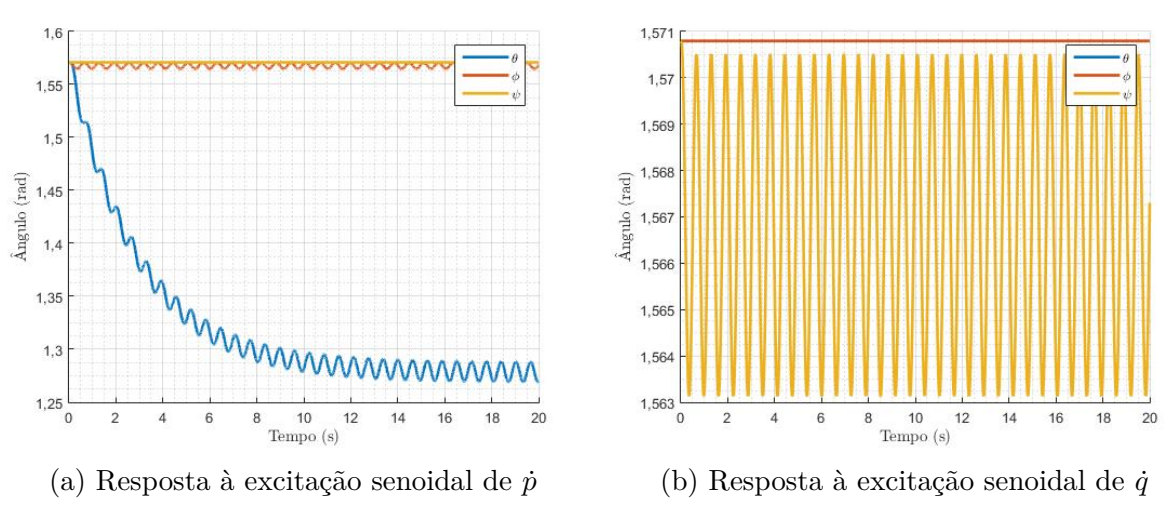

Figura 23 – Resposta do sistema linear à excitação senoidal de 10 rad/s

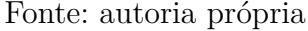

<span id="page-44-0"></span>A resposta do caso não linear é muito próxima do linear nesta situação, como esperado - analogamente à excitação de menor frequência.

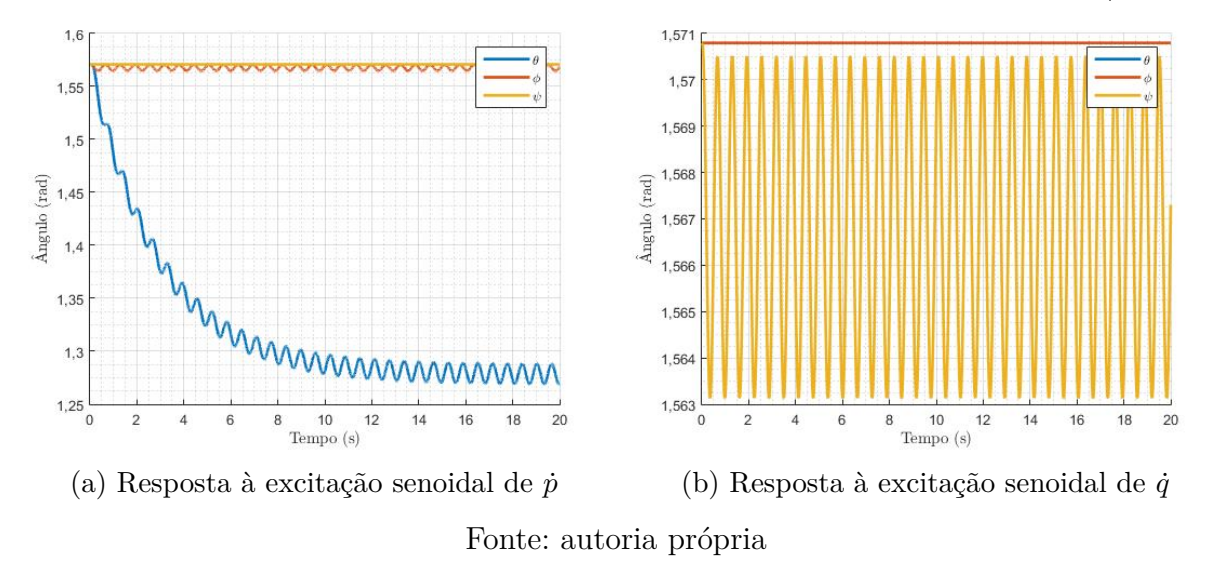

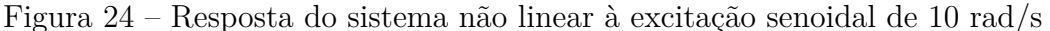

A resposta a excitação de 100 *rad/s* encontra-se no apêndice [B](#page-62-0) deste relatório.

### 5.3 Resposta aos sinais de operação

Nesta seção o intuito é aplicar ao sistema entradas mais próximas às que seriam observada durante a operação real do sistema. Para realizar tal estudo, é necessário fazer algumas observações, retomando as equações [3.35,](#page-21-0) [3.36](#page-21-0) e [3.37,](#page-21-0) percebe-se que as entradas que afetam os sistema estão associadas aos eixos de rolagem e arfagem, sendo desprezados os sinais associados ao eixo de guinada. Por conta disso, os obstáculos que serão avaliados correspondem a lombadas, buracos e tachões.

Para obter os sinais de entrada do sistema ( $\dot{p}$  e  $\dot{q}$ ) para cada um desses elementos, foi necessário obter as acelerações angulares a partir do perfil da via, por conta disso, foi necessário empregar um modelo de suspensão de meio carro que associa o perfil da via a aceleração angular sentida pelo carro. Tais modelos foram aplicados para a arfagem e para a rolagem.

#### 5.3.1 Modelo de meio carro

O modelo de meia suspensão utilizado foi proposto por [Ichige, Miazaki e Ribeiro](#page-59-0) [\(2019\)](#page-59-0), mostrado na figura [25,](#page-45-0) e encontra-se descrito no apêndice [C.](#page-64-0)

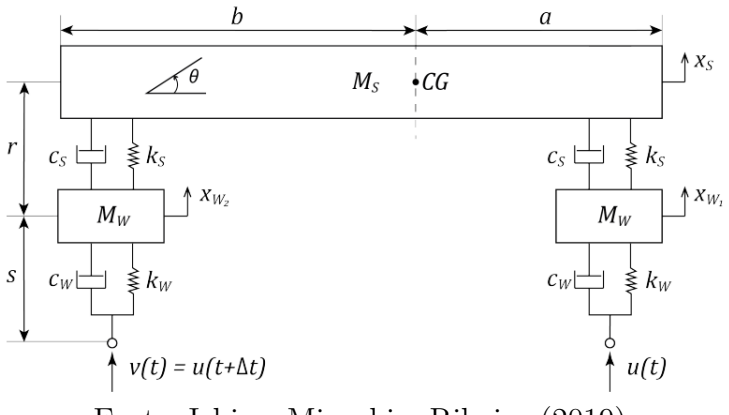

<span id="page-45-2"></span><span id="page-45-0"></span>Figura 25 – Esquema de meia suspensão proposto por [Ichige, Miazaki e Ribeiro](#page-59-0) [\(2019\)](#page-59-0)

Fonte: [Ichige, Miazaki e Ribeiro](#page-59-0) [\(2019\)](#page-59-0)

#### 5.3.2 Parâmetros numéricos do modelo de suspensão

Com as entradas do modelo da plataforma estabilizadora dadas por [3.43,](#page-23-0) podese utilizar o modelo de meia suspensão obtido anteriormente tanto para meio veículo longitudinalmente, como previsto em [Shelke e Mitra](#page-60-0) [\(2018\)](#page-60-0), a fim de estimarmos uma saída de  $\dot{p}$ , como uma boa aproximação para a meia suspensão transversalmente, como previsto em [Giua, Seatzu e Usai](#page-59-1)  $(2001)$ , para uma estimativa de  $\dot{q}$ . Dessa forma, a tabela [4](#page-45-1) mostra os parâmetros dos modelos dessas.

Tabela 4 – Parâmetros numéricos para a simulação da meia suspensão

<span id="page-45-1"></span>

| Símbolo        | Componente                                | Metade longitudinal Metade transversal |          | Unidade          |
|----------------|-------------------------------------------|----------------------------------------|----------|------------------|
| $M_{s}$        | Massa da metade do chassi                 | 600                                    | 577.8    | kq               |
| J              | Momento de inércia                        | 730                                    | 108.3    | kgm <sup>2</sup> |
| $M_w$          | Massa da suspensão e da roda              | 45                                     | 45       | kq               |
| $k_{s}$        | Constante elástica da suspensão           | 18000                                  | 18000    | N/m              |
| $c_s$          | Coeficiente de amortecimento da suspensão | 500                                    | 500      | Ns/m             |
| $k_w$          | Constante elástica do pneu                | 102017,3                               | 102017,3 | N/m              |
| $c_w$          | Constante de amortecimento do pneu        | 138                                    | 138      | Ns/m             |
| $\mathfrak{a}$ | Distância do centro de massa até a roda 1 | 1.5                                    | 1,325    | m                |
|                | Distância do centro de massa até a roda 2 | 1,15                                   | 1,325    | m                |

Fonte: adaptado de [Shelke e Mitra](#page-60-0) [\(2018\)](#page-60-0) e [Giua, Seatzu e Usai](#page-59-1) [\(2001\)](#page-59-1)

#### 5.3.3 Simulações

Neste trecho, serão feitas as simulações para transposição de obstáculo através dos modelos de meia suspensão. Os estudo serão feitos considerando a rotação apenas ao redor do eixo no qual deseja-se avaliar o movimento, para avaliar a superposição de efeitos seria ideal considerar um modelo de suspensão completa, o que se distancia do escopo do presente relatório.

#### <span id="page-46-2"></span>5.3.3.1 Lombada

Nesta primeira simulação, o obstáculo a ser transposto é uma lombada, para isso, considera-se o modelo de meia suspensão longitudinal, dessa forma a transposição é feita primeiro pela roda dianteira e posteriormente pela roda traseira, sendo observada como entrada a aceleração angular relativa ao ângulo de arfagem.

<span id="page-46-0"></span>O perfil da via será feito através de funções cossenoidais [\(PRASAD; SHIRAHATTI,](#page-60-1) [2020?\)](#page-60-1), sendo a transposição das rodas, dianteiras e traseiras, representada na equação [5.1,](#page-46-0) a lombada a ser transposta apresenta amplitude máxima de 0*,*08 e comprimento de 1,5m, conforme modelo proposto pelo [CONTRAN](#page-59-2) [\(1998\)](#page-59-2).

$$
\begin{cases}\nZ_d(t) = (0.08/2) \left( 1 - \cos \left( \frac{2\pi V t}{1.5} \right) \right) \\
Z_t(t) = (0.08/2) \left( 1 - \cos \left( \frac{2\pi V (t - t(a + b/V))}{1.5} \right) \right)\n\end{cases}
$$
\n(5.1)

<span id="page-46-1"></span>O perfil da via pode ser identificado na figura [26,](#page-46-1) é possível perceber que a primeira elevação descreve a roda dianteira transpondo o obstáculo, e a segunda elevação descreve a roda traseira realizando a transposição.

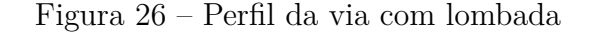

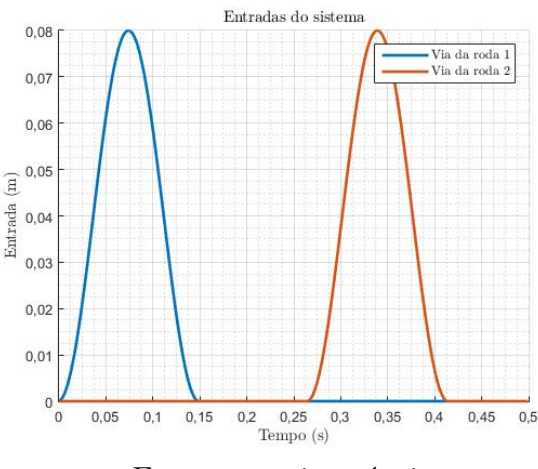

Fonte: autoria própria

Utilizando o modelo de meia suspensão proposto, a entrada relacionada ao ângulo de arfagem do sistema é dada por [27a.](#page-47-0) E, diante de tal informação, é possível visualizar as saídas obtidas para a transposição de uma lombada na figura [27b.](#page-47-0)

<span id="page-47-1"></span><span id="page-47-0"></span>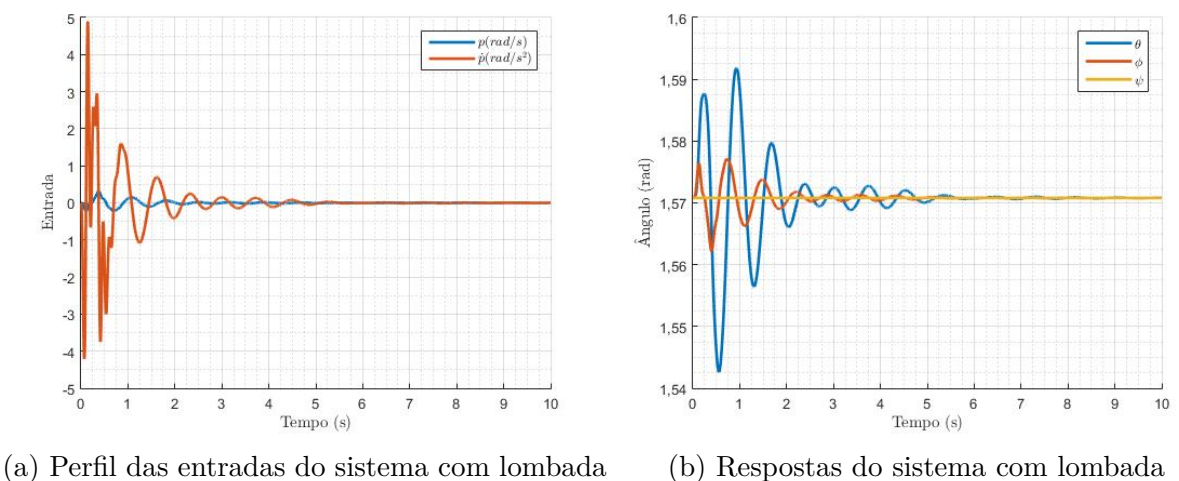

Figura 27 – Análise do sistema para transposição de lombada

Fonte: autoria própria

Analisando as figuras [27a](#page-47-0) e [27b,](#page-47-0) percebe-se que, após a transposição do obstáculo, a tendência é que o sistema oscile até retornar a posição de equilíbrio. É interessante avaliar que a transposição da lombada ocorre em menos de 0*,*5, enquanto o sistema retorna ao equilíbrio após 5 da transposição. Além disso, assim como era esperado, só houve resposta do sistema para os ângulos  $\theta$  e  $\phi$ .

#### 5.3.3.2 Buraco longitudinal

Assim como no caso anterior, nesta seção espera-se avaliar o movimento de arfagem do veículo, por conta disso será avaliada a transposição das rodas sobre um buraco. Conforme o estudo proposto por [Xue et al.](#page-60-2) [\(2017\)](#page-60-2), podem ser aplicados variados modelos para buracos, variando de 2 $cm$  de profundidade a 10 $cm$ , e largura variando entre 30 $cm$  e 120cm. Por conta disso, nesse estudo será proposta uma via com uma buraco retangular de 8cm de profundidade e 80cm de comprimento.

O perfil da via com buraco pode ser identificado na figura [28,](#page-48-0) é possível perceber que a primeira elevação descreve a roda dianteira transpondo o obstáculo, e a segunda elevação descreve a roda traseira realizando a transposição.

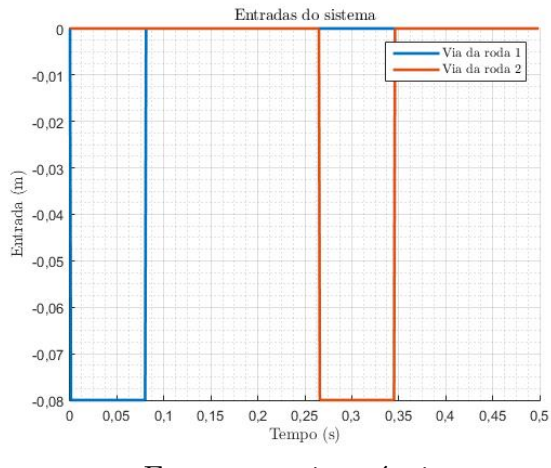

<span id="page-48-0"></span>Figura 28 – Perfil da via com buraco para o caso longitudinal

Fonte: autoria própria

Utilizando o modelo de meia suspensão proposto, a entrada relacionada ao ângulo de arfagem do sistema é dada por [29a.](#page-48-1) E, diante de tal informação, é possível visualizar as saídas obtidas para a transposição de um buraco na figura [29b.](#page-48-1)

<span id="page-48-1"></span>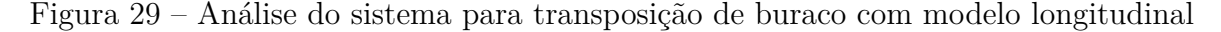

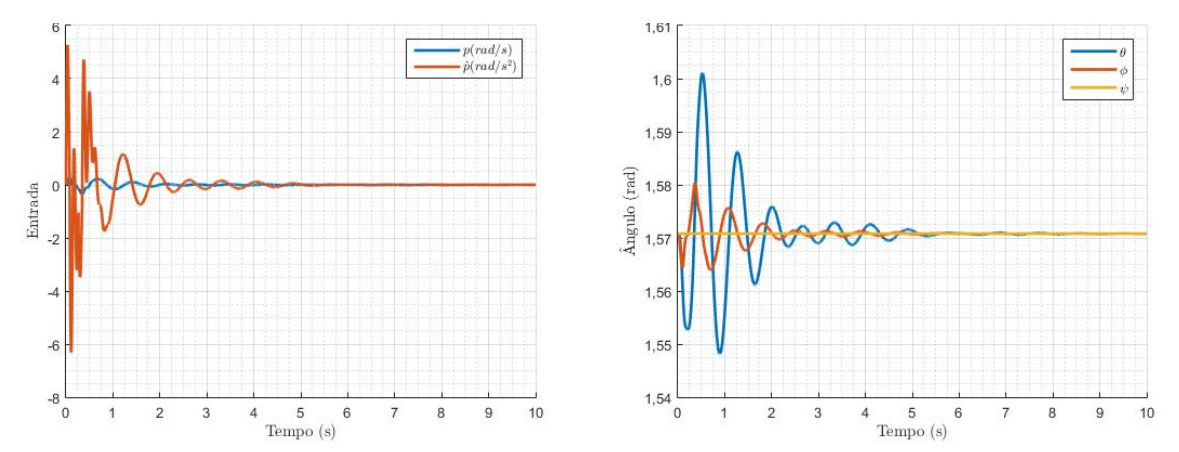

(a) Perfil das entradas do sistema para a via com (b) Resposta do sistema para a via com buraco buraco longitudinal longitudinal

Fonte: autoria própria

Ao comparar as figuras [29a](#page-48-1) e [29b](#page-48-1) com as figuras [27a](#page-47-0) e [27b,](#page-47-0) percebe-se que o comportamento do sistema é muito similar nas duas situações, no entanto nota-se diferença ao comparar a amplitude de oscilações das variáveis do sistema. Essa maior amplitude no caso com buraco pode-se justificar na diferença de perfis observados nas figuras [26](#page-46-1) e [28.](#page-48-0) Percebe-se que a mudança abrupta de perfil induz o sistema a uma perturbação mais intensa.

#### 5.3.3.3 Buraco transversal

Nesta etapa da análise, o eixo de interesse deixa de ser o eixo no qual ocorre o movimento de arfagem e passa a ser o eixo no qual ocorre o movimento de rolagem, sendo assim, o olhar estará direcionado a variável de entrada  $\dot{q}$ . Neste caso, será considerando o mesmo buraco do item anterior, a diferença é que neste caso, apenas a roda de um dos lados, esquerdo ou direito, transpõe o obstáculo da via.

<span id="page-49-0"></span>O perfil da via com buraco pode ser identificado na figura [30,](#page-49-0) repare que apenas uma das rodas fica sujeita a transposição do obstáculo, enquanto a outra permanece no referencial nulo.

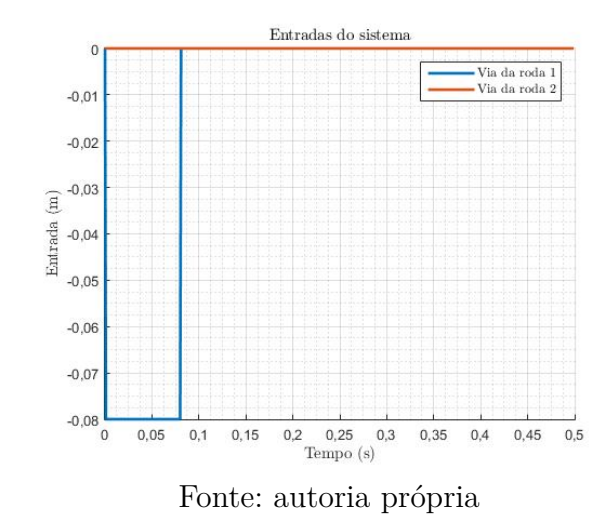

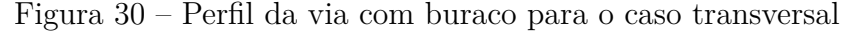

Utilizando o modelo de meia suspensão transversal, a entrada relacionada ao ângulo de rolagem do sistema é dada por [31a.](#page-50-0) E, diante de tal informação, é possível visualizar as saídas obtidas para a transposição do buraco com apenas um dos lados do veículo na figura [31b.](#page-50-0)

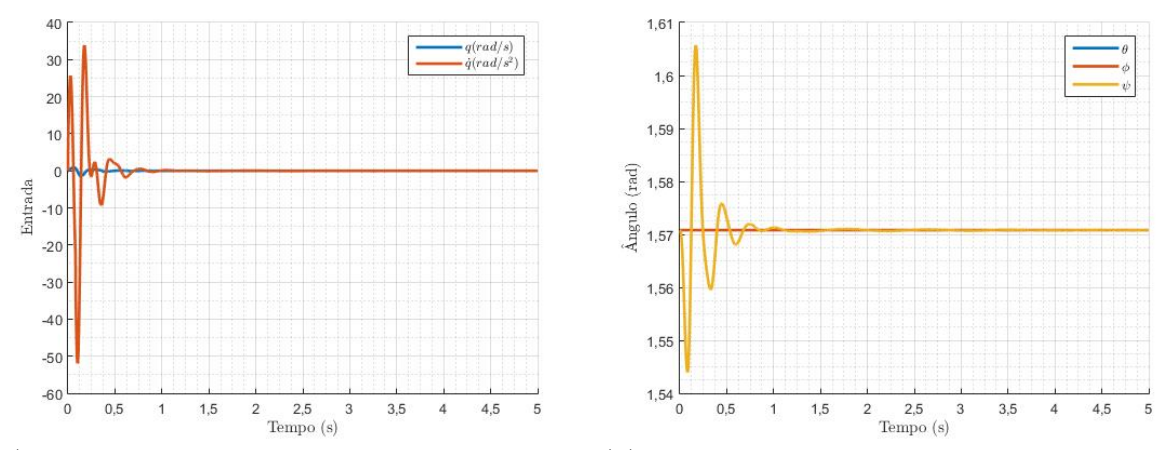

<span id="page-50-1"></span><span id="page-50-0"></span>Figura 31 – Análise do sistema para transposição de buraco com modelo transversal

(a) Perfil das entradas do sistema para a via com (b) Resposta do sistema para a via com buraco buraco transversal transversal

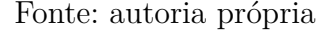

Analisando as figuras [31a](#page-50-0) e [31b,](#page-50-0) nota-se que ocorrem menos oscilações quando comparado ao caso em que duas rodas transpunham o obstáculo, porém, assim como nos casos em que o veículo transpunha o obstáculo com duas rodas, o tempo para que o sistema retorne ao equilíbrio é aproximadamente dez vezes maior que o tempo necessário para transpor o obstáculo. Além disso, o fenômeno de rolagem, também de forma esperada, atuou apenas na variação do ângulo  $\psi$ .

#### 5.3.3.4 Tachão

Por fim, será feita a análise para um último obstáculo a ser transposto. O tachão é um dispositivo localizado na via com o intuito de realizar a iluminação reflexiva desta. Nesta simulação, o tachão será considerado como tendo uma seção transversal de 4*,*7 e 15 cm de extensão, conforme descrito pela [CET](#page-59-3) [\(2018\)](#page-59-3).

O perfil da via com tachão pode ser identificado na figura [32,](#page-51-0) é possível perceber que está representada a elevação de apenas uma das rodas. De modo que o movimento irá ocorrer ao redor do eixo de rolagem do veículo.

<span id="page-51-0"></span>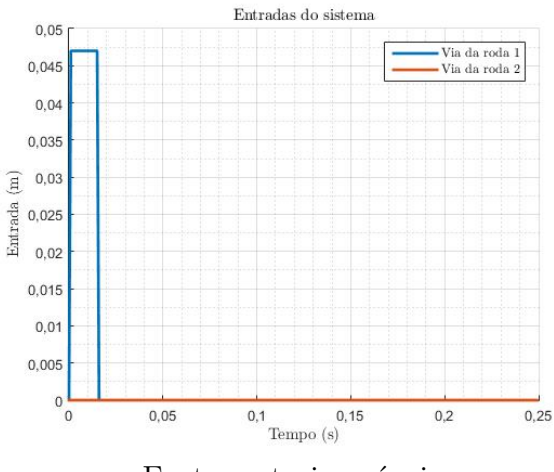

#### Figura 32 – Perfil da via com tachão

Fonte: autoria própria

Utilizando o modelo de meia suspensão transversal proposto, a entrada relacionada ao ângulo de rolagem do sistema é dada por [33a.](#page-51-1) E, diante de tal informação, é possível visualizar as saídas obtidas para a transposição do tachão na figura [33b.](#page-51-1)

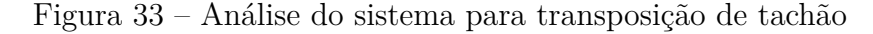

<span id="page-51-1"></span>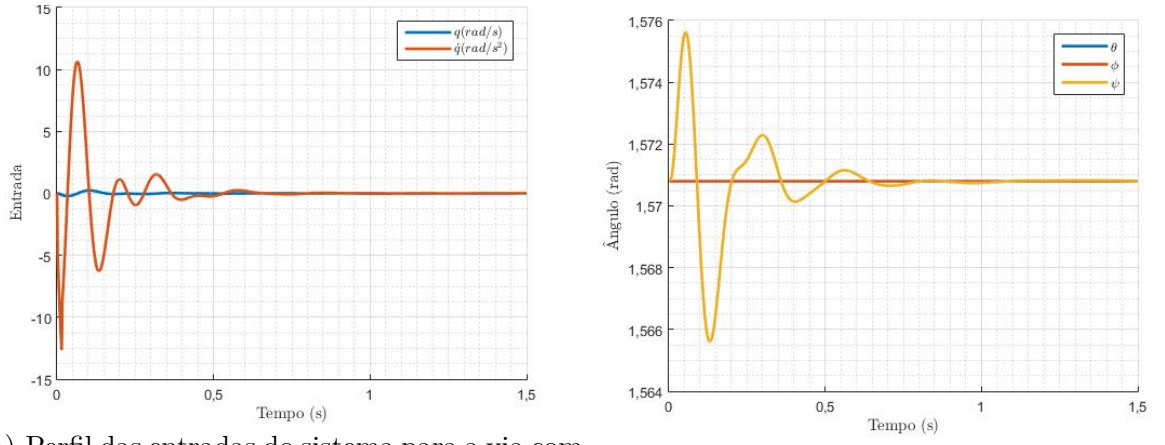

(a) Perfil das entradas do sistema para a via com tachão (b) Resposta do sistema para a via com tachão

Fonte: autoria própria

Observando o perfis propostos em [30](#page-49-0) e [32,](#page-51-0) já era de se esperar que a resposta do sistema fosse similar, no entanto com uma diferença na amplitude de oscilação, como pode ser observado nas figuras [31b](#page-50-0) e [33b.](#page-51-1)

## 5.4 Simulação por matriz de transição

#### 5.4.1 Introdução

Como visto, o espaço de estados para o sistema é dada pela equação [5.2.](#page-52-0)

<span id="page-52-0"></span>
$$
\dot{X} = AX + Bu \tag{5.2}
$$

A resposta linear do sistema também pode ser encontrada por [5.3,](#page-52-1) em que  $\Gamma(\Delta t)$  e  $\Phi(\Delta t)$ são, respectivamente, a matriz de termos forçantes e a matriz de transição dadas por [5.4](#page-52-2) e [5.5.](#page-52-2)

<span id="page-52-1"></span>
$$
X_{i+1} = \underbrace{e^{A\Delta t}}_{\Phi(\Delta t)} X_i + \underbrace{\int_0^t e^{A(t-\tau)} d\tau}_{\Gamma(\Delta t)} B u_i
$$
\n(5.3)

<span id="page-52-2"></span>
$$
\Phi = e^{A\Delta t} \approx \sum_{k=0}^{n-1} \frac{A^k \Delta t^k}{k!}
$$
\n(5.4)

$$
\Gamma = \int_0^t \Phi(t - \tau) d\tau \approx \Delta t \sum_{k=0}^{n-1} \frac{A^k \Delta t^k}{(k+1)!}
$$
\n(5.5)

Com o espaço de estados do modelo apresentado, as matrizes de transição e resolvente são calculadas para uma precisão de  $n = 100$  iterações, nas equações [5.6](#page-52-3) e [5.7.](#page-52-3)

<span id="page-52-3"></span>
$$
\Phi = \begin{bmatrix}\n1,0000 & 0,0010 & 0 & 0,0000 & 0 & 0 \\
0 & 0,9997 & 0 & 0,0322 & 0 & 0 \\
0 & 0 & 1,0000 & 0,0010 & 0 & 0 \\
0 & 0 & 0 & 0,9678 & 0 & 0 \\
0 & 0 & 0 & 0 & 1,0000 & 0,0010 \\
0 & 0 & 0 & 0 & 0 & 0,9752\n\end{bmatrix}
$$
\n
$$
\Gamma = 10^{-3} \begin{bmatrix}\n1,0000 & 0,0005 & 0 & 0,0000 & 0 & 0 \\
0 & 0,9998 & 0 & 0,0162 & 0 & 0 \\
0 & 0 & 1,0000 & 0,0005 & 0 & 0 \\
0 & 0 & 0 & 0,9838 & 0 & 0 \\
0 & 0 & 0 & 0 & 1,0000 & 0,0005 \\
0 & 0 & 0 & 0 & 0 & 0,9875\n\end{bmatrix}
$$
\n(5.7)

Segue os resultados obtidos através da simulação do sistema por matriz de transição e de termos forçantes. As figuras [34,](#page-53-0) [35,](#page-53-1) [36](#page-54-0) e [37](#page-54-1) mostram, respectivamente, a resposta do sistema linear, através de matriz de transição, às entradas elementares: degrau, impulso (unitários) e senoidal (amplitude unitária e frequências de 1 e 10 rad/s).

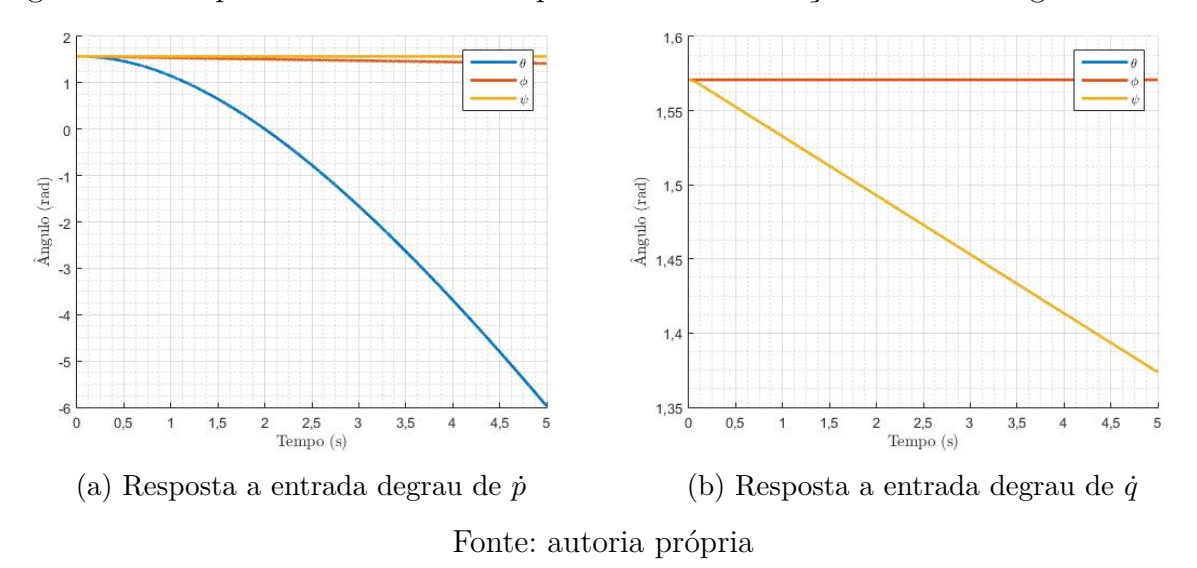

<span id="page-53-0"></span>Figura 34 – Resposta do sistema linear por matriz de transição a entrada degrau unitário

<span id="page-53-1"></span>Figura 35 – Resposta do sistema linear por matriz de transição a entrada impulso unitário

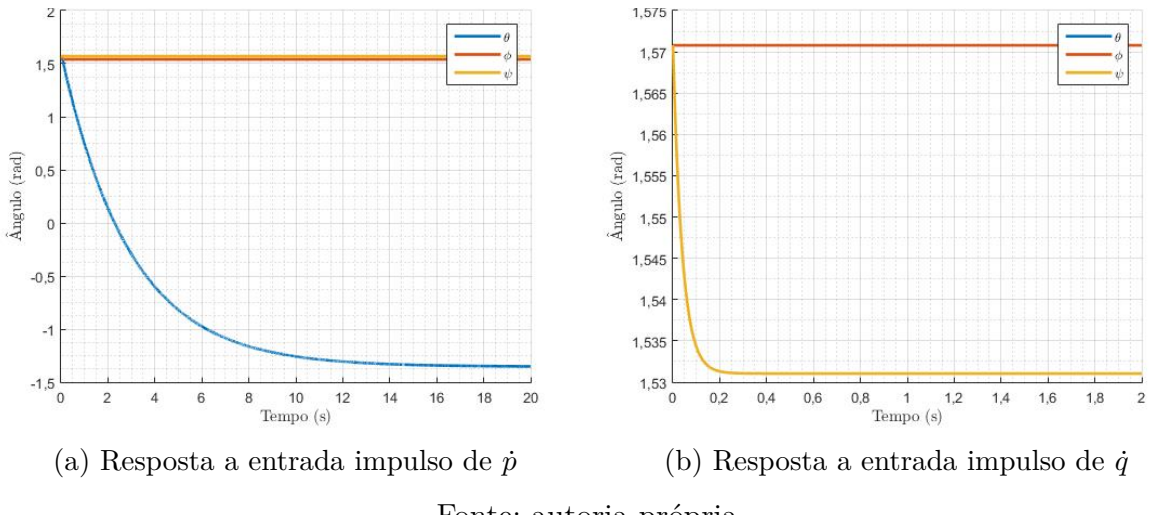

Fonte: autoria própria

<span id="page-54-0"></span>Figura 36 – Resposta do sistema linear por matriz de transição a excitação senoidal com  $\omega = 1$  *rad/s* de amplitude unitária

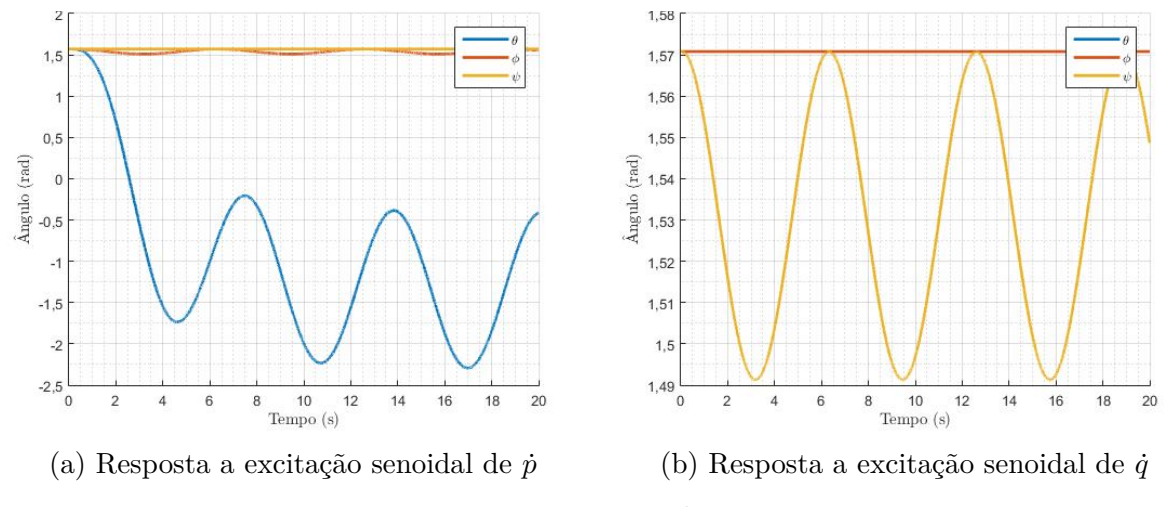

Fonte: autoria própria

<span id="page-54-1"></span>Figura 37 – Resposta do sistema linear por matriz de transição a excitação senoidal com  $\omega = 10$  *rad/s* de amplitude unitária

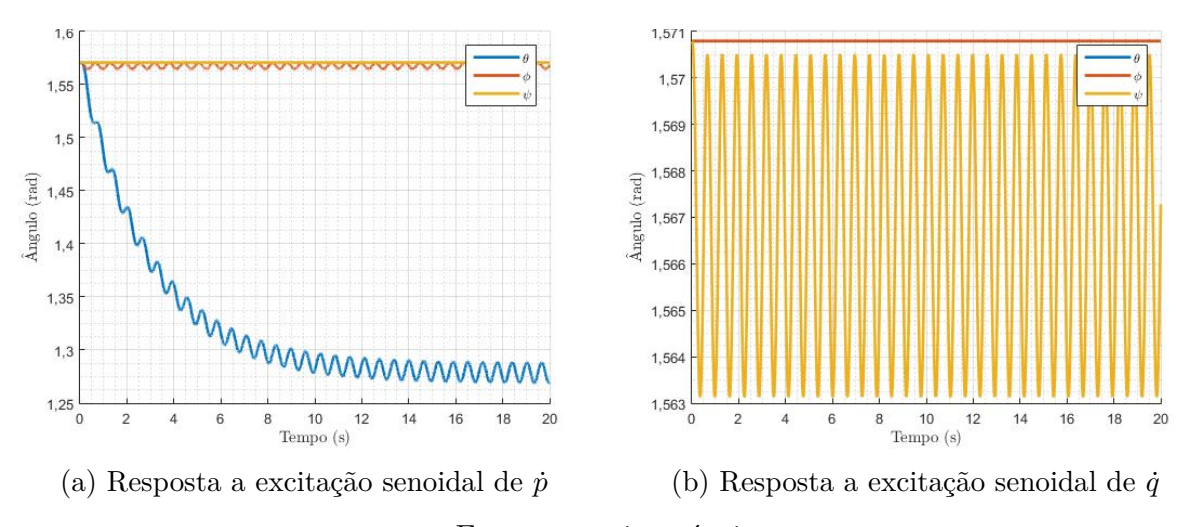

Fonte: autoria própria

## 5.5 Comparação entre a simulação no domínio do tempo e da frequência

#### 5.5.1 Simulações no domínio da frequência

Simulando o sistema no domínio da frequência, através das equações e funções de transferência desenvolvidas na seção [4,](#page-29-0) obtém-se as seguintes respostas. As figuras [38,](#page-55-0) [39,](#page-55-1) [40](#page-56-0) e [41](#page-56-1) mostram, respectivamente, a simulação do sistema linear no domínio da

frequência para as entradas degrau, impulso (unitários) e senoidal (frequência de 1 e 10 rad/s e amplitude unitária).

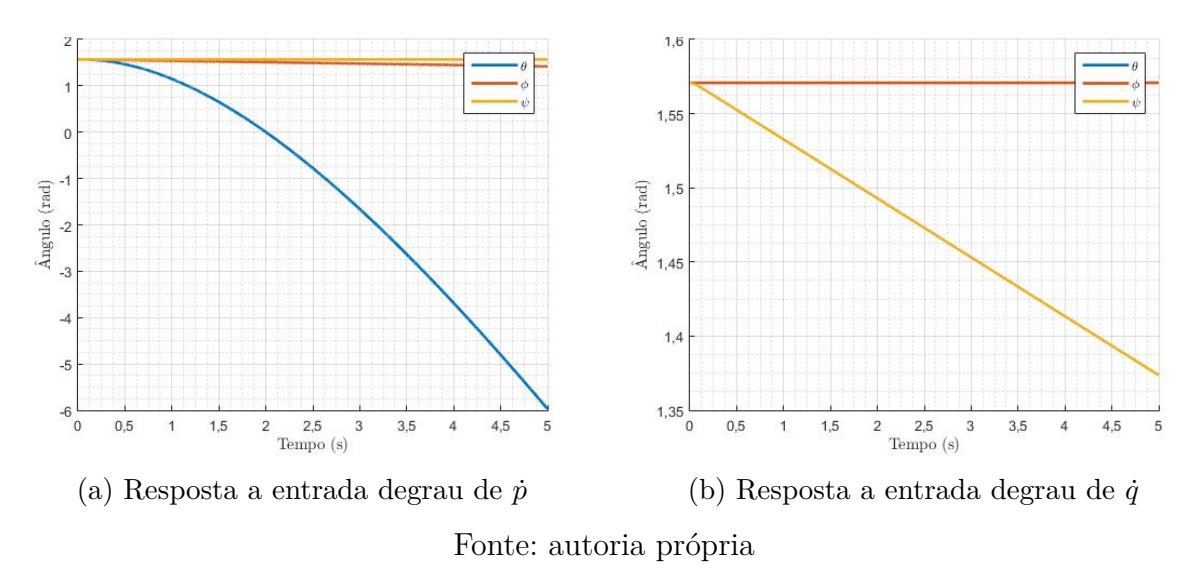

<span id="page-55-0"></span>Figura 38 – Resposta do sistema linear no domínio da frequência a entrada degrau unitário

<span id="page-55-1"></span>Figura 39 – Resposta do sistema linear no domínio da frequência a entrada impulso unitário

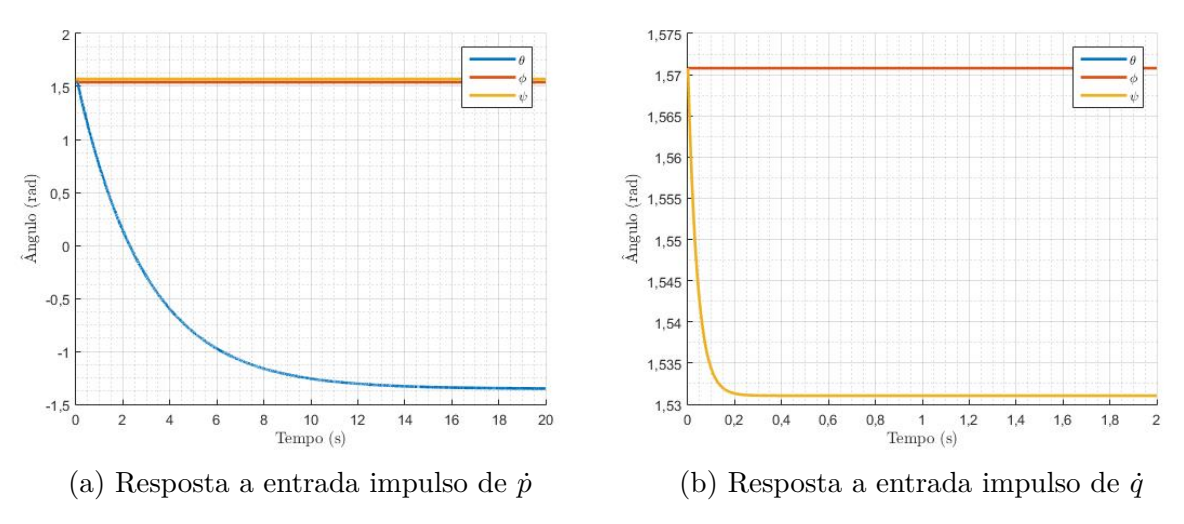

Fonte: autoria própria

<span id="page-56-0"></span>Figura 40 – Resposta do sistema linear no domínio da frequência a excitação senoidal com  $\omega = 1$  *rad/s* de amplitude unitária

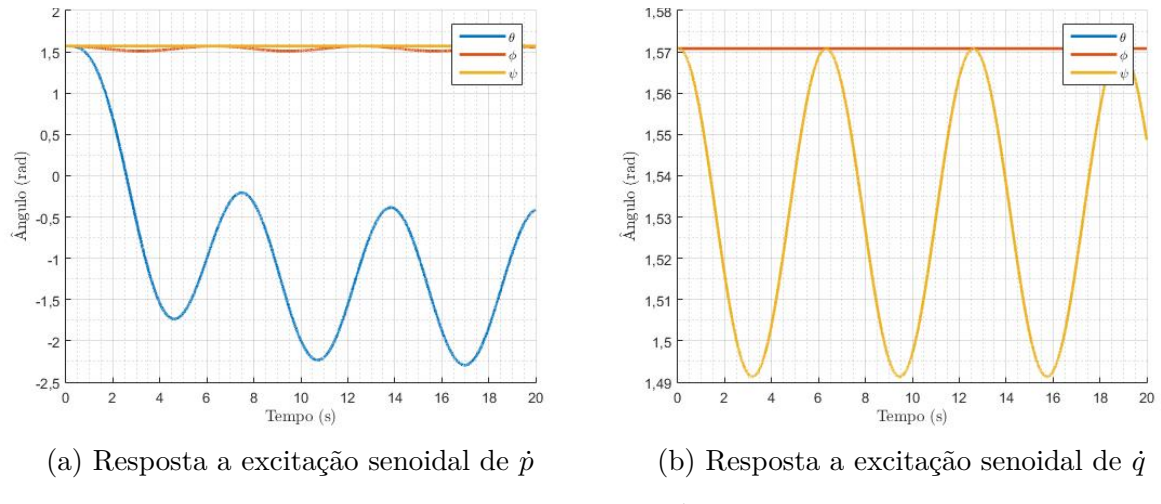

Fonte: autoria própria

<span id="page-56-1"></span>Figura 41 – Resposta do sistema linear no domínio da frequência a excitação senoidal com  $\omega = 10$  *rad/s* de amplitude unitária

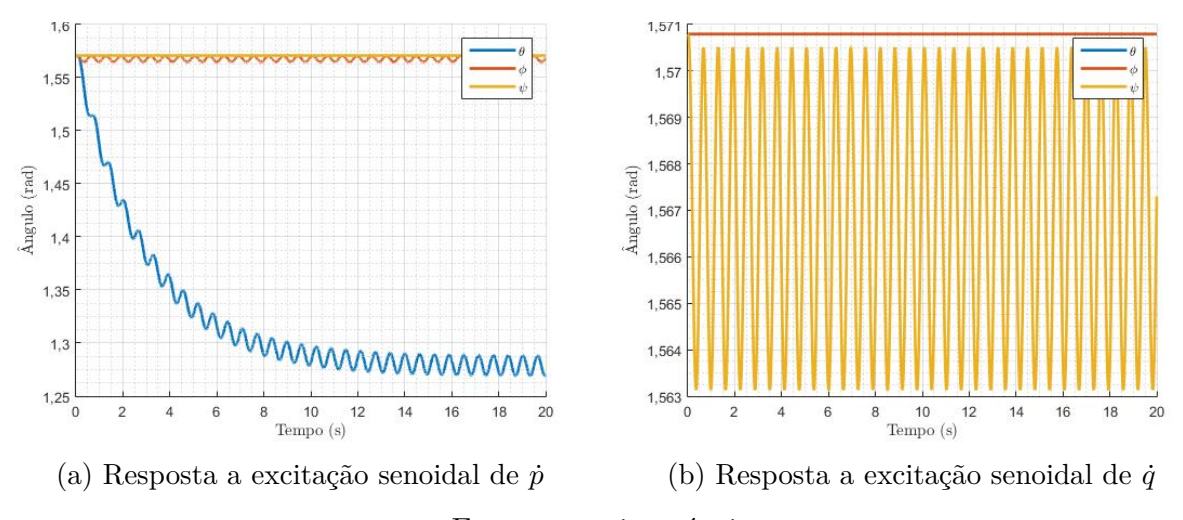

Fonte: autoria própria

#### 5.5.2 Comparação de resultados

Observando os resultados obtidos através da simulação do sistema linear no domínio do tempo, utilizando-se do espaço de estados, expostos nas figuras [14,](#page-38-0) [17,](#page-40-0) [20](#page-42-0) e [23,](#page-43-1) comparando-os com os obtidos através da simulação por matriz de transição, ainda no domínio do tempo [\(34,](#page-53-0) [35,](#page-53-1) [36](#page-54-0) e [37\)](#page-54-1) e com a simulação do sistema linear no domínio da frequência [\(38,](#page-55-0) [39,](#page-55-1) [40](#page-56-0) e [41\)](#page-56-1); pode-se concluir que todos os métodos convergem para os mesmos resultados, e obtém as mesmas respostas do sistema linear mediante diferentes entradas elementares. Sendo assim, todos são válidos ao se analisar o sistema em questão.

# 6 Diagrama de blocos

O diagrama de blocos para o sistema leva em consideração as entradas, advindas da dinâmica veicular, as funções que modificam essas entradas, e as saídas.

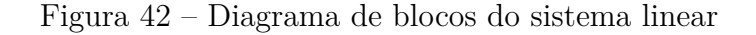

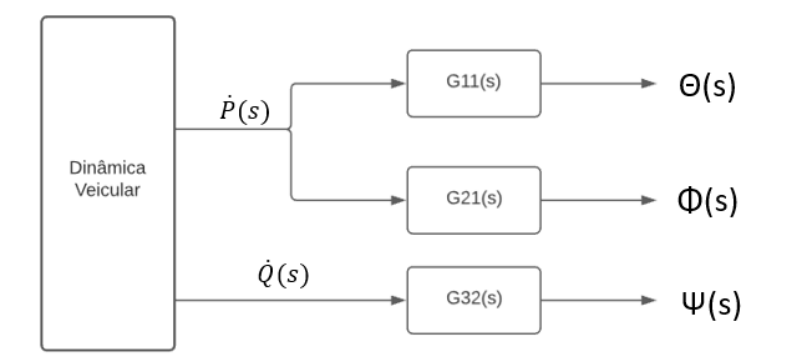

Fonte: autoria própria

Na figura, os termos G11, G21 e G32 se referem às funções de transferência desenvolvidas em [4.4,](#page-30-0) e o diagrama como um todo se refere à resolução de [4.6](#page-30-1) a [4.8.](#page-30-2)

# 7 Considerações finais

Nesse trabalho foi elaborada uma profunda modelagem e uma análise dinâmica de uma plataforma estabilizadora de três graus de liberdade. Como motivação, conclui-se que é um tema relevante para diversas aplicações na sociedade, como telecomunicações, transmissão de dados, militar, entre outros.

Em seguida, foi proposto um modelo físico do componente, com sua respectiva modelagem cinemática e dinâmica a partir dos ângulos de Euler. Assim, do modelo físico, foi encontrado o modelo matemático, com as leis da mecânica clássica e hipóteses simplificadoras.

Dessa forma, foi possível obter o espaço de estados para o modelo analisado. Após uma intensa linearização, chegou-se, também, ao espaço de estados linearizado. Com os valores numéricos, obteve-se os polos e zeros do sistema, que é dado como marginalmente estável e de fase mínima.

Com isso, foi possível executar a simulação do modelo de diferentes maneiras, de forma que o modelo linear atendeu com bastante precisão ao modelo não linear. Além disso, os modelos lineares foram todos suficientemente próximos (desprezando-se erros numéricos), como a simulação no domínio do tempo, da frequência e por matriz de transição e termos forçantes. Para toda essa simulação, foi utilizado o *software MatlabR2015a*, cujo código se encontra no apêndice [D.](#page-67-0)

Para a simulação, foram utilizados sinais elementares, como impulso, degrau e excitação senoidal, e também a simulação em cima de uma suspensão já modelada, para a obtenção de um resultado mais prático. As respostas obtidas nas simulações foram coerentes com o esperado pelo significado físico do componente.

Finalmente, como explicitado na introdução desse trabalho, não foi de escopo analisar o sistema de controles e atuadores desse modelo, e sim apenas as respostas a excitações pré-definidas. Dessa forma, como próximo passo para uma melhor otimização do uso desse componente, é de interesse o desenvolvimento de um sistema de controle para o mecanismo.

# Referências

ABRAHAO, I. O.; MARCONI, A. *As fórmulas de Euler em projeção estereográfica e seu significado físico no levantamento de indicatrizes óticas*. 1975. Citado na página [2.](#page-2-0)

BARNES, F. N. Stable member equations of motion for a three-axis gyro stabilized platform. *IEEE Transactions on Aerospace and Electronic Systems*, IEEE, n. 5, p. 830–842, 1971. Citado 4 vezes nas páginas [3,](#page-3-0) [5,](#page-5-0) [6](#page-6-0) e [7.](#page-7-0)

<span id="page-59-3"></span>CET, C. de Engenharia de T. *Dispositivos auxiliares*. 2018. Disponível em: [<http://www.](http://www.cetsp.com.br/media/858252/MSU-Vol-07-Dispositivos-Auxiliares-Delimitadores.pdf) [cetsp.com.br/media/858252/MSU-Vol-07-Dispositivos-Auxiliares-Delimitadores.pdf>.](http://www.cetsp.com.br/media/858252/MSU-Vol-07-Dispositivos-Auxiliares-Delimitadores.pdf) Citado na página [42.](#page-50-1)

<span id="page-59-2"></span>CONTRAN, C. N. D. T. *RESOLUÇÃO N<sup>o</sup> 39, DE 21 DE MAIO DE 1998*. 1998. Disponível em: [<https://www.camara.leg.br/proposicoesWeb/prop\\_mostrarintegra;](https://www.camara.leg.br/proposicoesWeb/prop_mostrarintegra;jsessionid=F7942D5E6867E13EAC2276579099167B.proposicoesWebExterno2?codteor=450324&filename=LegislacaoCitada+-INC+301/2007) [jsessionid=F7942D5E6867E13EAC2276579099167B.proposicoesWebExterno2?codteor=](https://www.camara.leg.br/proposicoesWeb/prop_mostrarintegra;jsessionid=F7942D5E6867E13EAC2276579099167B.proposicoesWebExterno2?codteor=450324&filename=LegislacaoCitada+-INC+301/2007) [450324&filename=LegislacaoCitada+-INC+301/2007>.](https://www.camara.leg.br/proposicoesWeb/prop_mostrarintegra;jsessionid=F7942D5E6867E13EAC2276579099167B.proposicoesWebExterno2?codteor=450324&filename=LegislacaoCitada+-INC+301/2007) Citado na página [38.](#page-46-2)

<span id="page-59-4"></span>EUROCONTROL. *STABILIZED PLATFORM - 3 AXIS*. 2018. Disponível em: [<https:](https://www.eurocontrol-spa.com/project/stabilized-platform-antenna-rotation-3-axis/) [//www.eurocontrol-spa.com/project/stabilized-platform-antenna-rotation-3-axis/>.](https://www.eurocontrol-spa.com/project/stabilized-platform-antenna-rotation-3-axis/) Citado 3 vezes nas páginas [17,](#page-25-0) [18](#page-26-0) e [53.](#page-61-0)

FANG, J.; YIN, R.; LEI, X. An adaptive decoupling control for three-axis gyro stabilized platform based on neural networks. *Mechatronics*, Elsevier, v. 27, p. 38–46, 2015. Citado na página [3.](#page-3-0)

FRANÇA, L.; MATSUMURA, A. *Mecânica geral*. Edgard Blücher, 2004. ISBN 9788521203414. Disponível em:  $\langle \text{https://books.google.com.br/books?ide} \rangle$ [lUnSAwAACAAJ>.](https://books.google.com.br/books?id=lUnSAwAACAAJ) Citado na página [9.](#page-17-0)

<span id="page-59-1"></span>GIUA, A.; SEATZU, C.; USAI, G. A mixed suspension system for a half-car vehicle model. *Kluwer Academic Publishers*, p. 375–397, 2001. Citado na página [37.](#page-45-2)

GROBER, D. E. *Stabilizing mount for hands-on and remote operation of cameras, sensors, computer intelligent devices and weapons*. [S.l.]: Google Patents, 2008. US Patent App. 11/343,711. Citado na página [1.](#page-0-0)

HILKERT, J. Inertially stabilized platform technology concepts and principles. *IEEE control systems magazine*, IEEE, v. 28, n. 1, p. 26–46, 2008. Citado na página [1.](#page-0-0)

<span id="page-59-0"></span>ICHIGE, E.; MIAZAKI, G.; RIBEIRO, L. Análise de conforto de motoristas de ônibus. 2019. Citado 4 vezes nas páginas [3,](#page-3-0) [36,](#page-44-0) [37](#page-45-2) e [57.](#page-65-0)

JACKA, N. et al. Design of stabilized platforms for deep space optical communications (dsoc). In: INTERNATIONAL SOCIETY FOR OPTICS AND PHOTONICS. *Free-Space Laser Communication and Atmospheric Propagation XXIX*. [S.l.], 2017. v. 10096, p. 100960P. Citado na página [1.](#page-0-0)

JUNIOR, H. C. de S. *Modelagem, simulação e controle de um giroscópio*. 2014. Projeto de Graduação , UFRJ (Escola Politécnica), Rio de Janeiro, Brazil. Citado na página [2.](#page-2-0) LEGHMIZI, S.; LIU, S. *Kinematics Modeling for Satellite Antenna Dish Stabilized Platform* . 2010. 2010 International Conference on Measuring Technology and Mechatronics Automation. Citado na página [8.](#page-8-0)

LEGHMIZI, S.; LIU, S. A survey of fuzzy control for stabilized platforms. *arXiv preprint arXiv:1109.0428*, 2011. Citado na página [1.](#page-0-0)

MICROSTRAIN. *Platform Stabilization on Dynamic Vehicles*. 2015. Disponível em: [<https://www.microstrain.com/sites/default/files/Platform.pdf>.](https://www.microstrain.com/sites/default/files/Platform.pdf) Citado na página [1.](#page-0-0)

NEGRO, J.; GRIFFIN, S. *Inertially Stabilized Platforms for Precision Pointing Applications to Directed-Energy Weapons and Space-Based Lasers (Preprint)*. [S.l.], 2006. Citado na página [1.](#page-0-0)

OGATA, K. *Engenharia de controle moderno*. PRENTICE HALL BRASIL, 2011. ISBN 9788576058106. Disponível em: [<https://books.google.com.br/books?id=](https://books.google.com.br/books?id=iL3FYgEACAAJ) [iL3FYgEACAAJ>.](https://books.google.com.br/books?id=iL3FYgEACAAJ) Citado 3 vezes nas páginas [11,](#page-19-1) [14](#page-22-0) e [24.](#page-32-0)

<span id="page-60-1"></span>PRASAD, P.; SHIRAHATTI, A. Investigation on effect of hump on a vehicle suspension for the comfortable ride. 2020? Citado na página [38.](#page-46-2)

SAID, L.; LATIFA, B. Modeling and control of mechanical systems in simulink of matlab. *Applications of MATLAB in science and engineering. UK: InTech*, p. 317–335, 2011. Citado na página [3.](#page-3-0)

SCHEURICH, B. et al. *A Gyroscopic Damper System – Damping with New Characteristics*. 23rd Aachen Colloquium Automobile and Engine Technology 2014, 2014. Disponível em:  $\langle \text{https://www.researchgate.net/publication/266621868}\_\text{A}$ [Gyroscopic\\_Damper\\_System\\_-\\_Damping\\_with\\_New\\_Characteristic>.](https://www.researchgate.net/publication/266621868_A_Gyroscopic_Damper_System_-_Damping_with_New_Characteristic) Citado na página [19.](#page-27-0)

<span id="page-60-0"></span>SHELKE, G. D.; MITRA, A. C. Analysis and validation of linear half car passive suspension system with different road profiles. *IOSR Journal of Engineering*, p. 14–19, 2018. Citado na página [37.](#page-45-2)

SINGH, A.; THAKUR, R.; CHATTERJEE, D. S. Design and optimal control of line of sight stabilization of moving target. *IOSR Journal of Electrical and Electronics Engineering*, v. 9, n. 5, p. 27–32, 2014. Citado na página [25.](#page-33-0)

TRINDADE, M. *Uma introdução à dinâmica de sistemas multicorpos*. 1996. Citado na página [2.](#page-2-0)

<span id="page-60-2"></span>Xue, G. et al. Pothole in the dark: Perceiving pothole profiles with participatory urban vehicles. *IEEE Transactions on Mobile Computing*, v. 16, n. 5, p. 1408–1419, 2017. Citado na página [39.](#page-47-1)

ZHOU, X.; ZHANG, H.; YU, R. Decoupling control for two-axis inertially stabilized platform based on an inverse system and internal model control. *Mechatronics*, Elsevier, v. 24, n. 8, p. 1203–1213, 2014. Citado na página [3.](#page-3-0)

# <span id="page-61-0"></span>APÊNDICE A – Ficha técnica da plataforma da EUROCONTROL

Figura 43 – Ficha técnica da plataforma da *EUROCONTROL*

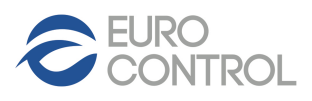

Weapon controls Power electronics Control electronics Servo systems Electro optical systems Electromechanics

### **STABILIZED PLATFORM - 3 AXIS**

#### **P/N: M334 DESCRIPTION: 3 AXIS STABILIZED PLATFORM**

SYSTEM COMPONENTS > **ST077**:

- o M334 PLATFORM
- o Q615 CONTROL CABINET
- o Q612 CONTROL PANEL
- o Q618 SAFETY SWITCH

INPUT LINE: THREE PHASE 380V 50Hz or THREE PHASE 440V 60Hz

ANGLES RANGE: Azimuth: continuous Roll: +/- 25° Pitch: +/- 10°

ANGLES ACCURACY: Azimuth: continuous Roll: +/- 25°

Pitch: +/- 10° DIMENSIONS & MASS: [mm] 1260 x 830 x 630 200 Kg

MAIN PROJECT STANDARDS REFERENCES: o MIL-STD-810 (Environmental conditions)

- o MIL-STD-461 (EMC)
- o MIL-STD-167-1 (Vibration)
- o MIL-STD-740 (Noise)
- o MIL-S-901 (Shock)

IP GRADE: IP54 ELECTRIC INTERFACE: MIL CONNECTORS

SYSTEM (e.g.)

- o ANTENNA ROTATION
- o RADAR ROTATION

APPLICATION FIFLD: NAVAL DEFENCE

**KEY POINT: WAVEGUIDE TO PAYLOAD WITH 3 ROTARY JOINTS LOW ERROR DURING ROTATION/STABILIZATION**

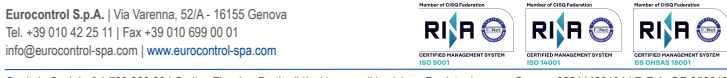

Capitale Sociale € 1.769.268,28 | Codice Fiscale - Partita IVA - Numero di iscrizione Registro Imprese Genova 02241420104 | R.E.A. GE-259640

Fonte: [EUROCONTROL](#page-59-4) [\(2018\)](#page-59-4)

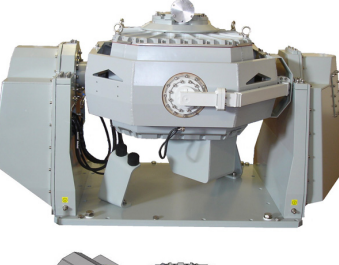

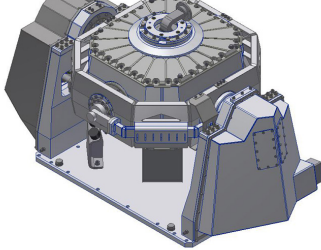

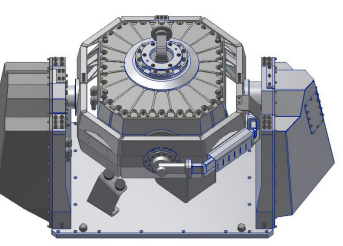

# <span id="page-62-0"></span>APÊNDICE B - Excitação de 100  $rad/s$

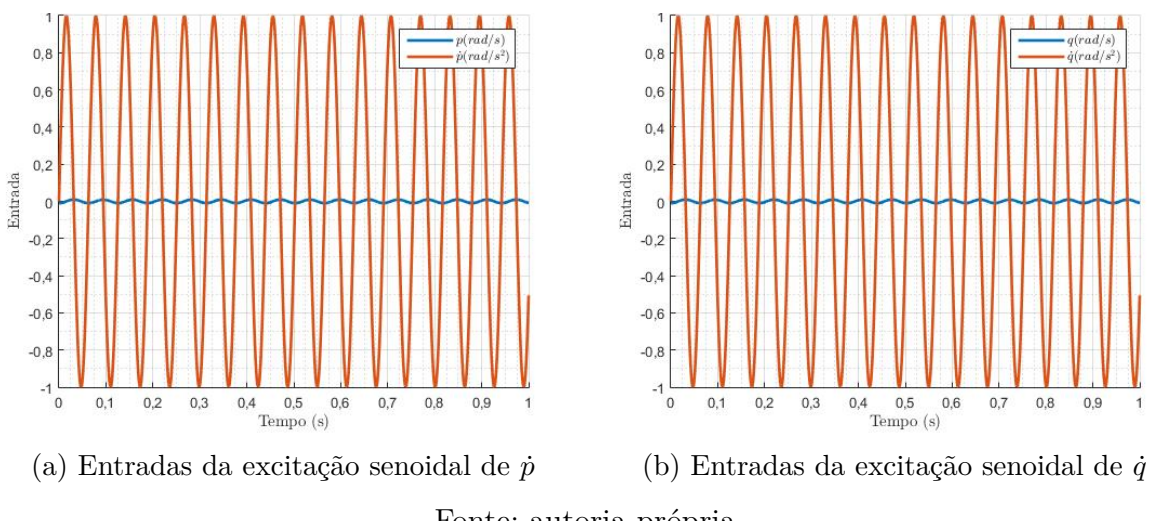

Figura 44 – Entradas de excitação senoidal de 100 rad/s

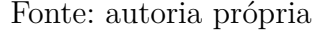

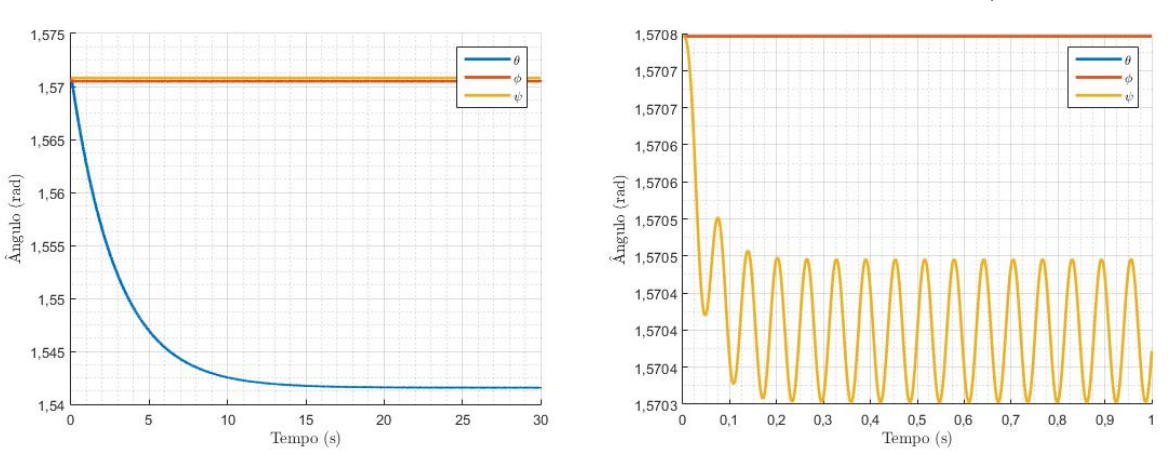

Figura 45 – Resposta linear à excitação senoidal de 100 rad/s

(a) Resposta linear à excitação senoidal de  $\dot{p}$  (b) Resposta linear à excitação senoidal de  $\dot{q}$ Fonte: autoria própria

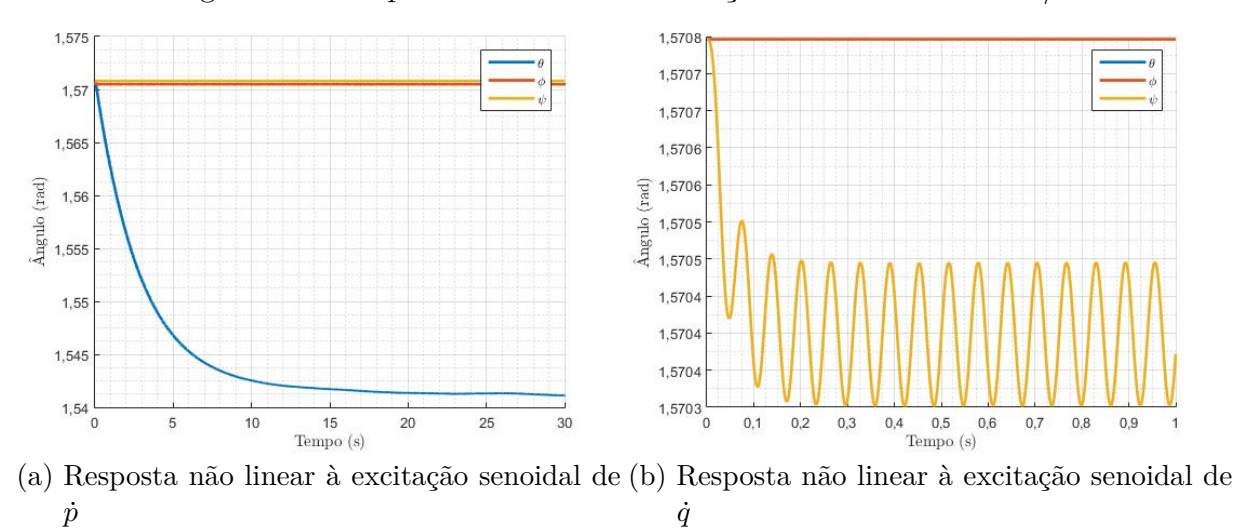

#### Figura 46 – Resposta não linear à excitação senoidal de 100 rad/s

Fonte: autoria própria

# <span id="page-64-0"></span>APÊNDICE C – Modelo de meia suspensão

Ao longo do trabalho foram empregados dois modelos de meia suspensão de veículo, um longitudinal e um transversal. O objetivo do uso de tais modelos foi visualizar a simetria em relação ao eixo de rolagem  $(Y_c)$  para o modelo longitudinal, e a simetria em relação ao eixo de arfagem  $(X_c)$ , para o modelo transversal. Sendo assim no modelo longitudinal as duas rodas dianteiras se movem de forma idêntica, possibilitando apenas o movimento de arfagem, da mesma forma o par de rodas traseiras. Para o modelo longitudinal existe apenas o par de rodas traseiras, ou o par de rodas dianteiras, sendo assim, pode-se aplicar um perfil diferente a cada um dos lados do veículo, de modo que seja induzido o movimento de rolamento no veículo.

Para expressar tais modelos, foi necessário considerar a existência de alguns elementos puros, sendo eles a massa do meio carro e a massa das rodas, o amortecimento viscoso tanto da suspensão quanto do pneu, e a deformação elástico-linear tanto da mola da suspensão, quanto do pneu. Além isso, foi fundamental a hipótese de que a dinâmica da plataforma não influencia na dinâmica da suspensão.

De posso desses elementos, é possível representar ambos os modelos pela figura [25,](#page-45-0) de modo que as variáveis de estado desse modelo são:

- $\bullet$ <br/> $\theta$  inclinação do meio carro, variável de interesse;
- $x_{w1}$  posição da roda 1;
- $x_{w2}$  posição da roda 2;
- $x_s$  posição do centro de massa do meio carro;

e suas respectivas derivadas. Enquanto que as seguintes constantes são utilizadas:

- $\bullet$   $k_s$  constante elástica da suspensão;
- ∙ coeficiente de amortecimento da suspensão;
- $M_w$  massa do conjunto da suspensão e roda;
- $\bullet$   $k_w$  constante elástica do pneu;
- $\bullet$   $c_w$  coeficiente de amortecimento do pneu;
- $M_s$  = massa da metade do veículo;
- $\bullet$ <br/> $a$ e $b$  distâncias ao centro de massa da metade do veículo.

<span id="page-65-0"></span>e as entradas:

- $u(t)$  deslocamento vertical da via na roda 1;
- $v(t)$  deslocamento vertical da via na roda 2;

e suas respectivas derivadas.

<span id="page-65-1"></span>Dessa forma, após a modelagem e linearização feita por [Ichige, Miazaki e Ribeiro](#page-59-0) [\(2019\)](#page-59-0), as matrizes para descrição em espaço de estado são representadas pelas equações [C.1,](#page-65-1) [C.2,](#page-65-2) [C.3](#page-65-3) [C.4,](#page-65-4) [C.5.](#page-65-5) Sendo as constantes a serem empregadas no presente trabalho descritas na tabela [4.](#page-45-1)

$$
X_s = \begin{bmatrix} x_S & \dot{x}_S & \theta & \dot{\theta} & x_{w1} & \dot{x}_{w1} & x_{w2} & \dot{x}_{w2} \end{bmatrix}^T \tag{C.1}
$$

<span id="page-65-2"></span>
$$
A_s = \begin{bmatrix} 0 & 1 & 0 & 0 & 0 & 0 & 0 & 0 & 0 \\ -\frac{k_s + k_s}{M_s} & -\frac{c_s + c_s}{M_s} & \frac{a k_s - b k_s}{M_s} & \frac{a c_s - b c_s}{M_s} & \frac{k_s}{M_s} & \frac{c_s}{M_s} & \frac{k_s}{M_s} & \frac{c_s}{M_s} \\ 0 & 0 & 0 & 1 & 0 & 0 & 0 & 0 \\ \frac{a k_s - b k_s}{J} & \frac{a c_s - b c_s}{J} & -\frac{k_s a^2 + k_r b^2}{J} & -\frac{c_s a^2 + c_s b^2}{J} & -\frac{a k_s}{J} & -\frac{a c_s}{J} & \frac{b k_s}{J} & \frac{b c_s}{J} \\ 0 & 0 & 0 & 0 & 0 & 1 & 0 & 0 \\ \frac{k_s}{m_w} & \frac{c_s}{m_w} & -\frac{a k_s}{m_w} & -\frac{a c_s}{m_w} & -\frac{k_s + k_w}{m_w} & -\frac{c_s + c_w}{m_w} & 0 & 0 \\ 0 & 0 & 0 & 0 & 0 & 0 & 1 \\ \frac{k_s}{m_w} & \frac{c_s}{m_w} & \frac{b k_s}{m_w} & \frac{b c_s}{m_w} & 0 & 0 & -\frac{k_s + k_w}{m_w} & -\frac{c_s + c_w}{m_w} \end{bmatrix}
$$
(C.2)

<span id="page-65-4"></span><span id="page-65-3"></span>
$$
B_s = \begin{bmatrix} 0 & 0 & 0 & 0 \\ 0 & 0 & 0 & 0 \\ 0 & 0 & 0 & 0 \\ 0 & 0 & 0 & 0 \\ 0 & 0 & 0 & 0 \\ \frac{k_w}{m_w} & \frac{c_s}{m_w} & 0 & 0 \\ 0 & 0 & 0 & 0 \\ 0 & 0 & \frac{k_w}{m_w} & \frac{c_s}{m_w} \end{bmatrix}
$$
(C.4)

<span id="page-65-5"></span>
$$
D_s = 0 \tag{C.5}
$$

$$
U_s = \begin{bmatrix} u \\ \dot{u} \\ v \\ \dot{v} \end{bmatrix}
$$
 (C.6)

constituindo um espaço de estados por [C.7](#page-66-0) e [C.8.](#page-66-0)

<span id="page-66-0"></span>
$$
\dot{X}_s = A_s X_s + B_s U_s \tag{C.7}
$$

$$
\dot{\theta} = Y = C_s X_s + D_s U_s \tag{C.8}
$$

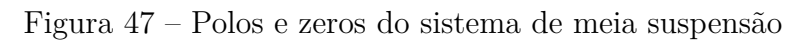

<span id="page-66-1"></span>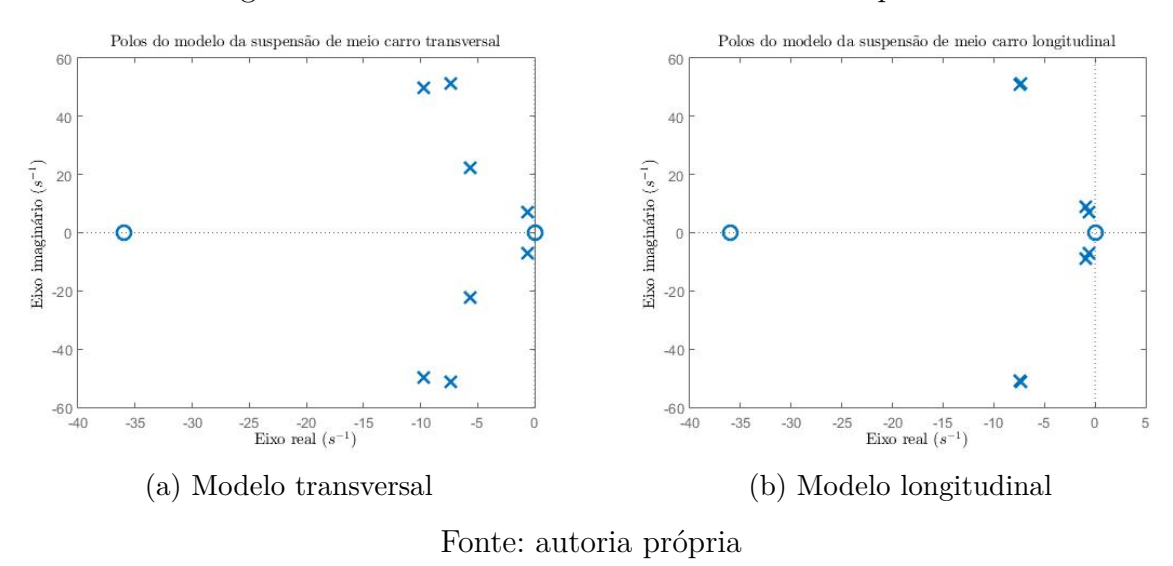

Na figura [47](#page-66-1) estão representados os polos e zeros para os modelos de meia suspensão

# APÊNDICE D – Códigos

<span id="page-67-0"></span>O código principal utilizado foi:

```
1 %%%%%%%% T MODELAGEM − PLATAFORMA ESTABILIZADORA %%%%%%%%
 2 %−−−−−−−−−−−−−−−−−−−−−−−−−−−−−−−−−−−−−−−−−−−−−−−−−−−−−−−−
3 % Andrei Steschenko
4 % João Pedro Dias Nunes
5 % Gabriel Jenner de Faria Orsi
6 % Rogério Yukio Tamaoki Rodriguez
 7 %−−−−−−−−−−−−−−−−−−−−−−−−−−−−−−−−−−−−−−−−−−−−−−−−−−−−−−−−
 8
9
10 % Comandos iniciais
11 \text{ clc}(); clear (); close ();
12
13
14 %Definição dos vetores de tempo
15 \text{ t0} = 0; %s tempo inicial
16 t_f = 30; %s tempo final
17 \text{ dt} = 0.001; % incremento de tempo
18 t = 0: dt : t_f; % vetor de tempos
19 ut = 0: dt : t f; %vetor de tempos de entrada
20
21
22 %−−−−−−−−−−−−−−−−−−−−−−−−−−−−−−−−−−−−−−−−−−−−−−−−−−−−−−−
23 %−−−−−−−−−−−−−−−−S IM U L A O DO MEIO CARRO−−−−−−−−−−−−−−−−
24 %−−−−−−−−−−−−−−−−−−−−−−−−−−−−−−−−−−−−−−−−−−−−−−−−−−−−−−−
25 \, \%26 % %MEIO CARRO LONGITUDINAL
27\% Ms=600;
28\% \text{ J}=730;29 \% mwf=45;
30 % mwr=45;
31\% ks f = 18000;
32 \% ksr=18000;
33 % csf = 500;
34\% \text{ csr} = 500:
35\% kwf=102017;
36 % kwr=102017;
37\% \text{ cw} f = 138;
38 % cwr=138;
39\% a=1.5;40 \% b=1.15;
41
```

```
42 % % MEIO CARRO TRANSVERSAL
43 Ms = 577.8;
44 \text{ J} = 108.3;45 mwf=45;
46 mwr=45;
47 ks f = 18000;
48 ksr = 18000;
49 \text{cs} f = 500;
50 csr = 500;51 \text{ kwf} = 102017;
52 kwr=102017;
53 \text{cwf} = 138;
54 \text{cw} = 138;
55 a = 1.5;
56 \text{ b} = 1.15;
57
58 % Condições iniciais da suspensão
59 X0c = [0, 0, 0, 0, 0, 0, 0, 0];
60
61 %Espaço de estados da suspensão
62 \text{ Ac} = 0 0 0 0
         0 \hspace{3.2cm} 0 \hspace{3.2cm} 0 \hspace{3.2cm} 063 (-ksf-ksr)/Ms (-csf-csr)/Ms (ksf*a-ksr*b)/Ms (csf*a-csr*b)/Msk s f /Ms cs f /Ms \frac{1}{\sqrt{MS}} c s r /Ms c s r /Ms
\begin{array}{ccccccc} 64 & & 0 & & 0 & & 0 & & 1 \end{array}0 \hspace{3.2cm} 0 \hspace{3.2cm} 0 \hspace{3.2cm} 065 ( k s f *a−k s r *b ) / J ( c s f *a−c s r *b ) / J (− k s f *a<sup>^2</sup>−k s r *b<sup>^2</sup>) / J (− c s f *a<sup>^2</sup>−c s r *b<sup>^2</sup>) /
      J -k s f * a/J - c s f * a/J k s r * b/J c s r * b/J66 0 0 0 0
        0 and 1 and 0 and 0 and 0 and 0 and 0 and 0 and 0 and 0 and 0 and 0 and 0 and 0 and 0 and 0 and 0 and 0 and 0 and 0 and 0 and 0 and 0 and 0 and 0 and 0 and 0 and 0 a
67 ( k s f /mwf) ( c s f /mwf) (−k s f *a /mwf) (− c s f *a /mwf)
        (-kwf-ksf)/mwf (-cwf-csf)/mwf 0 0
\begin{array}{ccc} 68 & 0 & 0 \end{array}0 \qquad \qquad 0 \qquad \qquad 169 ( ksr/mwr) ( csr/mwr) ( ksr *b/mwr) ( csr *b/mwr)
        0 0 (-kwr-ksr) /mwr (-cwr-csr) /mwr];
70
71 \text{Bc} = \begin{bmatrix} 0 & 0 & 0 \end{bmatrix}72 0 0 0 0
73 0 0 0 0
74 0 0 0 0
75 0 0 0 0
76 kwf/mwf csf/mwf 077 0 0 0 0
78 0 0 kwr/mwr c s r /mwr];
79
80 Cc=[0 \ 0 \ 0 \ 1 \ 0 \ 0 \ 0 \ 0];
```

```
81 Dc = zeros(1,4);82
83 % Criação do vetor de entradas da suspensão
84 usus=zeros(4, length(t));85 ws=2*pi*10/1.5;86 td=(a+b)/10;
87
88 % % lombada na origem
89 % for i = 1:15090 % usus (1, i) = (0.08/2) * (1 - \cos(\omega * i * dt));
91 % usus (3, i+265) = (0.08/2)*(1-\cos(\text{ws}*(i*dt)));
92 % end
93
94 % %buraco longitudinal
95 % for i = 1:(0.08*1000)96 % usus (1, i) = -0.08;
97 % usus (3, i+265) = -0.08;
98 % end
99
100 % % buraco transversal
101 \% for i = 1:(0.08*1000)102 % usus (1, i) = -0.08;
103 % end
104
105 % %t ach a o
106 \% for i = 1:(0.015*1000)107 % usus (1,i)=0.047;108 % end
109
110 %Derivadas do vetor de entradas da suspensão
111 aux1=diff (usus (1,:)/dt);
112 usus (2, :)=[\text{aux1}(1) aux1];
113
114 aux2=diff (usus (3,:)/dt);
115 usus (4, :)=[aux2(1) aux2];
116
117 %Simulação da suspensão
118 sysc=ss(Ac, Bc, Cc, Dc);
119 th etapsus = lsim(syst, usus, t, X0c);120 thetapp = diff (thetapsus)/dt;
121 the tapps us = [ the tapp; the tapp ( length ( the tapp) ) ];122
123
124
125 %−−−−−−−−−−−−−−−−−−−−−−−−−−−−−−−−−−−−−−−−−−−−−−−−−−−−−−−
126 %−−−−−−−−−−−−−−−S IM U L A O DA PLATAFORMA −−−−−−−−−−−−−−−−
127 %−−−−−−−−−−−−−−−−−−−−−−−−−−−−−−−−−−−−−−−−−−−−−−−−−−−−−−−
```

```
128
129 % Definição de par metros iniciais
130 Jo = 0.0978/2; %kgm<sup>2</sup> Momento de inércia do Cardan Externo
131 Ji = 0.0636/2; %kgm<sup>2</sup> Momento de inércia do Cardan Interno
132 Jp = 9.3615/2; %kgm<sup>\hat{ }</sup>2 Momento de inércia da Plataforma
133 Co = 1.6; \frac{9}{Nms/rad} Coeficiente de amortecimento do cardan externo
134 Cp = 1.6; \frac{m}{m} rad Coeficiente de amortecimento do cardan interno
135 Ci = 1.6; \frac{N \text{ms}}{\text{10}} Coeficiente de amortecimento da plataforma
136
137 %D e finicão das entradas
138 % Velocidades angulares do carro u=[p, pp, q, qp, r, rp]139 u=zeros (6, length(t));140
141 % % Entrada senoidal
142 \text{ omega} = 100;143 u(1,:) = -1 * cos(omega * ut)/omega;144 u(2,:) = 1*sin(omega * ut);145
146 %Entrada acoplada à suspensão
147 \% u(3, :)=thetapsus ';
148 \% u(4,:)=thetappsus';
149
150\% % Entrada impulso
151 % u(1,:)=1;152 \text{ % } u(2,1) = 1000;153
154 u=transpose(u);
155
156 %Vetor de estados: [theta, thetap, phi, phip, psi, psip]
157 %Vetor de condições iniciais
158 y0 = [pi/2 \ 0 \ pi/2 \ 0 \ pi/2 \ 0];159
160 %Matrizes do espaço de estados
161 \text{ A} = \begin{bmatrix} 0 & 1 & 0 & 0 & 0 & 0 \\ 0 & 0 & 0 & 0 & 0 & 0 \\ 0 & 0 & 0 & 0 & 0 & 0 \\ 0 & 0 & 0 & 0 & 0 & 0 \\ 0 & 0 & 0 & 0 & 0 & 0 \\ 0 & 0 & 0 & 0 & 0 & 0 \\ 0 & 0 & 0 & 0 & 0 & 0 \\ 0 & 0 & 0 & 0 & 0 & 0 \\ 0 & 0 & 0 & 0 & 0 & 0 \\ 0 & 0 & 0 & 0 & 0 & 0 \\ 0 & 0 & 0 & 0 & 0 & 0 \\ 0 & 0 & 162 0 −Cp/Jp 0 Co/Jo 0 0;
163 0 0 0 1 0 0;
164 0 0 0 −Co/Jo 0 0;
165 0 0 0 0 0 1;
166 0 0 0 0 -Ci/(2*Ji);
167
168 \text{ B} = \begin{bmatrix} 0 & 0 & 0 & 0 & 0 & 0 \\ 0 & 0 & 0 & 0 & 0 & 0 \\ 0 & 0 & 0 & 0 & 0 & 0 \end{bmatrix}169 0 0 0 0 0 0 0;
170 0 0 0 0 0 0 0 0;
171 0 −1 0 0 0 0;
172 0 0 0 0 0 0;
173 0 0 0 −1 0 0 ];
174
```

```
175 \text{ C} = [1 \ 0 \ 0 \ 0 \ 0 \ 0;176 0 0 1 0 0 0;
177 0 0 0 0 1 0 ];
178
179 D = \text{zeros}( \text{size}(C));
180
181 %Criação do sistema da plataforma
182 \text{ sys} = \text{ss}(A, B, C, D);
183
184 %Simulação do sistema linear
185 Ylin = \text{lsim}(sys, u, t, [0 \ 0 \ 0 \ 0 \ 0 \ 0)];
186
187 %Solução do sistema não linear
188 [t, Yn] = ode45(Q(t, y) plataforma(t, y, ut, u), t, [pi/2 0 pi/2 0 pi/2 0];
189 XNL = [Ynl(:,1) Ynl(:,3) Ynl(:,5);
190
191
192 % Criação dos vetores de saídas
193 d theta = Ylin(:, 1);
194 dphi = Ylin(:, 2);
195 d p si = Ylin (:, 3);
196
197 theta = dtheta + y0(1);
198 phi = dphi + y0(3);
199 psi = dpsi + y0(5);
200
201
202 %Matriz de transferência
203 FT = tf(sys);
204
205 %Simulação do sistema linear no domínio da frequência
206 entrada_freq=2;
207 thetas = \text{lsim}(\text{FT}(1, \text{entrada\_freq}), u (:, entrada_freq), t, y0)+y0(1);
208 phis = lsim (FT(2, entrada, freq), u ( : , entrada, freq), t, y0)+y0 (3);
209 psis = lsim (FT(3, entrada, freq), u : , entrada, freq), t, y0)+y0 (5);
210
211
212 \text{ %Polos} e zeros
213 ps = pole(sys);
214 zs = zero (sys);
215
216
217 %Integração por matriz de transição e termos forçantes
218 toll=100; %precisão da expansão
219
220 %Matriz de transição
221 TM = zeros(size(A));
```
$222$ 

```
223 for i=1: toll
        aux = (A^{\hat{ }}(i-1)) * (dt^{\hat{ }}(i-1))/factorial(i-1);224
       TM = TM + aux :
225
226 end
227
228 %Matriz de termos forcantes
229 FTM = \text{zeros}(size(A));230 for i=1: toll
        aux = (A^*(i-1)) * (dt^*(i-1))/factorial(i);231FIM = FIM + aux232233 end
234 FTM=dt *FTM;
235
236 % Solução propriamente dita
237 xMA(:, 1) = y0;% condição inicial
   for j=1: length (t) -1
238
       xMA(:, j+1) = TM*xMA(:, j) + TIM*B*transpose(u(j,:));239
240 end
241
242 XMT = transpose (C*xMA); %saídas por matriz de transição
243
244 \mathcal{V}XMT(:, 1) =XMT(:, 1) + y0(1);
245 \sqrt[6]{\text{AMT}}(:,2) = XMT(:,2) + y0(3);
246 \sqrt[2]{\text{NMT}}(:,3) = \text{NMT}(:,3) + \text{y0}(5);247
248 %Gráficos
2.49
2.50251 set (0, 'defaulttextInterpreter', 'latex')
252\% % % Gráfico dos
                         ngulos por matriz de transição
253 % figure (1);
254 % hold on
255 % plot (t, XMT(:, 1), 'LineWidth ', 2);
256 \% plot (t, XMT(:, 2), 'LineWidth', 2);
257 % plot (t, XMT(:, 3), 'LineWidth ', 2);
258 % hold off
259 % hl = legend ('\theta','\phi','\psi');
260\% set (hl, 'interpreter', 'tex');
261 % grid on;
262\% grid minor;
263 % title ('Resposta do sistema linear utilizando soluc\{c\}\~ao por Matriz de
       Transi\c{c}\\capao','Interpreter','latex');
264 % xlabel ('Tempo (s)', 'Interpreter', 'Latex');
265 % ylabel('\^Angulo (rad)','Interpreter','Latex');
266 \% ax = gca;
267 % ax. XRuler. Exponent = 0;
```

```
268 \% ax. YRuler. Exponent = 0;
269 % trocar();
270 %
271\%%Gráfico dos ngulos pelo comando lsim
272\% figure (2);
273 % hold on;
274\% plot (t, theta, 'LineWidth', 2);
275\% plot (t, phi, 'LineWidth', 2);
276\% plot (t, \text{psi}, 'LineWidth', 2);
277 % hold off:
278 % hl = legend ('\theta','\phi','\psi');
279\% set (hl, 'interpreter', 'tex');
280\% title ('Resposta do sistema linear');
281 % xlabel ('Tempo (s)', 'Interpreter', 'Latex');
282 % y label (') \hat{\ } Angulo (rad)', 'Interpreter', 'Latex');
283 % grid on:
284\% grid minor;
285 \% ax = gca;
286 \% ax . XRuler . Exponent = 0;
287 % ax. YRuler. Exponent = 0;
288 % trocar();
289
290\% % Gráfico de polos e zeros
291\% % figure (3);
292 \% \% p = pzplot (sysc);
293 % % p. AxesGrid. XUnits = 's^{\{-1\}};
294 % % p. AxesGrid. YUnits = 's^{\frown}(-1)';
295 % % title ('Polos do modelo da suspens\~ao de meio carro longitudinal','
       Interpreter', '\lambda atex');
296\% % x label ('Eixo real','Interpreter','latex');
297 % % y label ('Eixo imagin\''ario','Interpreter','latex');
298\% % a = findobj(gca, 'type', 'line');
299 % % for i = 1: length (a);
300\% % set (a(i), 'markersize', 10); %change marker size
301\% % set (a(i), 'linearidth', 2);%change linewidth
302 % % end
303 \% % ax = gca;
304\% % ax . XRuler . Exponent = 0;
305\% % ax. YRuler. Exponent = 0;
306\% % trocar();
307
308 % % Gráfico da entrada
309\% figure (4);
310 % h old on ;
311 % plot (t, u(:, 1), 'LineWidth', 2);
312 \% plot (t, u(:, 2) , 'LineWidth', 2);
313 % % plot (t, u(:, 3) , 'LineWidth', 2);
```

```
314\% % plot (t, u(:, 4), 'LineWidth', 2);
315 % % plot (t, u(:, 5), 'LineWidth', 2);
316 \% % plot (t, u(:, 6), 'LineWidth', 2);
317\% hold off:
318\% %hl = legend ('\$p (rad/s)$', '\dot{\phi} (rad/s<sup>2</sup>)$', '\geta (rad/s)$', '\dot{\phi} (rad/s)$'
       rad / s ^2)$ ' ) ;% , ' $ r (rad/ s ) $ ' , ' $\ dot { r } (rad/ s ^2)$ ' ) ;
319 % hl = legend ('\wp (rad/s)\psi', '\dot{\phi} dot{p} (rad/s<sup>2</sup>)$');
320\% set (hl, 'interpreter', 'latex');
321\% title ('Entradas do sistema');
322\% x label ('Tempo (s)','interpreter','latex');
323\% y label ('Entrada','interpreter','latex');
324 % grid on;
325\% grid minor;
326\% ax = gca;
327\% ax . XRuler . Exponent = 0;
328\% ax . YRuler . Exponent = 0;
329\% trocar();
330
331
332\%%Gráfico dos ngulos pelo comando ode45
333\% figure (5);
334 % hold on;
335 % plot (t, XNL(:, 1), 'LineWidth', 2);
336 % plot (t, XNL(:, 2), 'LineWidth', 2);
337 % plot (t, XNL(:, 3) , 'LineWidth ', 2);
338 % hold off;
339 % hl = legend ('\theta','\phi','\psi');
340\% set (hl, 'interpreter', 'tex');
341\% title ('Resposta do sistema n\~ao linear');
342\% x label ('Tempo (s)','Interpreter','Latex');
343 \% y label ('\langle \hat{\ }Angulo (rad)', 'Interpreter', 'Latex');
344\% trocar();
345 % grid on;
346\% grid minor;
347\% ax = gca;
348\% ax . XRuler . Exponent = 0;
349\% ax . YRuler . Exponent = 0;
350\% trocar();
351 %
352 % %Gráficos de Bode
353\% figure (6);
354\% opts = bodeoptions ('cstprefs');
355 % opts. XLabel. String = 'Frequ\^encia';
356\% opts. XLabel. Interpreter = 'latex';
357 % opts . XLim = \{[1 \ 10000]\};358 % opts . Ylim=\{[-200 \ 0], [-90 \ 90]\};359\% bodeplot (sys(1,2), opts);
```

```
360 % title ( [ 'Diagrama de Bode para ' '\theta ' ' e ' '\ldots ' ' \dot {p}$' ], '
       Interpreter', '\lceil \text{later '}, \rceil';
361\% axes=find obj ('type', 'axes');
362 \% h_magnitude=get (axes ( 2 ), 'YLabel');
363 \% h_\text{phase=get} (axes (1), 'YLabel');364 % set (h_magnitude, 'String', 'Magnitude (dB)', 'Interpreter', 'latex');
365 % set (h_phase , ' S t ring ' , ' Fase (\\ \ circ }$$ )' , ' Interpreter' , ' latex ' ) ;
366 % grid on;
367 \% trocar();
368 % %
369\% figure (7);
370\% opts = bodeoptions ('cstprefs');
371\% opts. XLabel. String = 'Frequ\^encia';
372\% opts. XLabel. Interpreter = 'latex';
373\% opts. XLim={[1\ 10000]};
374\% opts \text{Nlim}=\{[-200\ 0], [-90\ 90]\};375\% bodeplot (sys(2,2), opts);
376 % title ( [ 'Diagrama de Bode para ' '\phi ' \phi' ' ' \dot {p}$' ], 'Interpreter
       ', '\lambda latex');
377\% axes=findobj('type','axes');
378\% h_magnitude=get (axes ( 2 ), 'YLabel');
379\% h_phase=get (axes(1), 'YLabel');
380 % set (h_magnitude, 'String ', 'Magnitude (dB) ', 'Interpreter ', 'latex ');
381 % set (h_phase, ' String ', ' Fase (\\\| circ \\)', ' Interpreter', ' latex');
382\% grid on;
383 % trocar();
384 % %
385\% figure (8);
386\% opts = bodeoptions ('cstprefs');
387 % opts. XLabel. String = 'Frequ\degree encia';
388\% opts. XLabel. Interpreter = 'latex';
389 % opts. XLim = \{ [1 \ 10000] \};390 % opts . Ylim=\{[-200 \ 0], [-90 \ 90]\};391\% bodeplot (sys(3,4), opts);
392 % title ( [ 'Diagrama de Bode para ' '\psi 's\psi$' ' e ' '\dot{\phi}\dot{q}$' ], 'Interpreter
       ', '\lambda latex');
393\% axes=find obj('type','axes');
394\% h_mmagnitude=get (axes (2), 'YLabel');
395\% h\_phase=get(axes(1), 'YLabel');396 % set (h_magnitude, 'String ', 'Magnitude (dB) ', 'Interpreter ', 'latex ');
397 % set (h_phase , ' S t ring ' , ' Fase (\\ \ circ }$$ )' , ' Interpreter' , ' latex ' ) ;
398 % grid on;
399\% trocar();
400
401
402\% % Gráfico da entrada
403 \% % figure (9);
```

```
404 % % h old on ;
405 % % plot (t, u(:, 1), 'LineWidth', 2);
406 \% % plot (t, u(:, 2) , 'LineWidth', 2);
407 % % aa = plot (t (1:500), usus (1, 1:500), 'LineWidth', 2);
408 % % bb = plot (t (1:500), usus (3, 1:500), 'LineWidth', 2);
409 % % plot (t, u(:, 5) , 'LineWidth', 2);
410 \% % plot (t, u(:,6) , 'LineWidth', 2);
411 \% % hold off;
412 % % hl = legend ('\wp (rad/s)\', '\dot{\phi} dot {p} (rad/s<sup>2</sup>)\', '\g q (rad/s)\', '\dot{\phi}\dot {q
       {\frac{\frac{3}{s^2}}{\%}, \Im(\frac{rad}{s}) \ ; \Im(\frac{rad}{s}) \ ; \Im(\frac{act}{a} {\rad/s^2}) \ ;
413 % % hl = legend ('Via da roda 1', 'Via da roda 2');
414 \% % set (hl, 'interpreter', 'latex');
415\% % title ('Entradas do sistema');
416 % % xlabel ('Tempo (s)','interpreter','latex');
417\% % y label ('Entrada (m)', 'interpreter', 'latex');
418 % % grid on;
419 \% % grid minor;
420 \% % ax = gca;
421 % % ax. XRuler. Exponent = 0;
422\% % ax. YRuler. Exponent = 0;
423 % % trocar();
424
425
426 % % Gráfico dos ngulos pelo comando lsim no domínio da frequencia
427 % figure (10);428 % h old on ;
429 % plot (t, t) thetas (:, 1), 'LineWidth', 2);
430 % plot (t, \text{phis}(:,1), 'LineWidth', 2);
431 % plot (t, \text{psis}(:,1), 'LineWidth', 2);
432 % hold off:
433 % hl = legend ('\theta','\phi','\psi');
434\% set (hl, 'interpreter', 'tex');
435 % title ('Resposta do sistema linear no dominio da frequencia', 'interpreter
       ', '\lambda latex');
436\% x label ('Tempo (s)','Interpreter','Latex');
437 % y label ('\^Angulo (rad)','Interpreter','Latex');
438 % trocar();
439 % grid on;
440\% grid minor;
441 \% ax = gca;
442\% ax. XRuler. Exponent = 0;
443 \% ax. YRuler. Exponent = 0;
444 % trocar();
```
além disso, um código do modelo não linear e para auxílio também foram utilizados:

1 function  $dy=plataforma(t, y, ut, u)$ 2 % Definição de par metros iniciais

```
3 \text{ Jo} = 0.0978/2; %kgm<sup>2</sup> Momento de inércia do Cardan Externo
4 Ji = 0.0636/2; % kgm<sup>2</sup> Momento de inércia do Cardan Interno
5 Jp = 9.3615/2; %kgm<sup>2</sup> Momento de inércia da Plataforma
6 Co = 1.6; \mathcal{N}ms/rad Coeficiente de amortecimento do cardan externo
7 \text{ Cp} = 1.6; \frac{\text{Wms}}{\text{rms}} rad Coeficiente de amortecimento do cardan interno
8 Ci = 1.6; \frac{\text{Wms}}{\text{rms}} rad Coeficiente de amortecimento da plataforma
Q10 ul = interp1 (ut, u, t);11 u1=u1 ';
12 \text{ dy1} = y(2);
13 dy2 = -Cpxy(2)/Jp+(Coxy(4)/Jo) * sin(y(5)) - cos(y(5)) * ((u1(4)-u1(5) *y(4)) * cos(y(3)) –(u1(6)+u1(3)*y(4))*sin(y(3)))–y(6)*((u1(1)+y(4))*cos(y(5))–(u1(3)*
       \cos(y(3)) - u1(5) \cdot \sin(y(3)) \cdot \sin(y(5));
14 \text{ dy3} = y(4);
15 dy4 = -C_0*y(4)/J_0-u1(2);
16 \text{ dy}5 = y(6);
17 \mathrm{d}y6 = -\mathrm{C}i*y(6)/(2*Ji)-(u1(4)-u1(5)*y(4))*sin(y(3))-(u1(6)+u1(3)*y(4))*cos(y(4))(3) ) ;
18
19 dy=[dy1; dy2; dy3; dy4; dy5; dy6];20 end
1 function trocar()
2 \text{ xl=get (gca, 'XTickLabel'); }3 \text{ new\_xl} = \text{strrep}(\text{xl}(:,\cdot),\cdot\cdot, \cdot, \cdot);
4 set (gca, 'XTickLabel', new_xl);
5
6 y = get (gea, 'YTickLabel');7 new\_yl = \text{strrep}( y l(:), '.'', '');
8 set (gca, 'YTickLabel', new_yl);
```
9 end